# Universidad Tecnológica Nacional

- Facultad Regional Córdoba -

# HABILITACIÓN PROFESIONAL

#### Docentes:

Ing. Torrez, Osvaldo Ing. Arenas, Silvina (J.T.P)

**Empresa:** "Stone Bicycles"

**Actividad:** Administración de Servicios Técnicos y Servicio Técnico Oficial en la Ciudad de Córdoba de equipos Fitness.

**Sistema:** Sistema de Gestión y soporte de Servicio Técnicos de equipos Fitness

**Proceso de Desarrollo:** Proceso Unificado de Desarrollo con UML

# Workflow de requerimientos

#### Grupo: Nº 4

#### Integrantes:

Carrazán, Mauro Eduardo (47843) Costa de la Colina, Nicolás (45174) Navarro Mugas, Natalia Elean (45060)

Curso 4K2 Año 2008

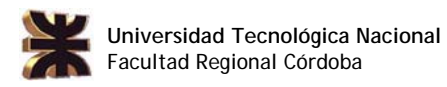

## Índice

## Contenido Página

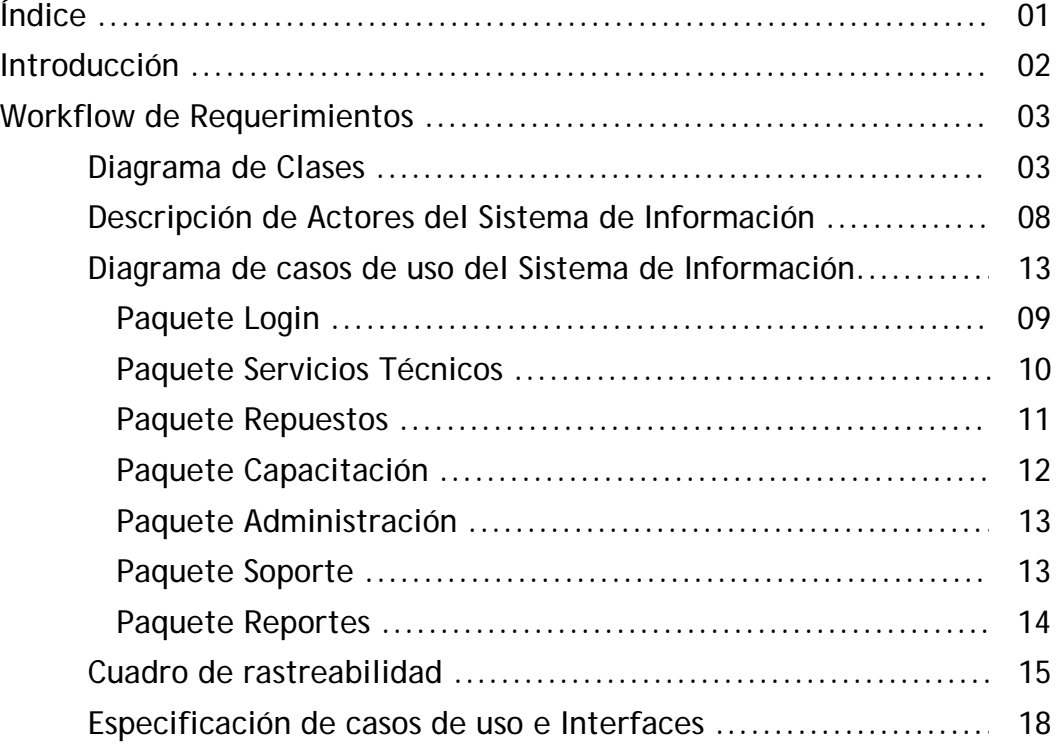

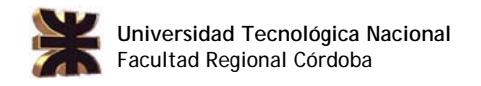

#### Introducción

En la etapa de Workflow de Requerimientos se realizará el análisis del sistema a implementar, obteniendo como resultado la captura de los requerimientos del Sistema, a través de la identificación de los casos de uso del Sistema de Información, como así también el Modelo de Objetos del Dominio del Problema y el Prototipo inicial de las Interfaces.

De esta manera, la captura de requerimientos a través de casos de uso se centra el lo que el Sistema debe hacer para satisfacer las necesidades de sus actores. A su vez, un actor del Sistema de Información es una abstracción, que define un rol de un usuario del Sistema.

 Entre las distintas técnicas empleadas para estas etapas del desarrollo, serán utilizadas como base las herramientas que brinda el "Proceso Unificado de Desarrollo", tales como: el Diagrama de Casos de Uso con su respectiva descripción de los casos de uso del Sistema de Información, expresados en las descripciones de trazo fino, así como de los actores del Sistema y las relaciones entre éstos. Diagrama de Clases, pudiendo hacer uso en algunos casos aislados según se necesite de otras herramientas disponibles, como por ejemplo el Diagrama de Transición de Estados.

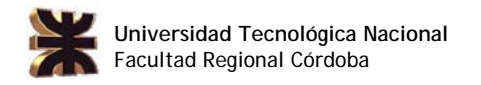

## WORKFLOW DE REQUERIMIENTOS

#### Diagrama de Clases

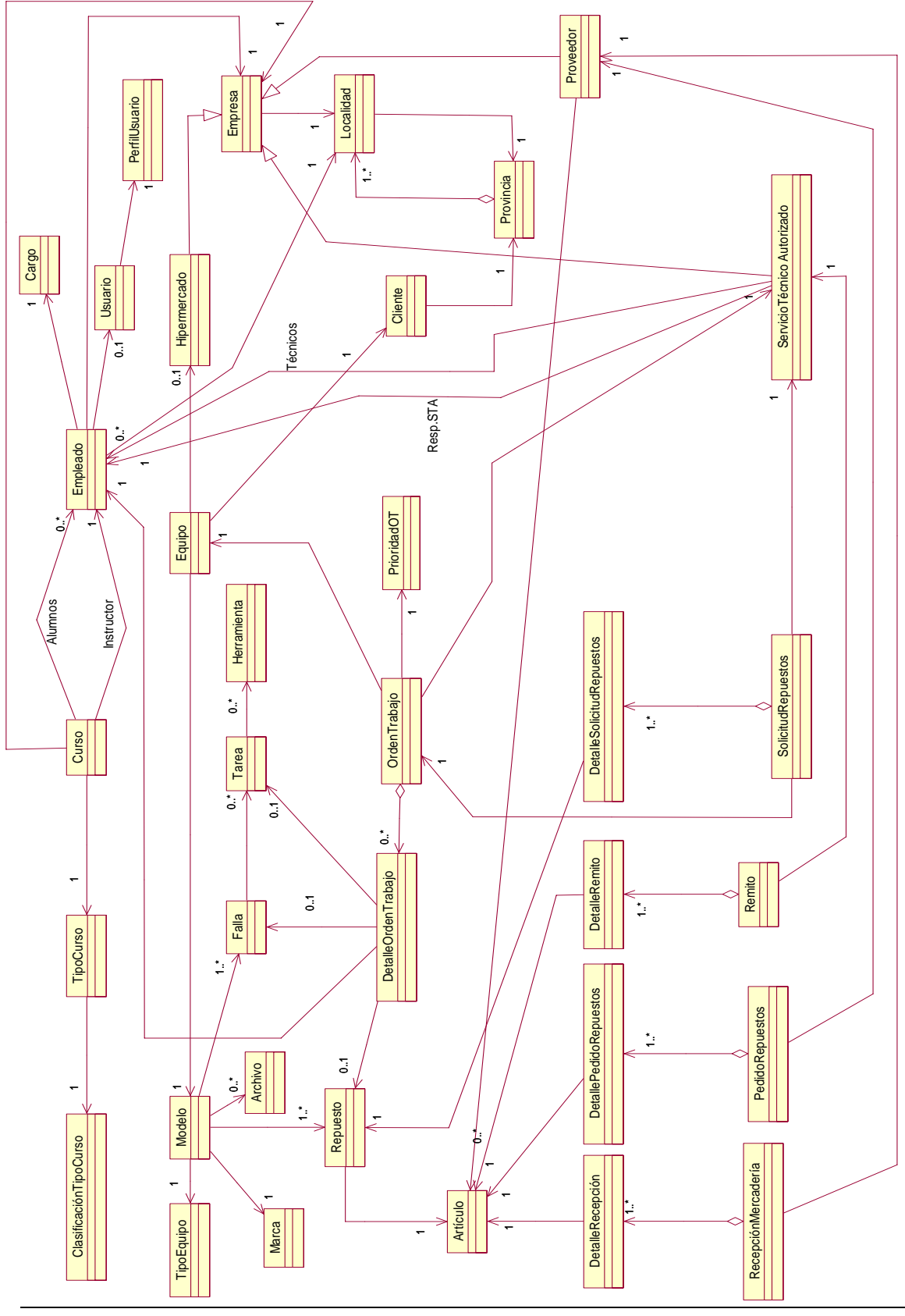

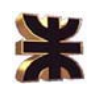

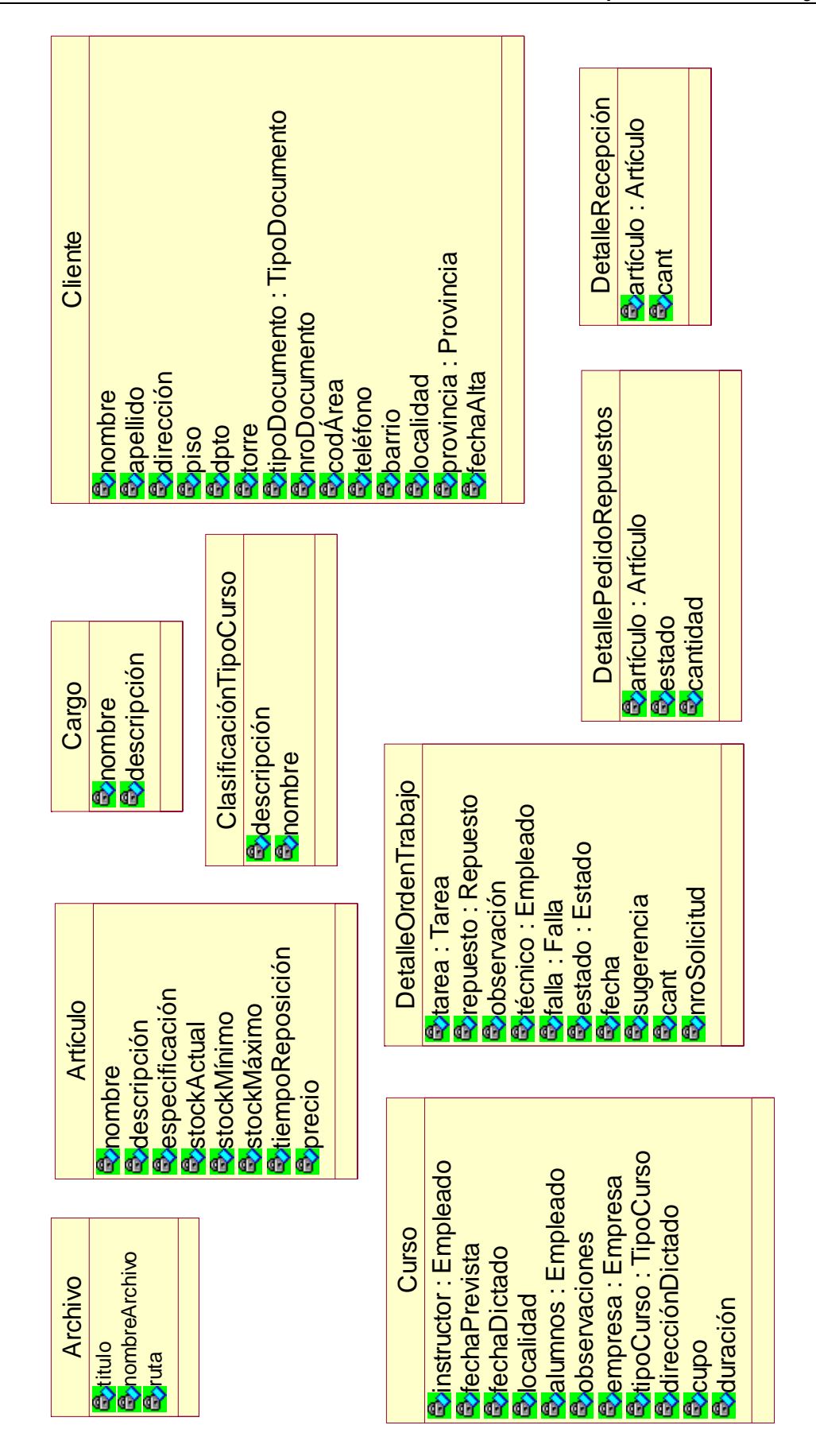

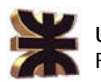

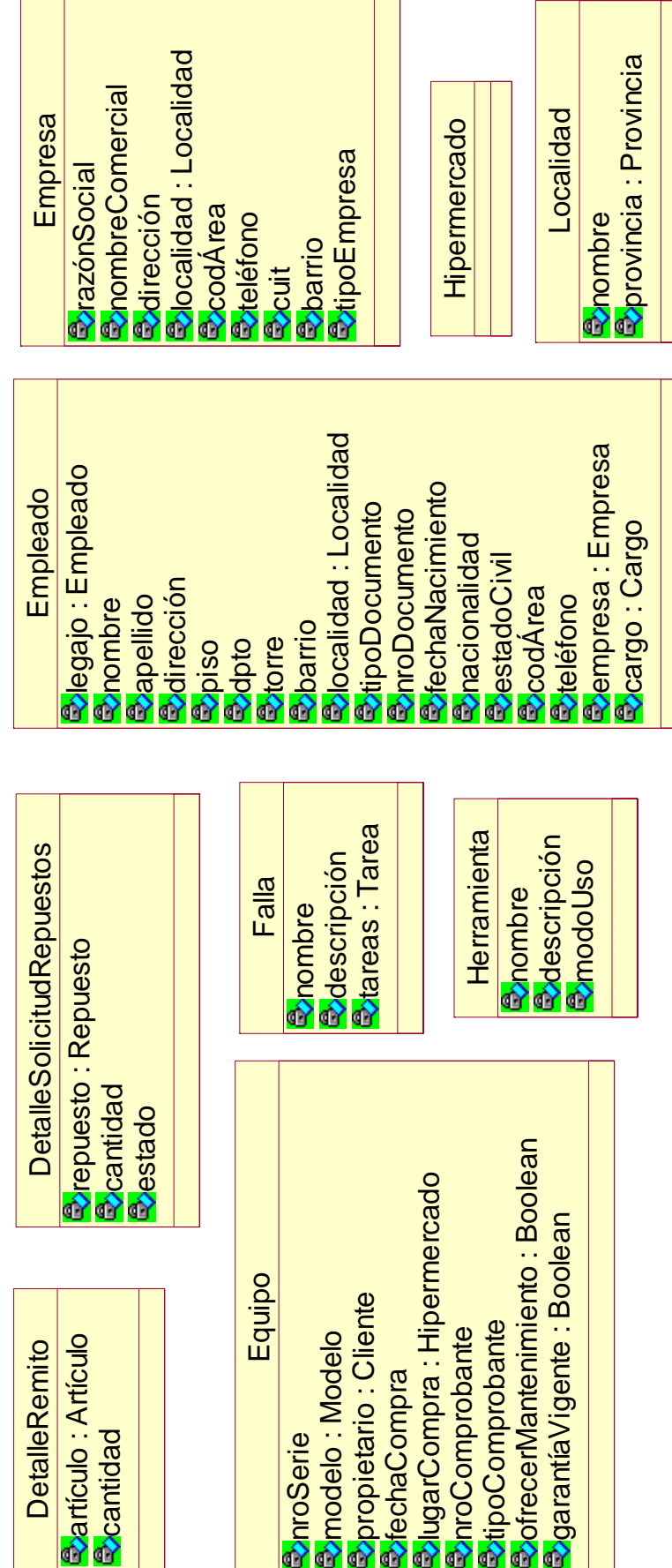

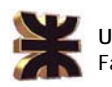

×

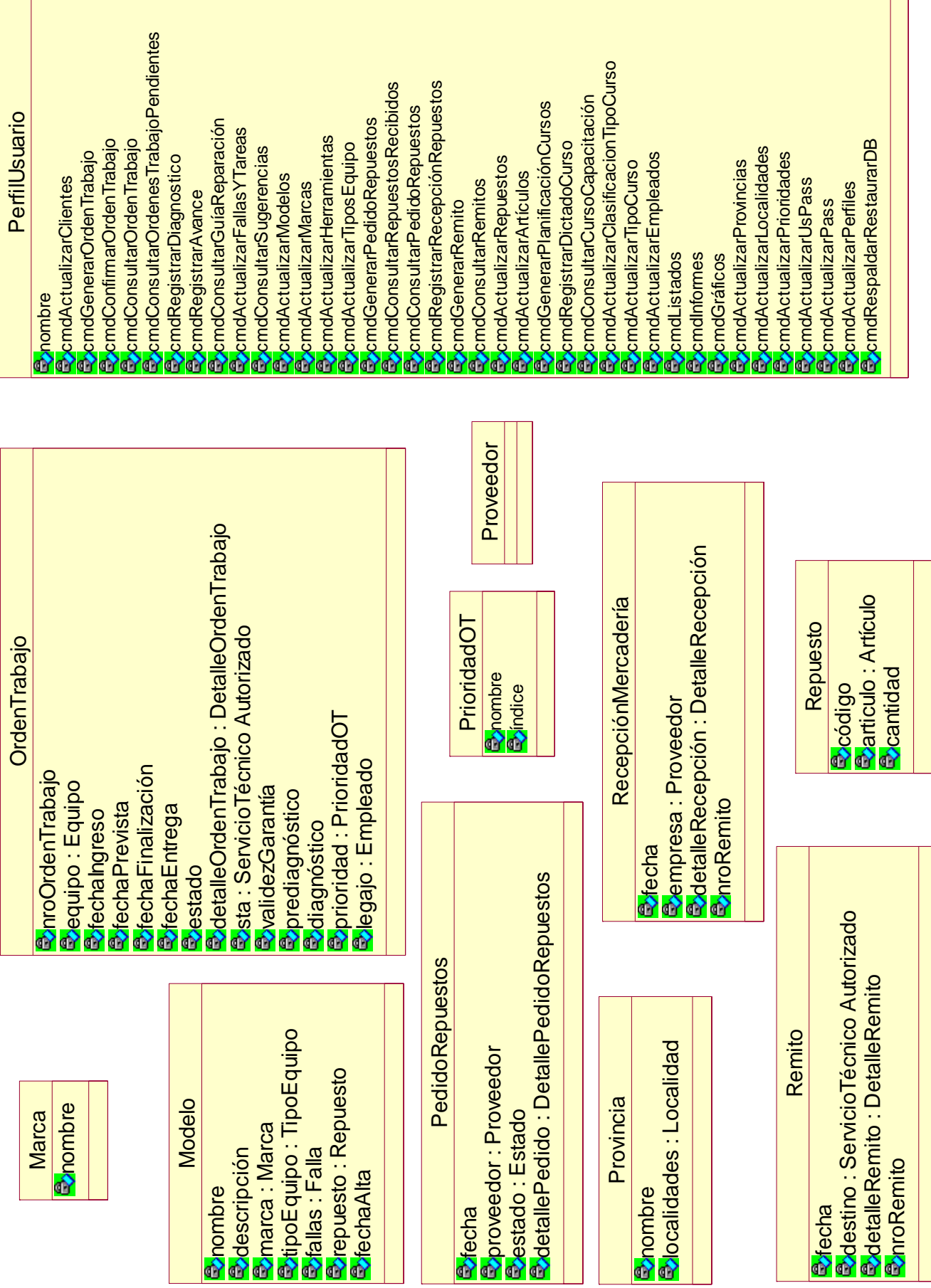

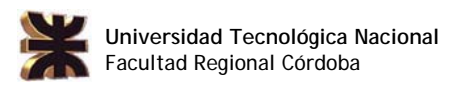

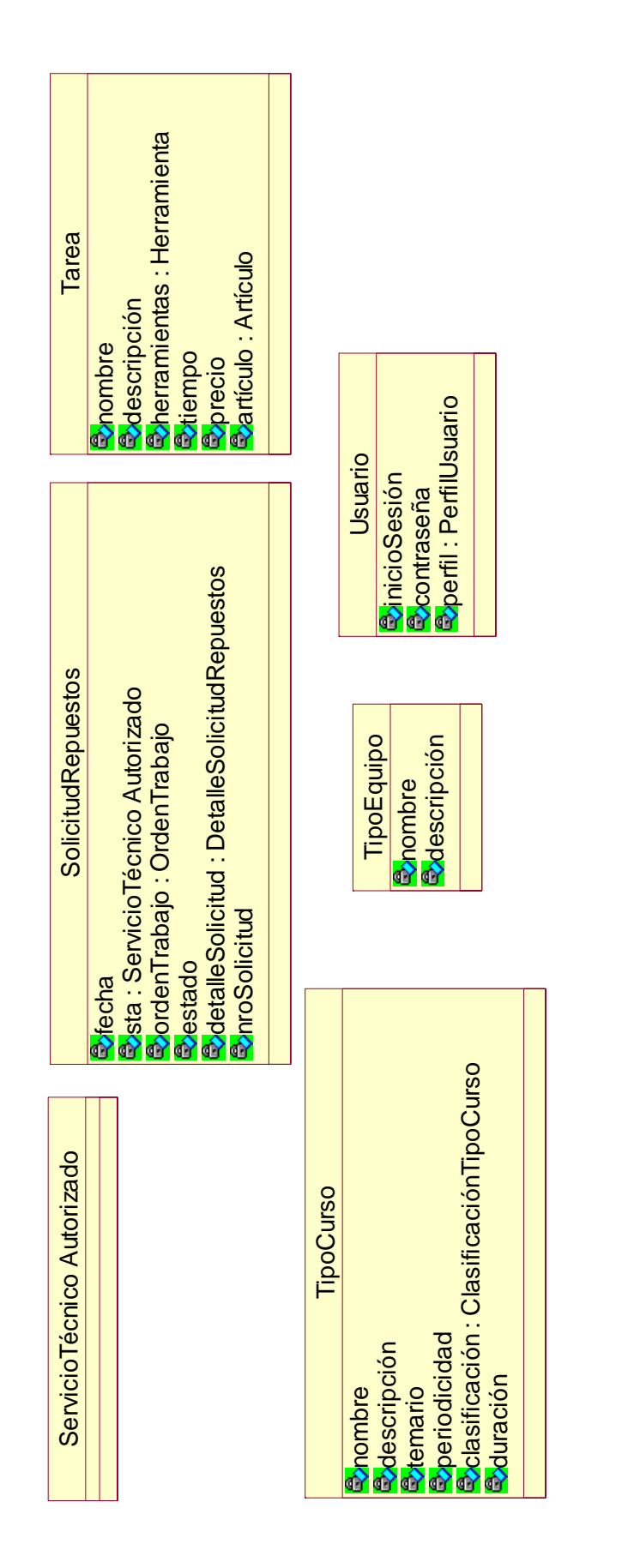

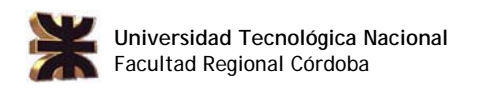

### Descripción de Actores del Sistema de Información

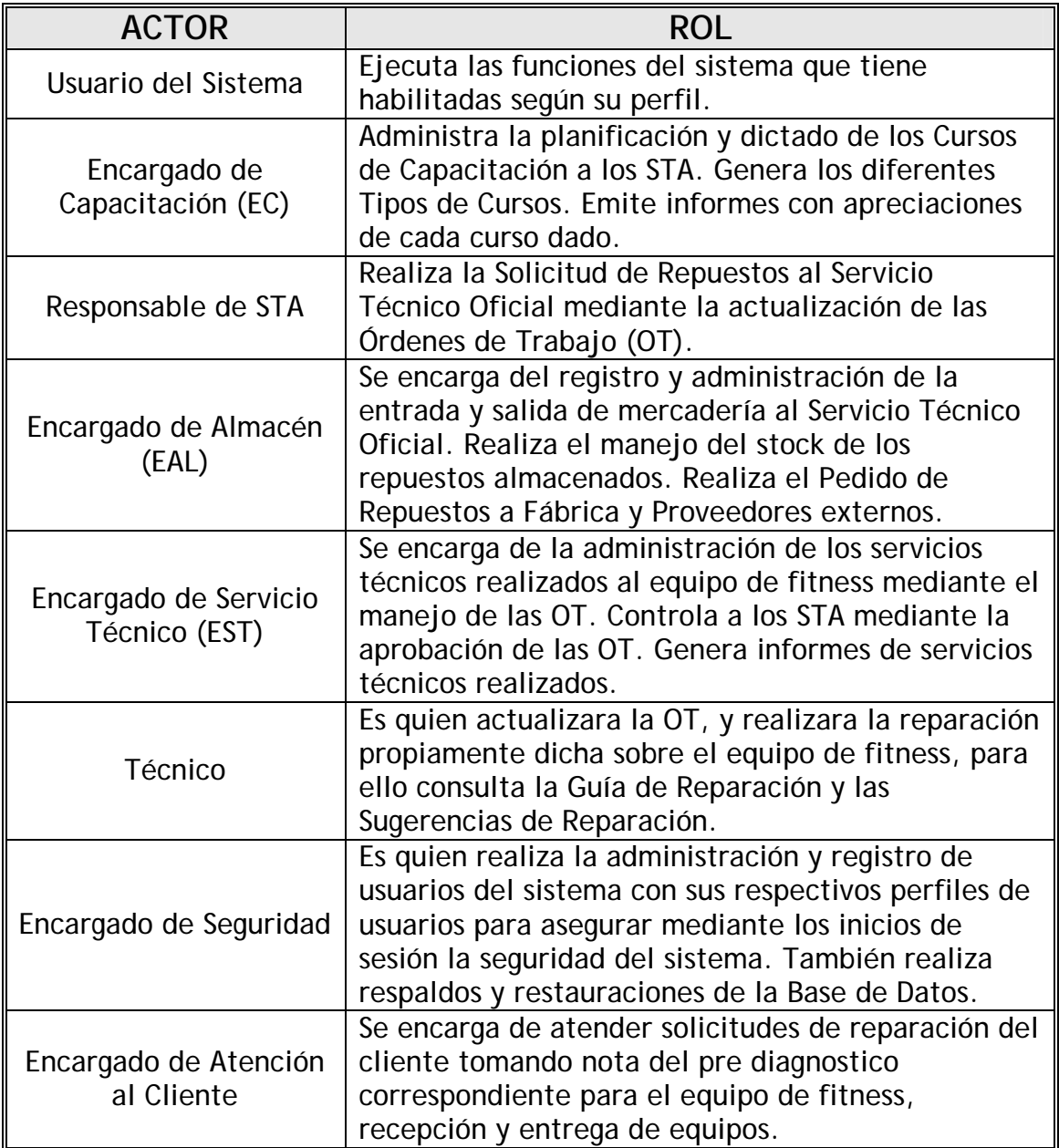

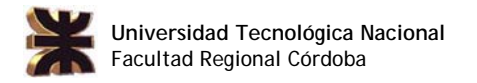

#### Diagrama de Casos de Uso del Sistema de Información

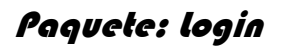

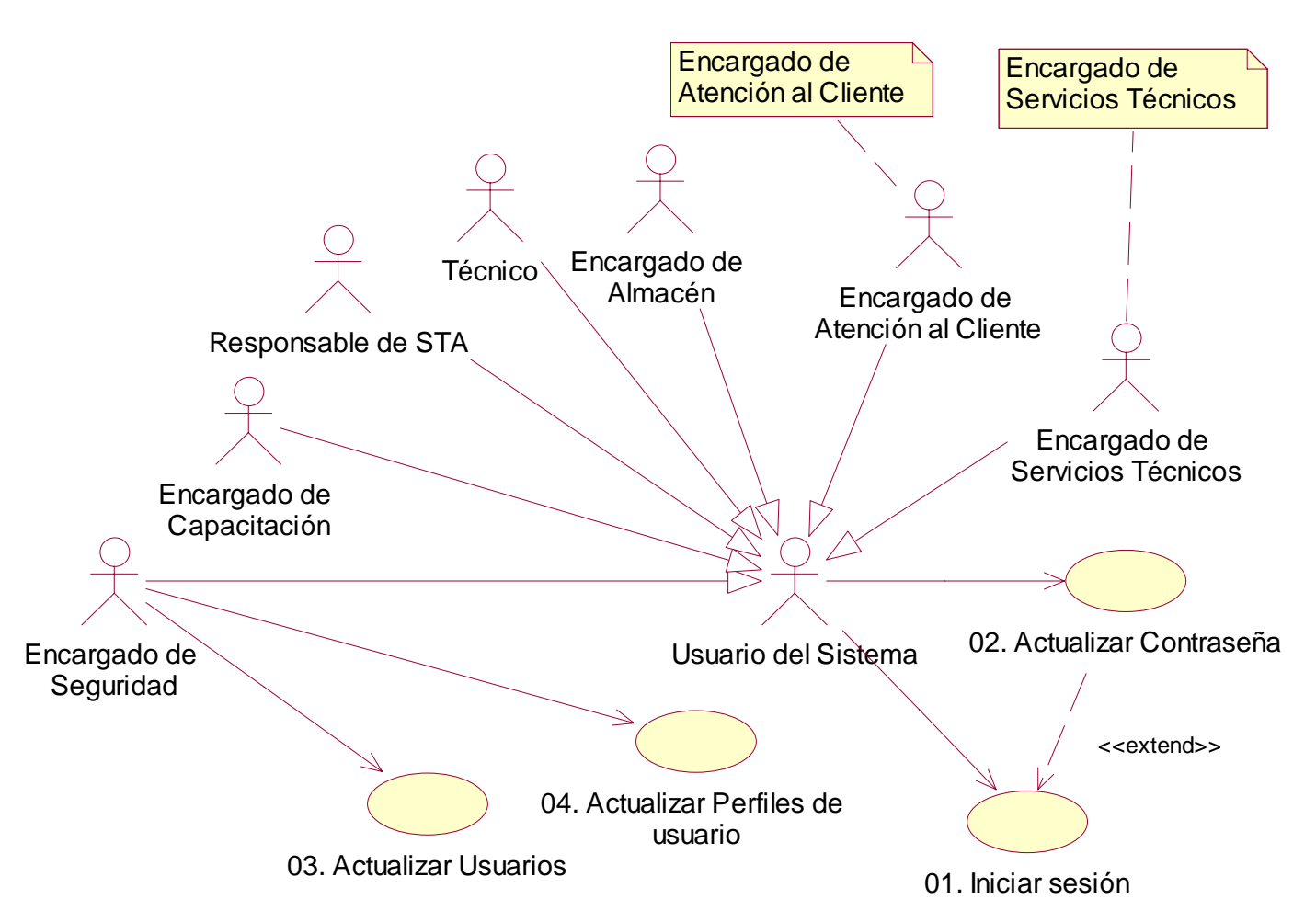

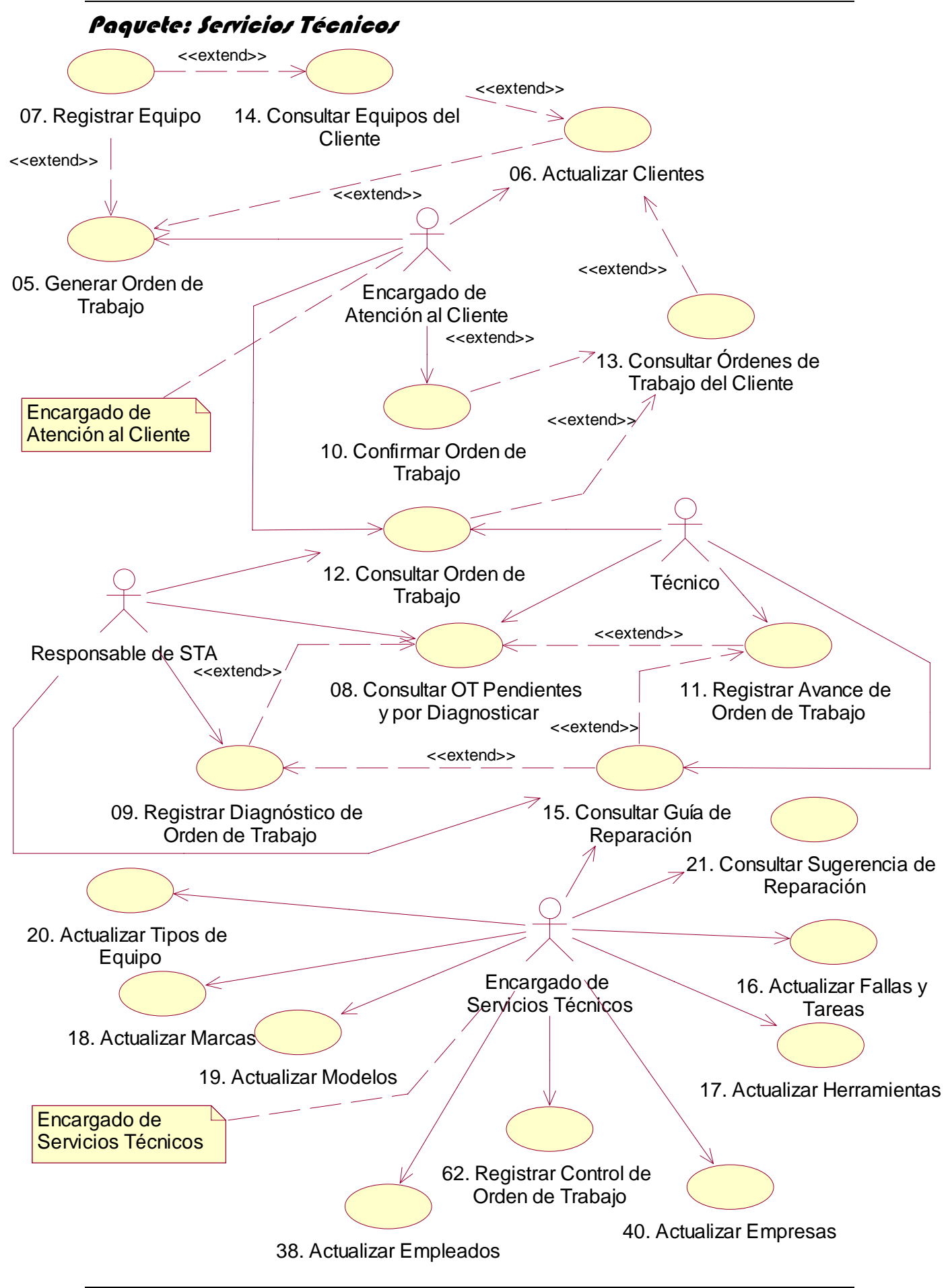

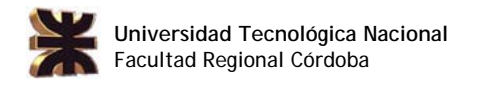

#### Paquete: Repuestos

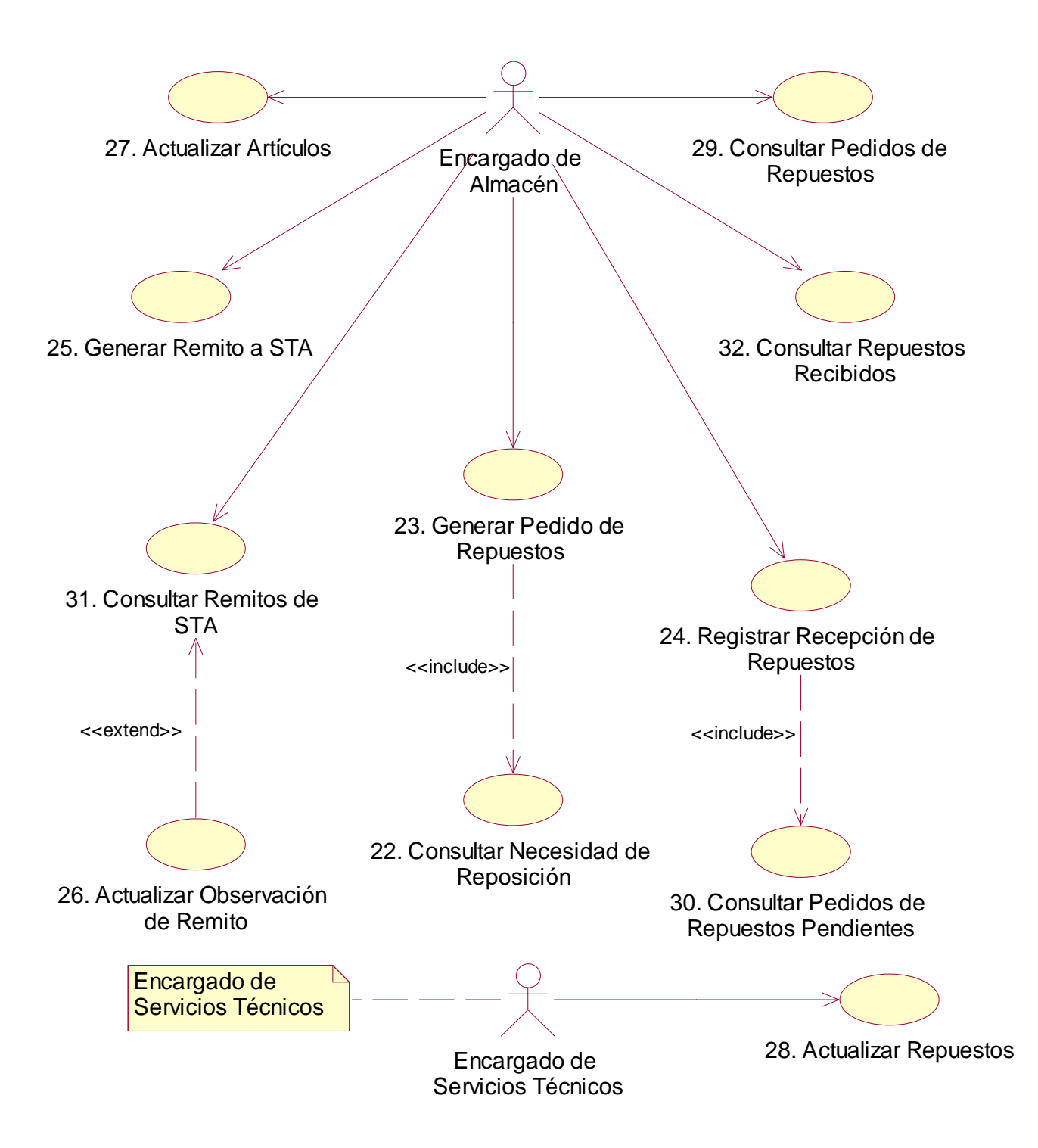

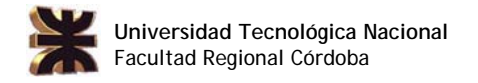

#### Paquete: Capacitación

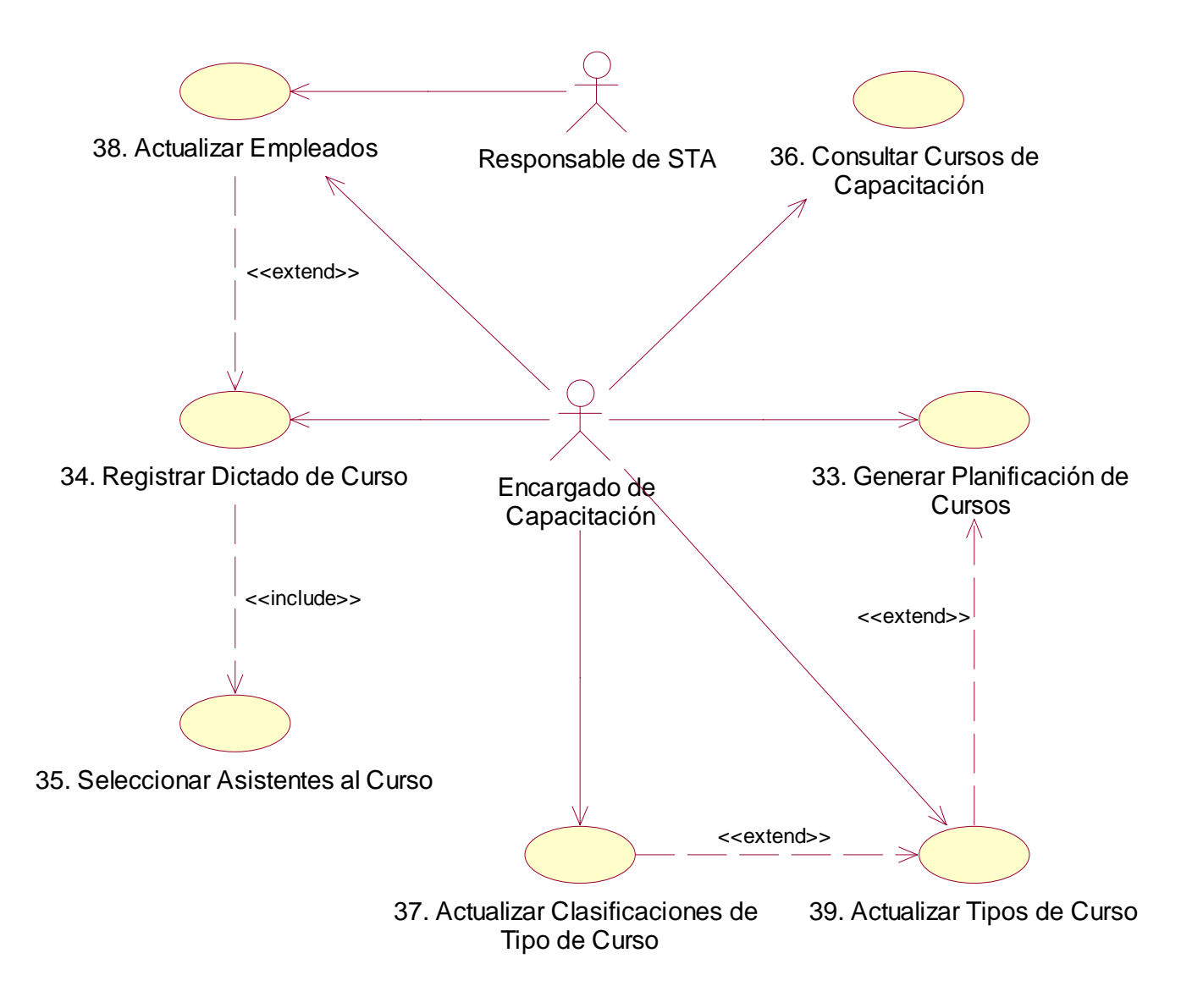

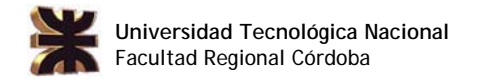

#### Paquete: Administración

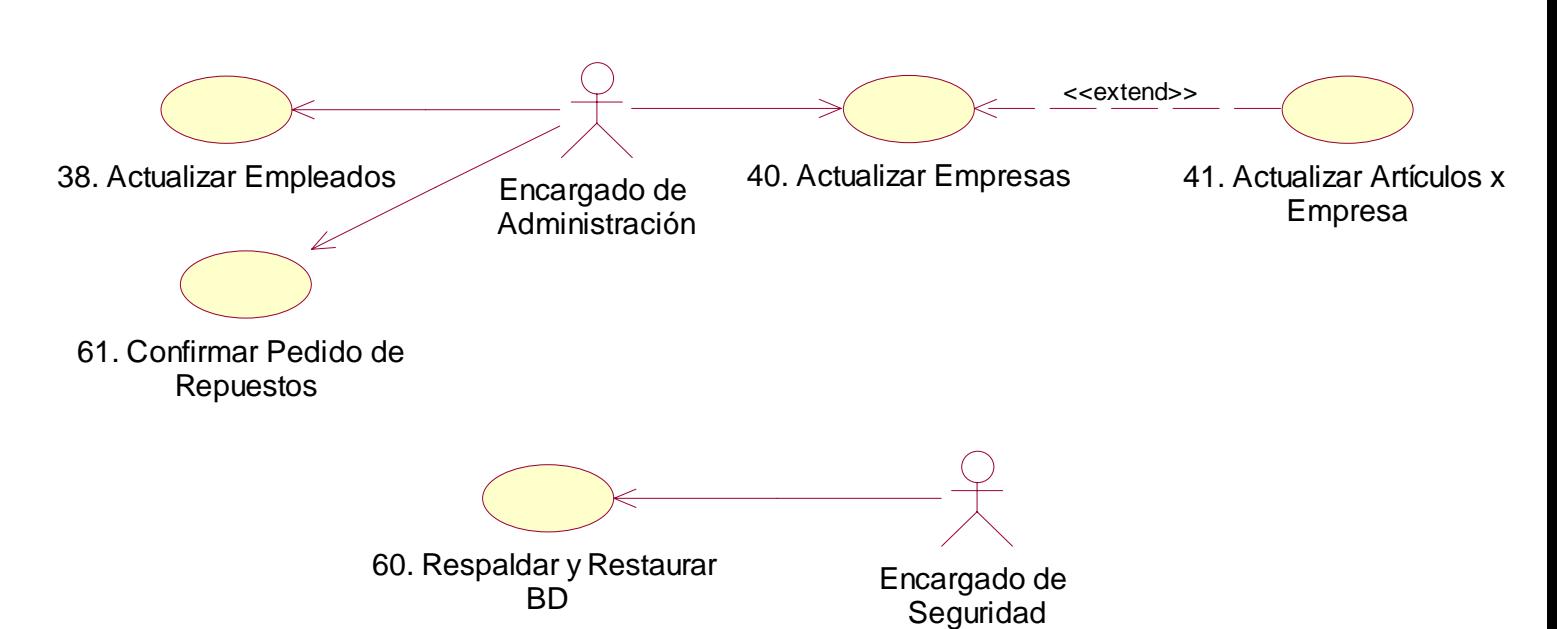

Paquete: Soporte

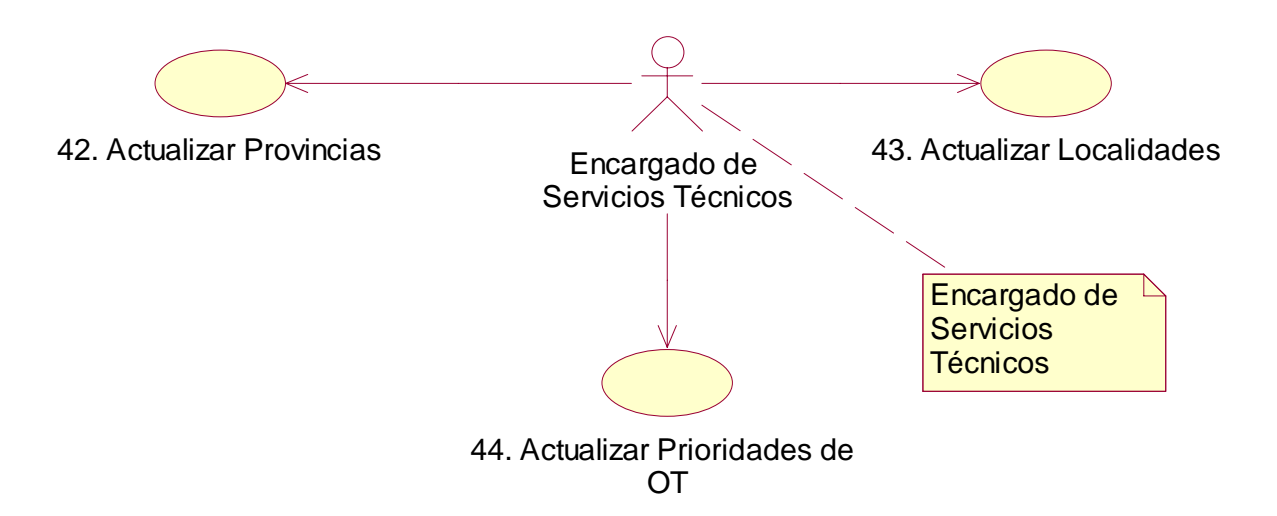

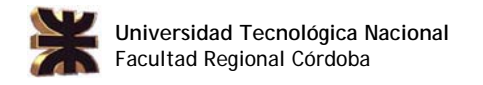

#### Paquete: Reportes

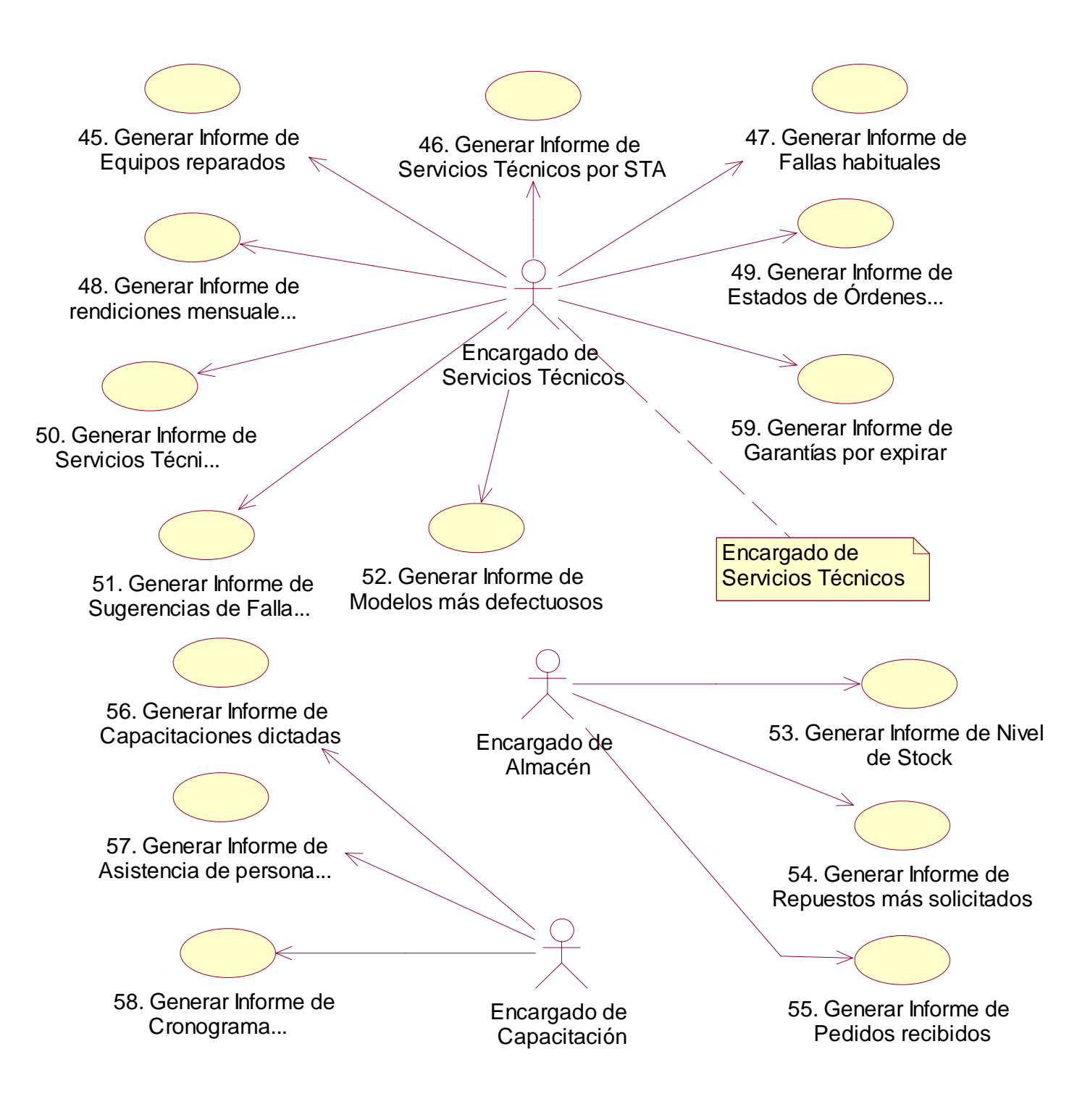

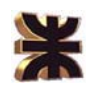

#### Cuadro de Rastreabilidad

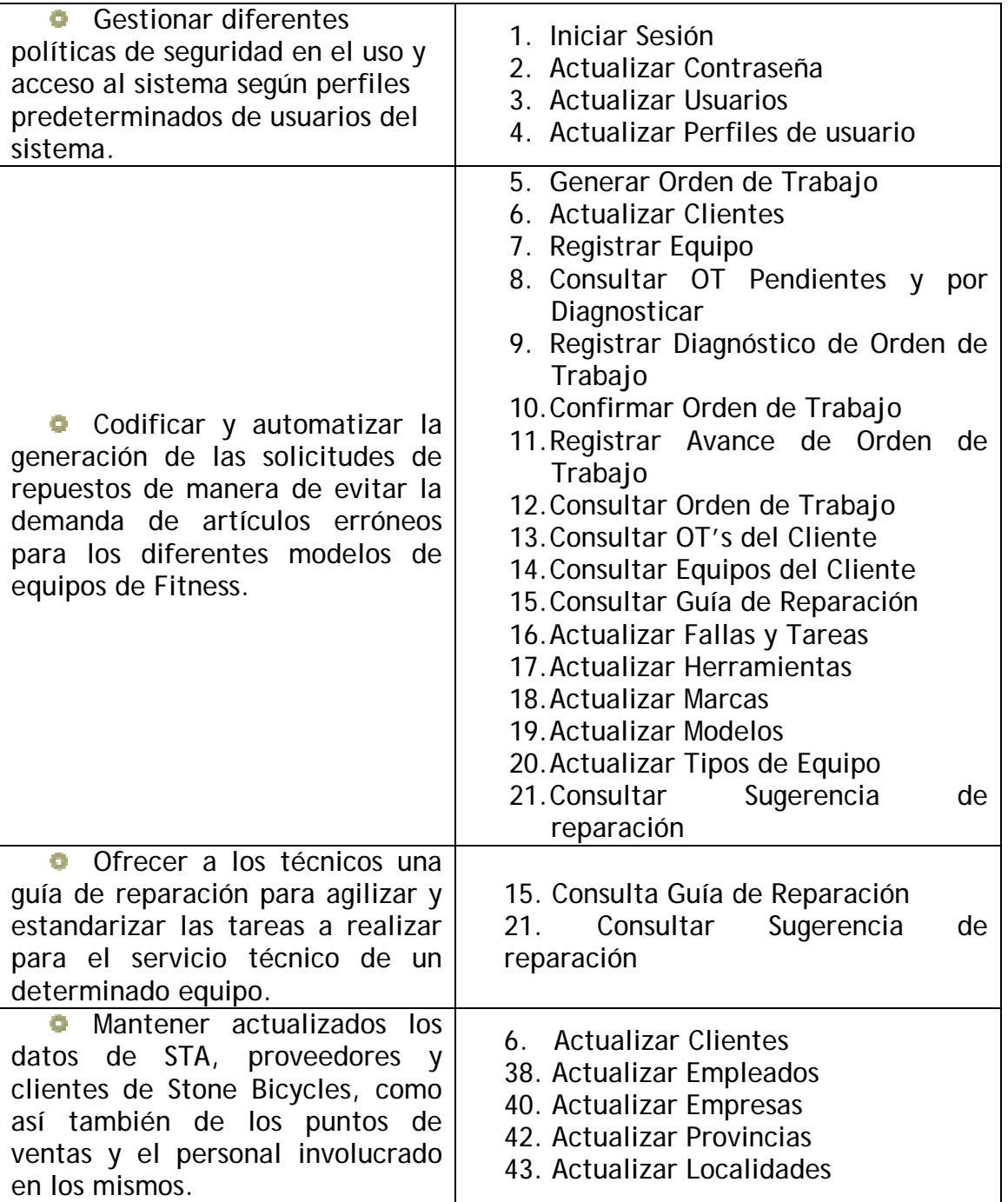

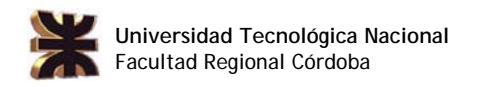

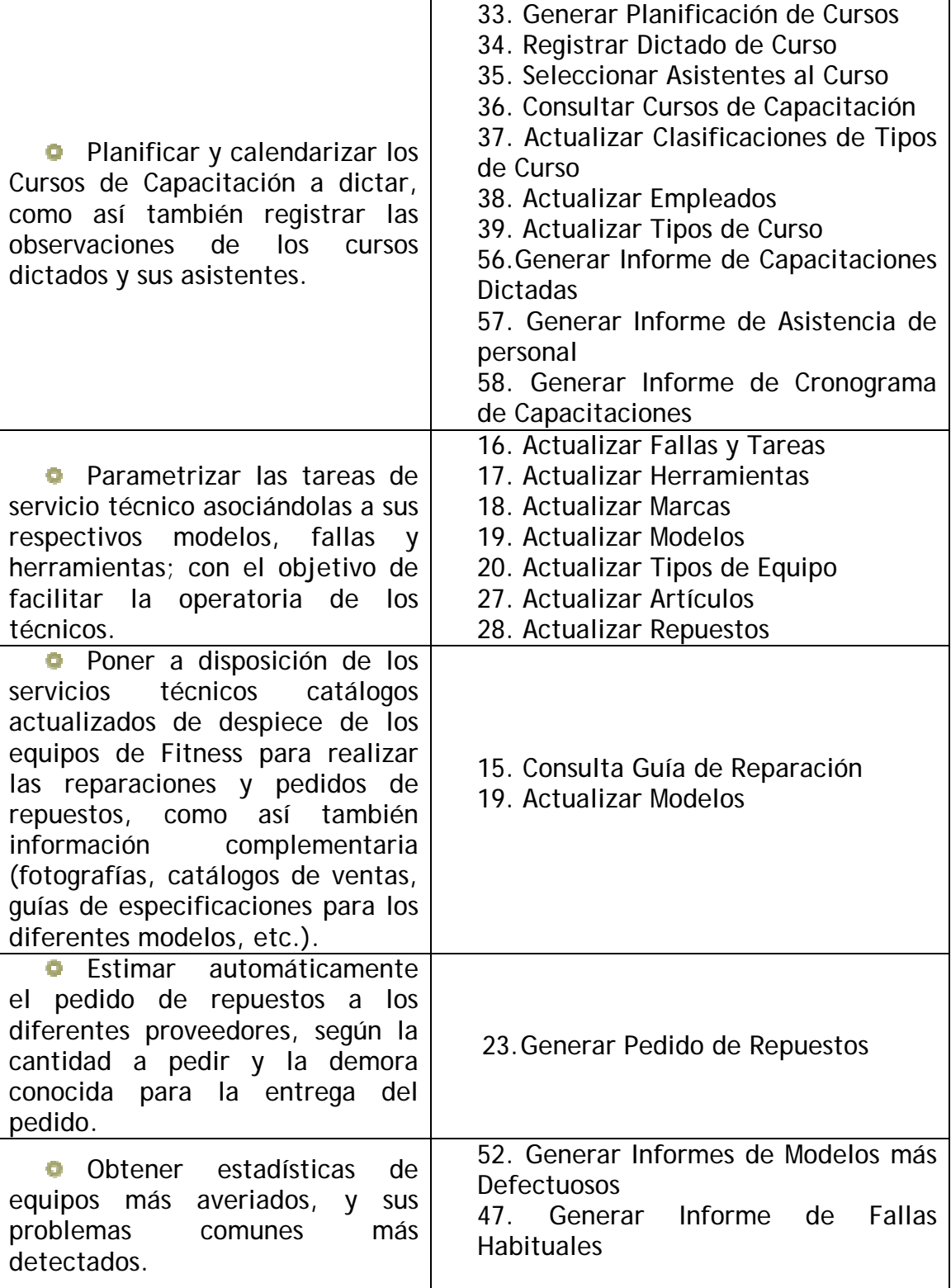

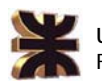

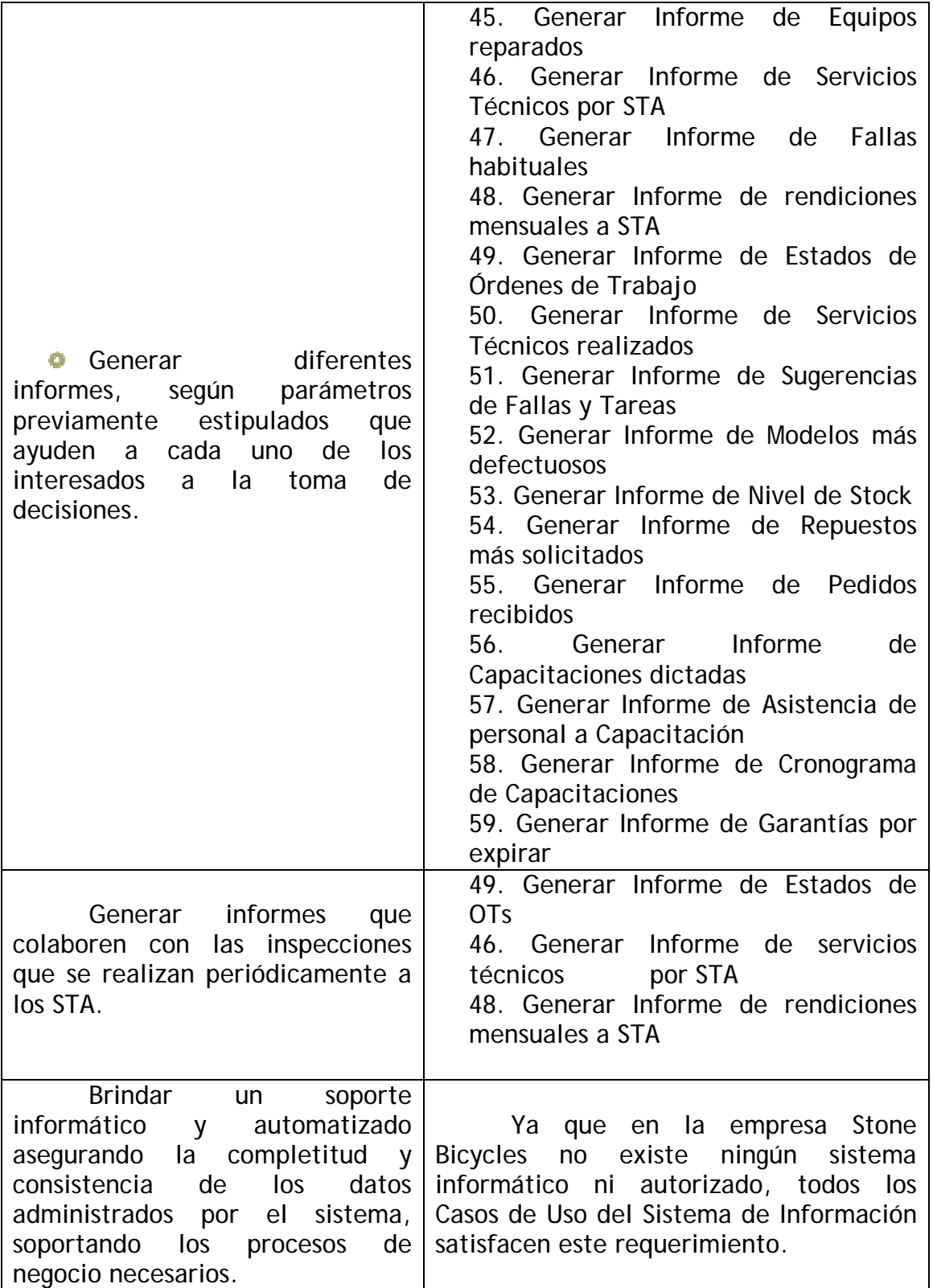

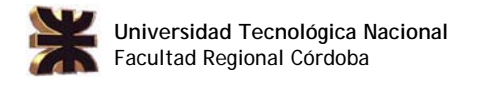

### Especificación de Casos de Uso

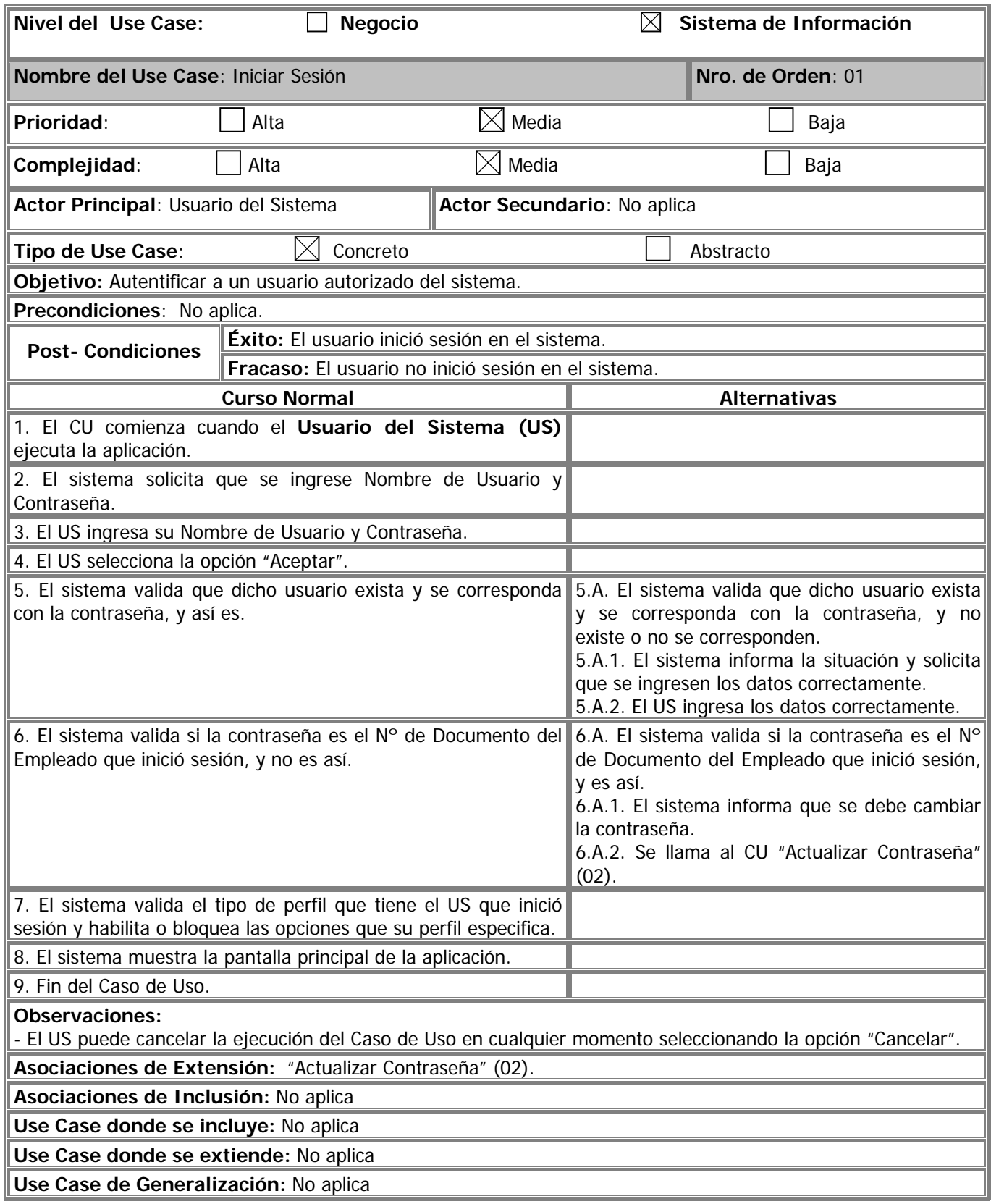

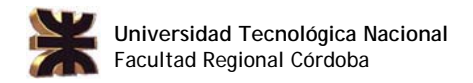

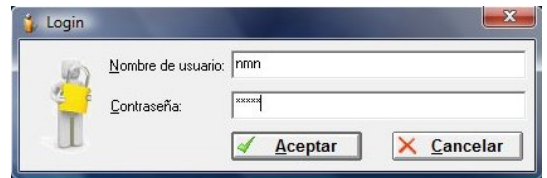

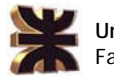

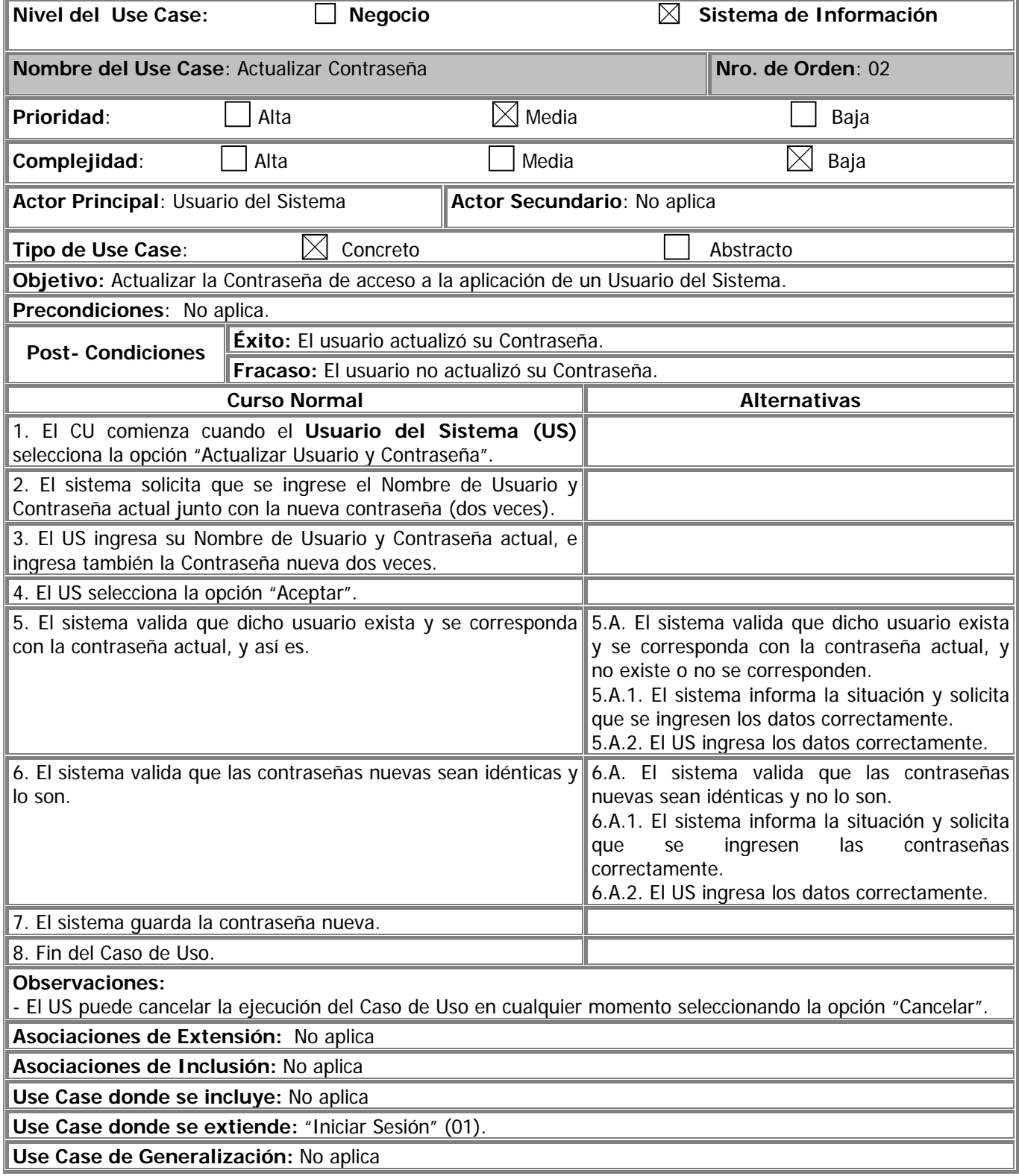

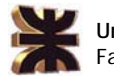

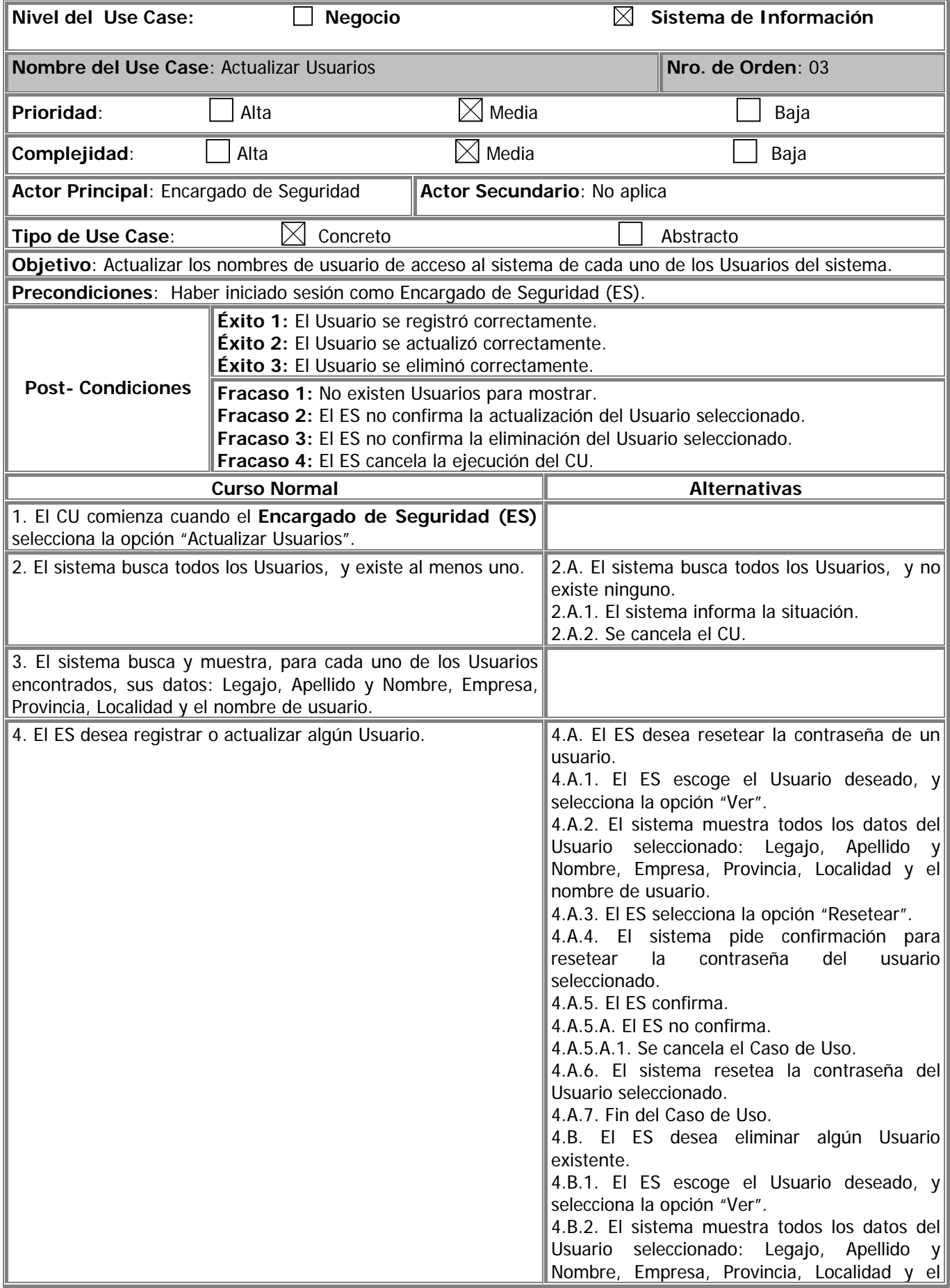

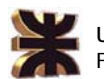

 $\mathbf{b}$ 

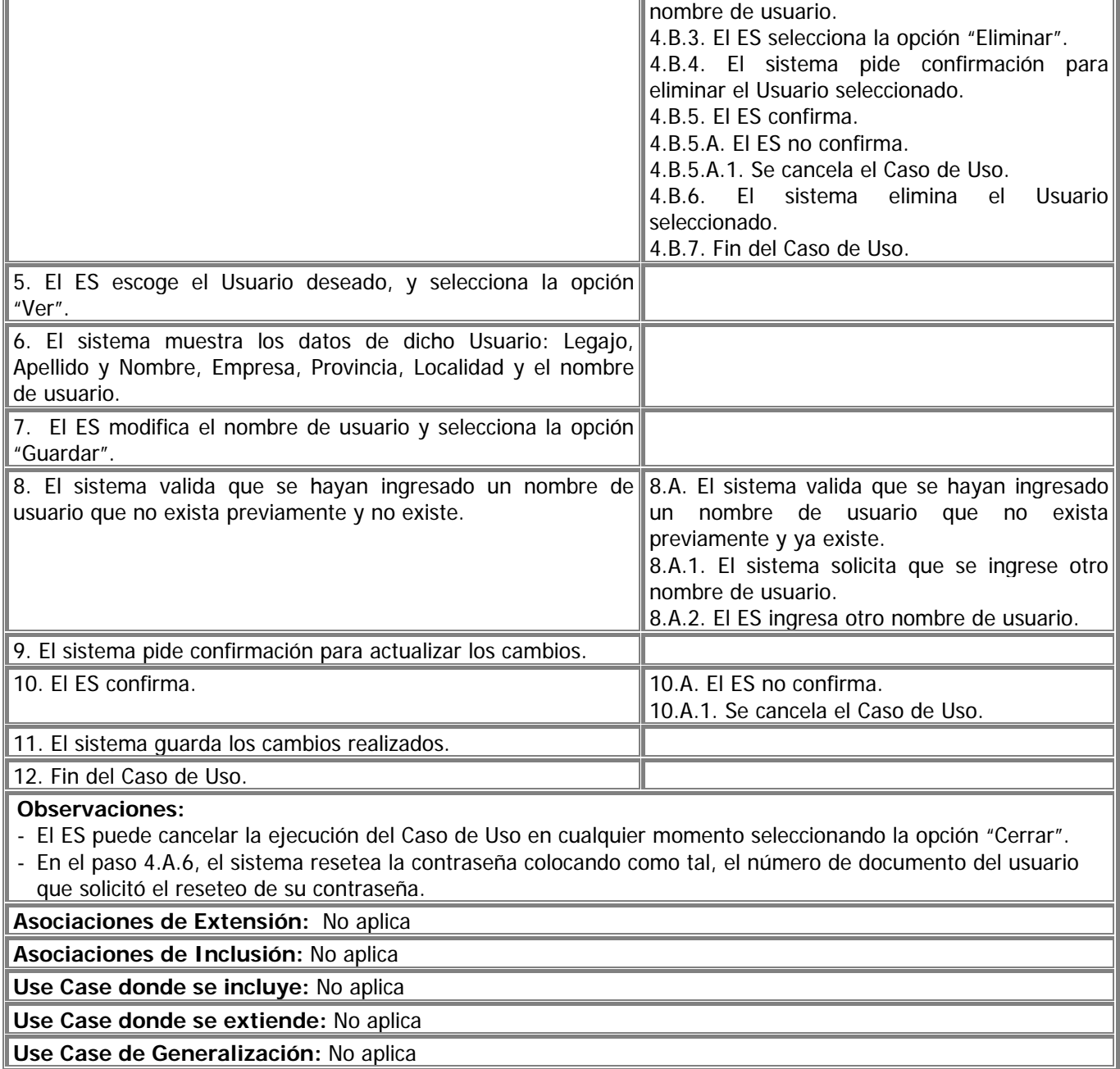

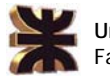

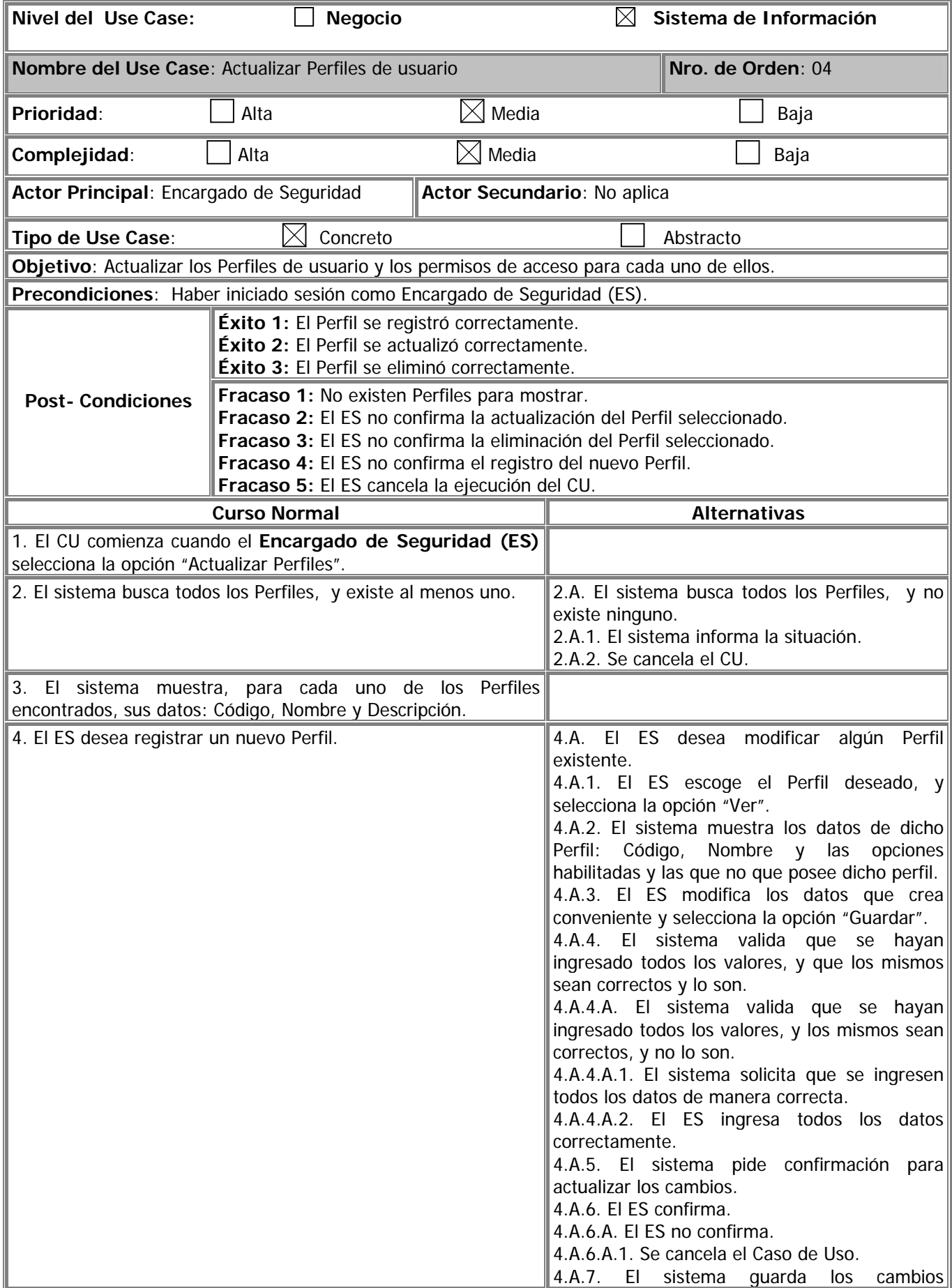

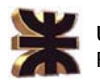

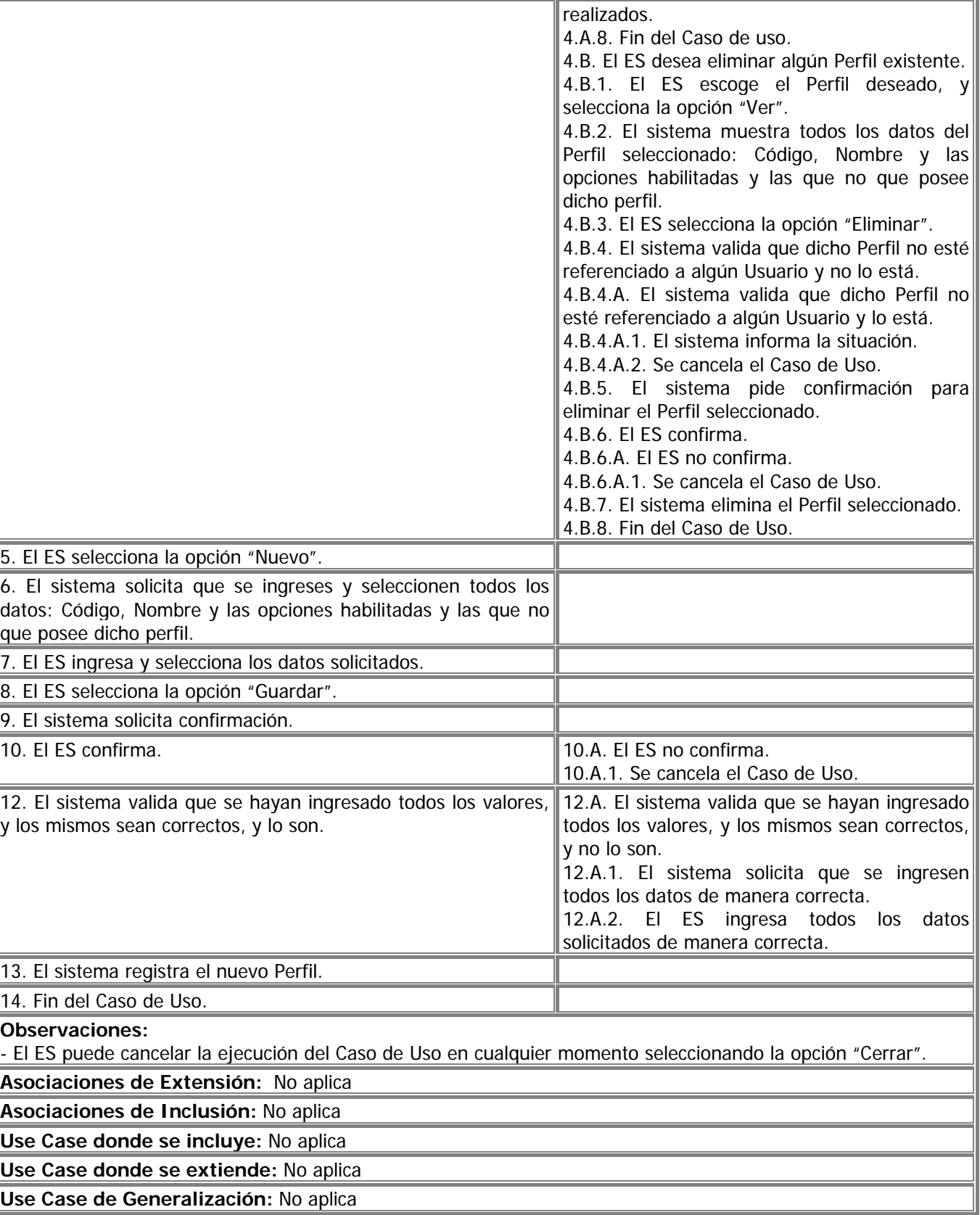

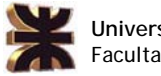

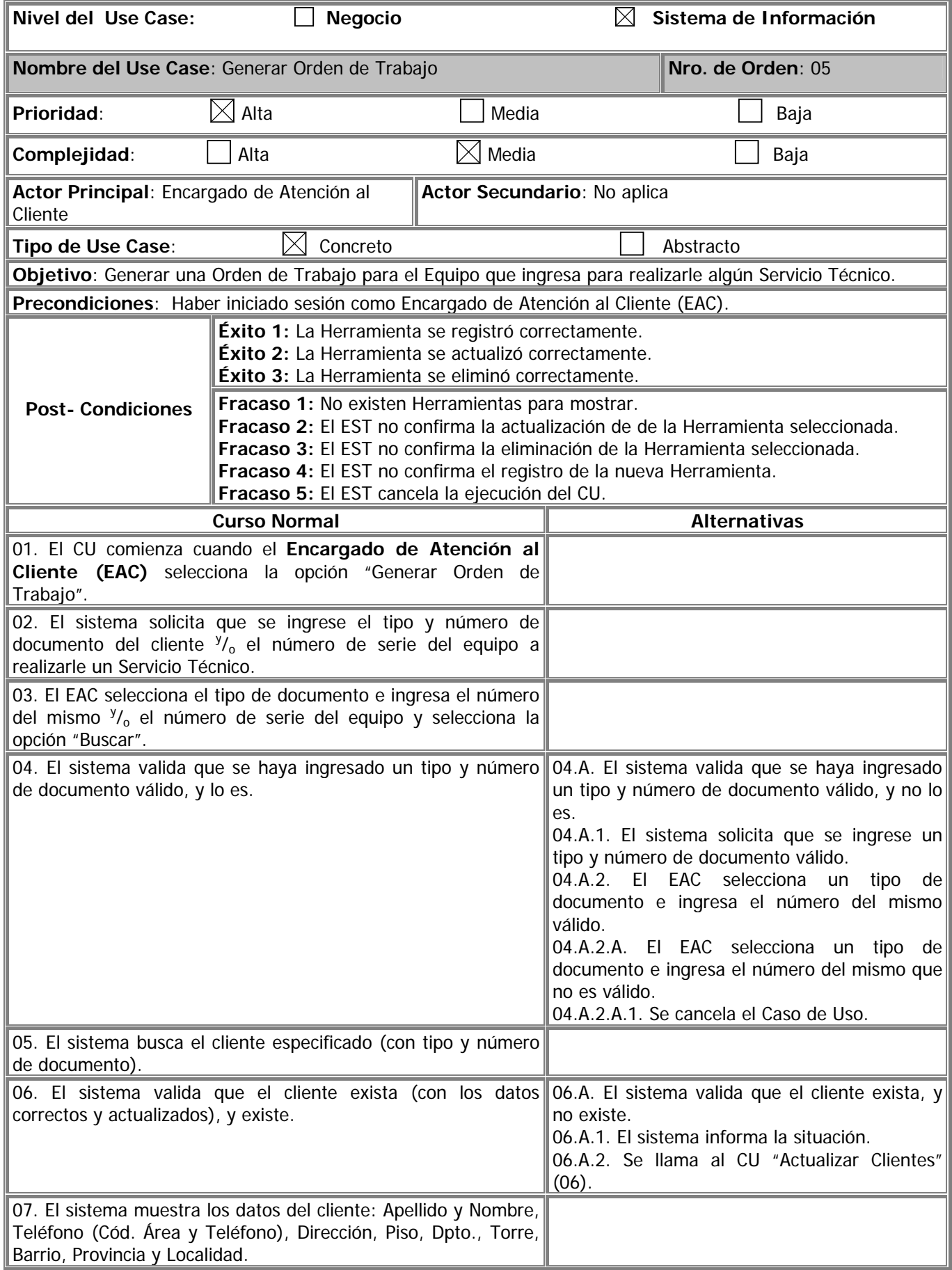

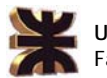

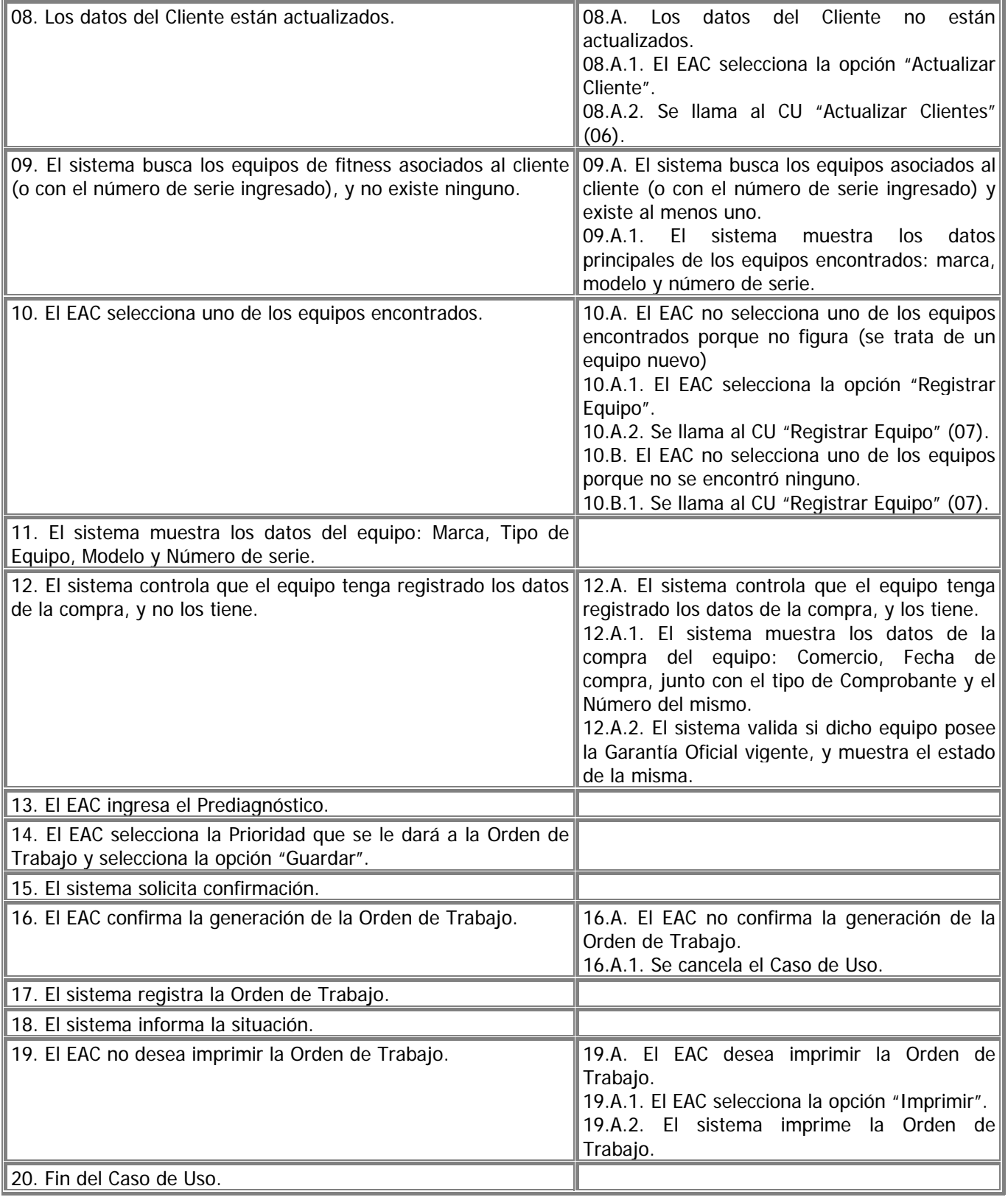

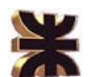

#### **Observaciones:**

- El EAC puede cancelar la ejecución del Caso de Uso en cualquier momento seleccionando la opción "Cerrar".
- En el paso 09 de este caso de uso, el sistema busca los equipos que poseen registrados el cliente en el caso de que no se haya especificado el número de serie del mismo. En caso de haberse especificado, el sistema busca los datos del equipo específico que posea el número de serie ingresado.
- En el paso 12 de este caso de uso, el sistema busca los datos de la compra del equipo seleccionado, y en caso de tenerlo registrado, lo muestra. Esto se da en el caso que un equipo recurra al Servicio Técnico Autorizado al menos por segunda vez, en donde ya se tienen los datos de la compra, siempre que haya sido ingresado con garantía.
- En el paso 13 de este caso de uso, el EAC ingresa el "Prediagnóstico", que son las observaciones manifestadas por el cliente respecto al mantenimiento a prestar al equipo de fitness, ya sea el mismo preventivo o correctivo.
- En el paso 19.A de este caso de uso, el sistema brinda la alternativa de imprimir la Orden de Trabajo con los datos iniciales, que servirían para entregar al cliente como comprobante de que ha dejado el equipo de fitness para su mantenimiento. Esto es opcional, ya que también puede dar cada Servicio Técnico Autorizado un comprobante propio a tal efecto.

**Asociaciones de Extensión:** "Actualizar Clientes" (06), "Registrar Equipo" (07).

**Asociaciones de Inclusión:** No aplica

**Use Case donde se incluye:** No aplica

**Use Case donde se extiende:** No aplica

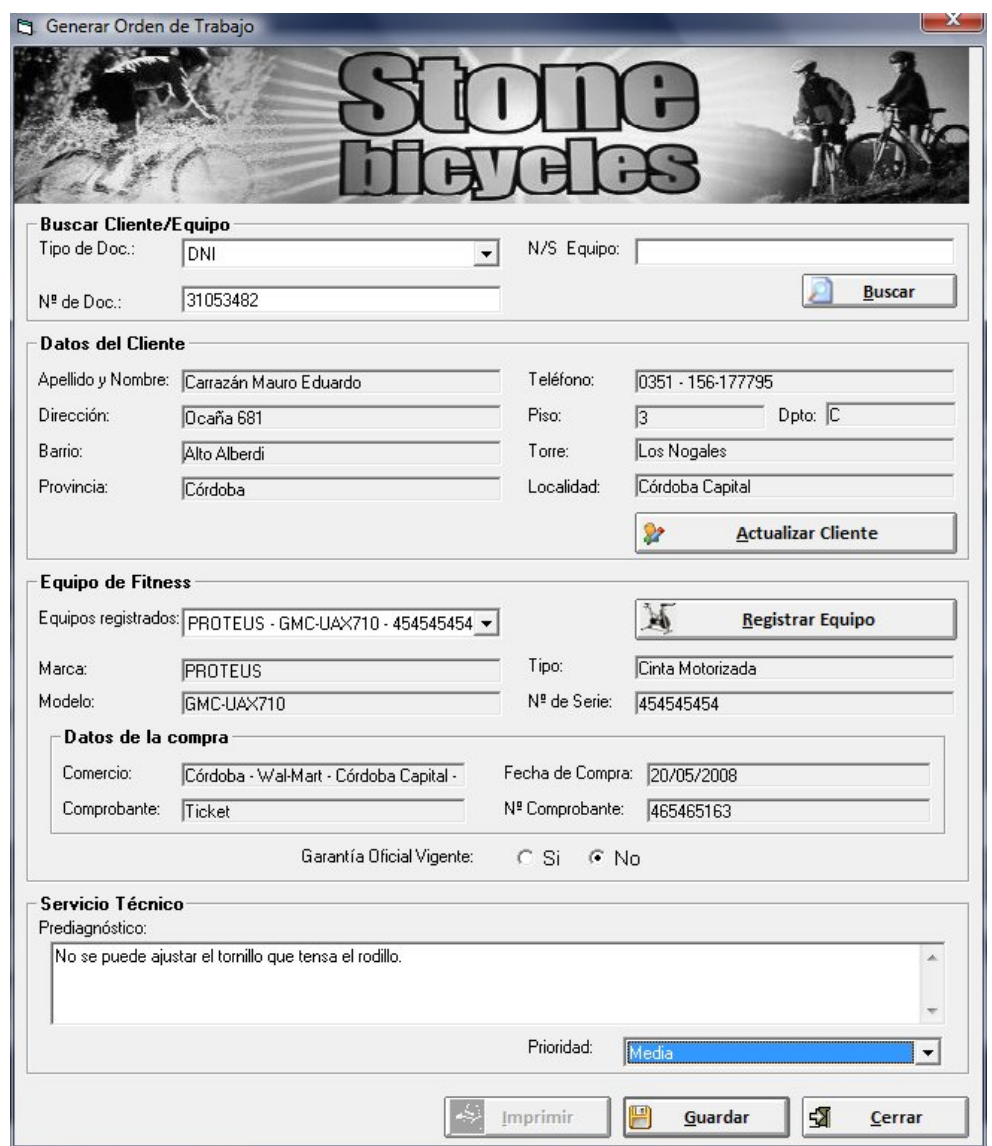

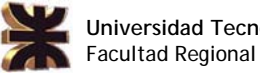

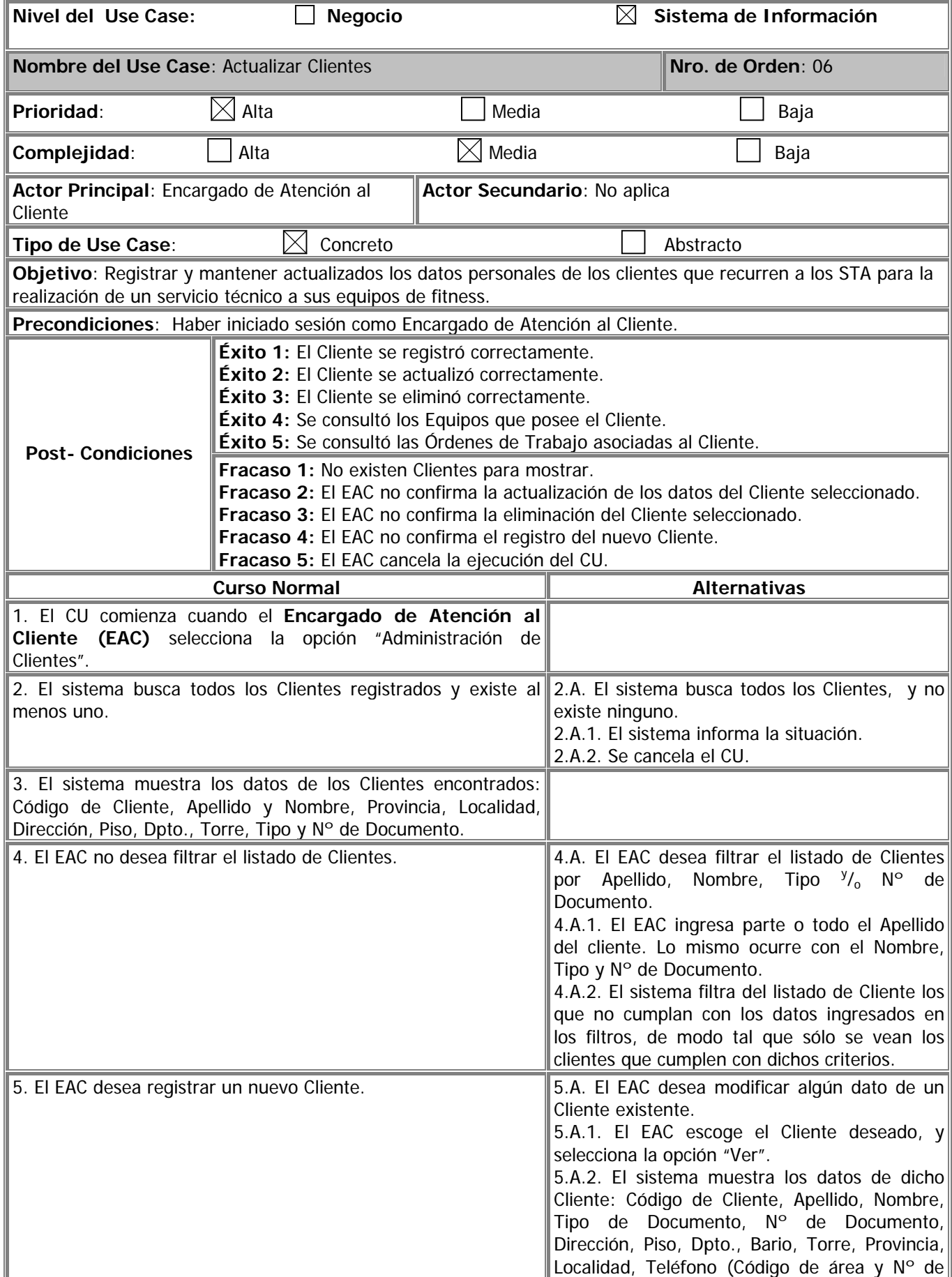

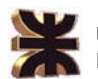

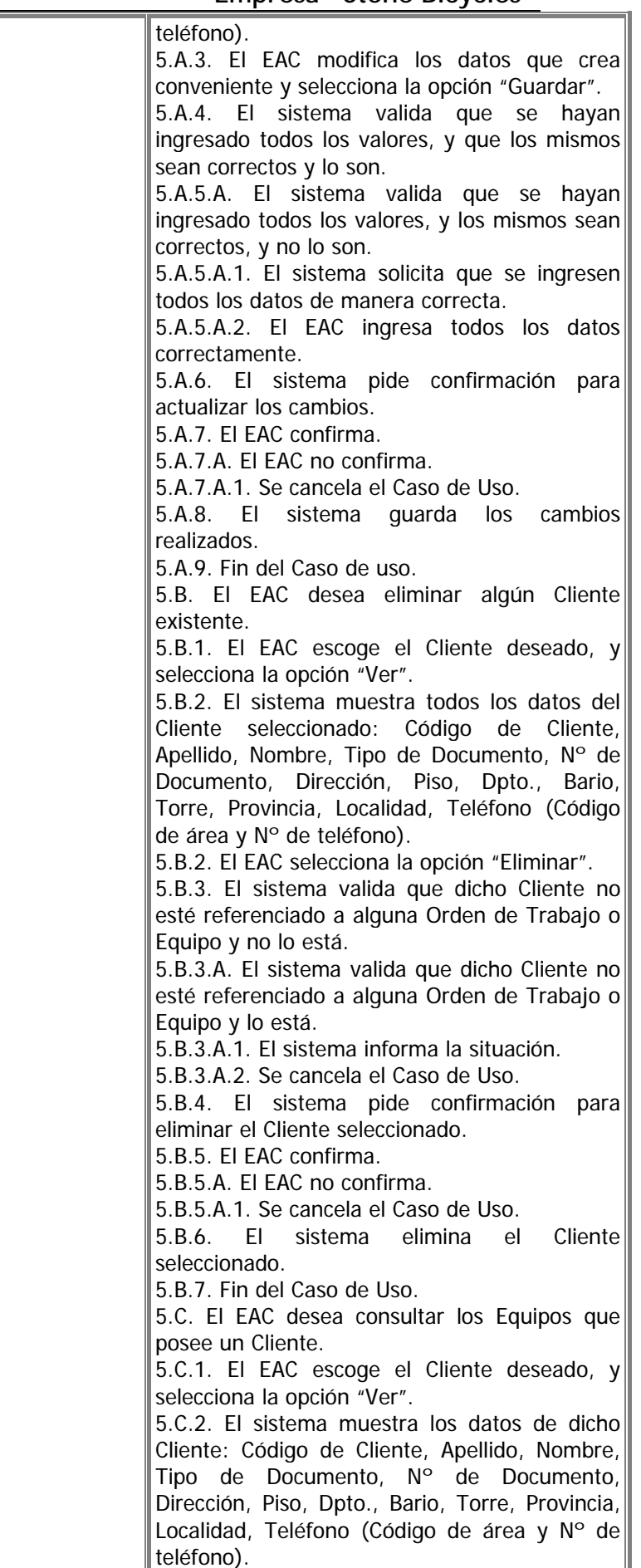

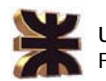

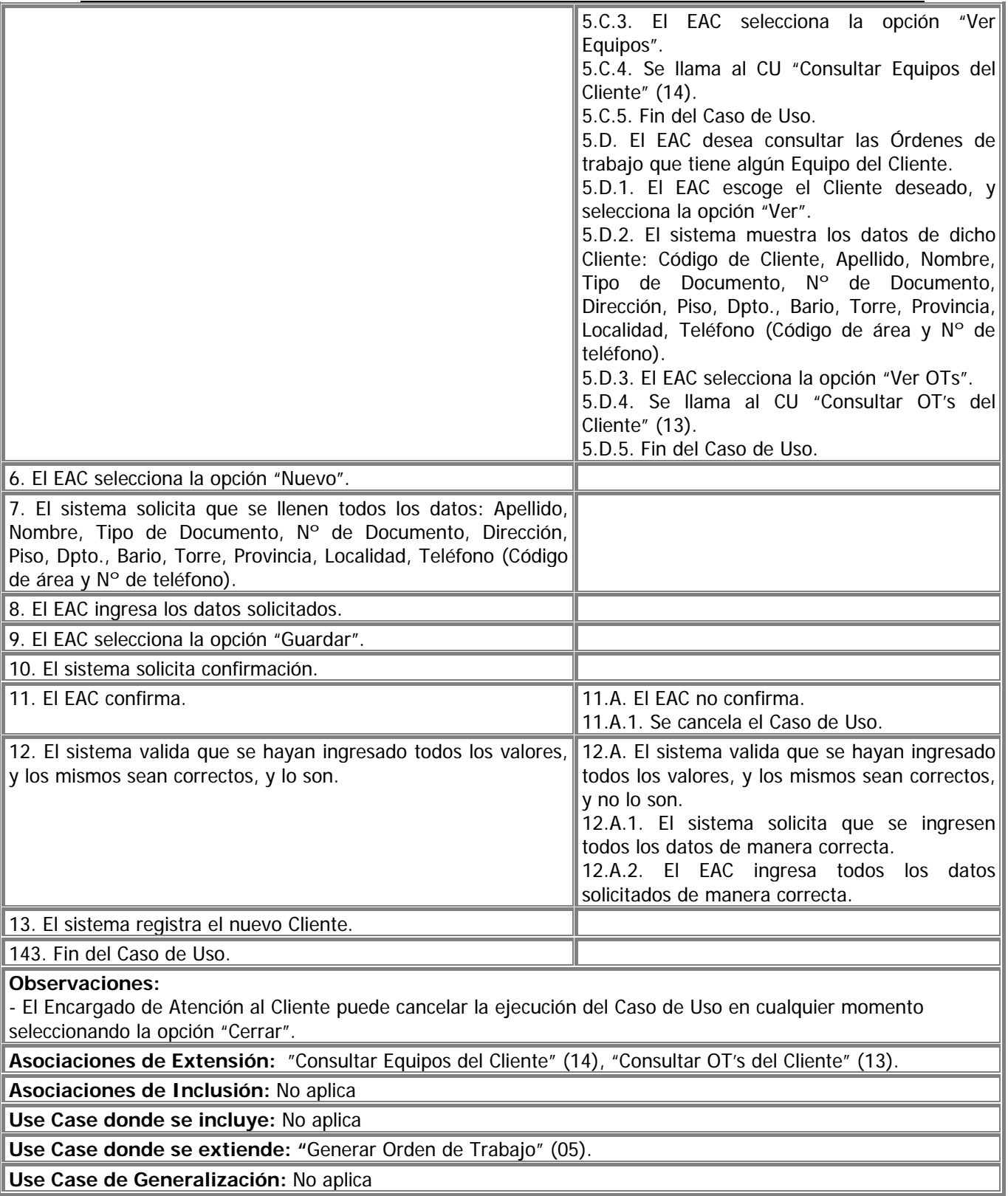

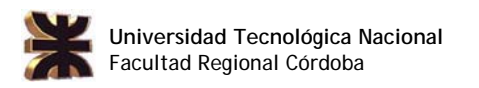

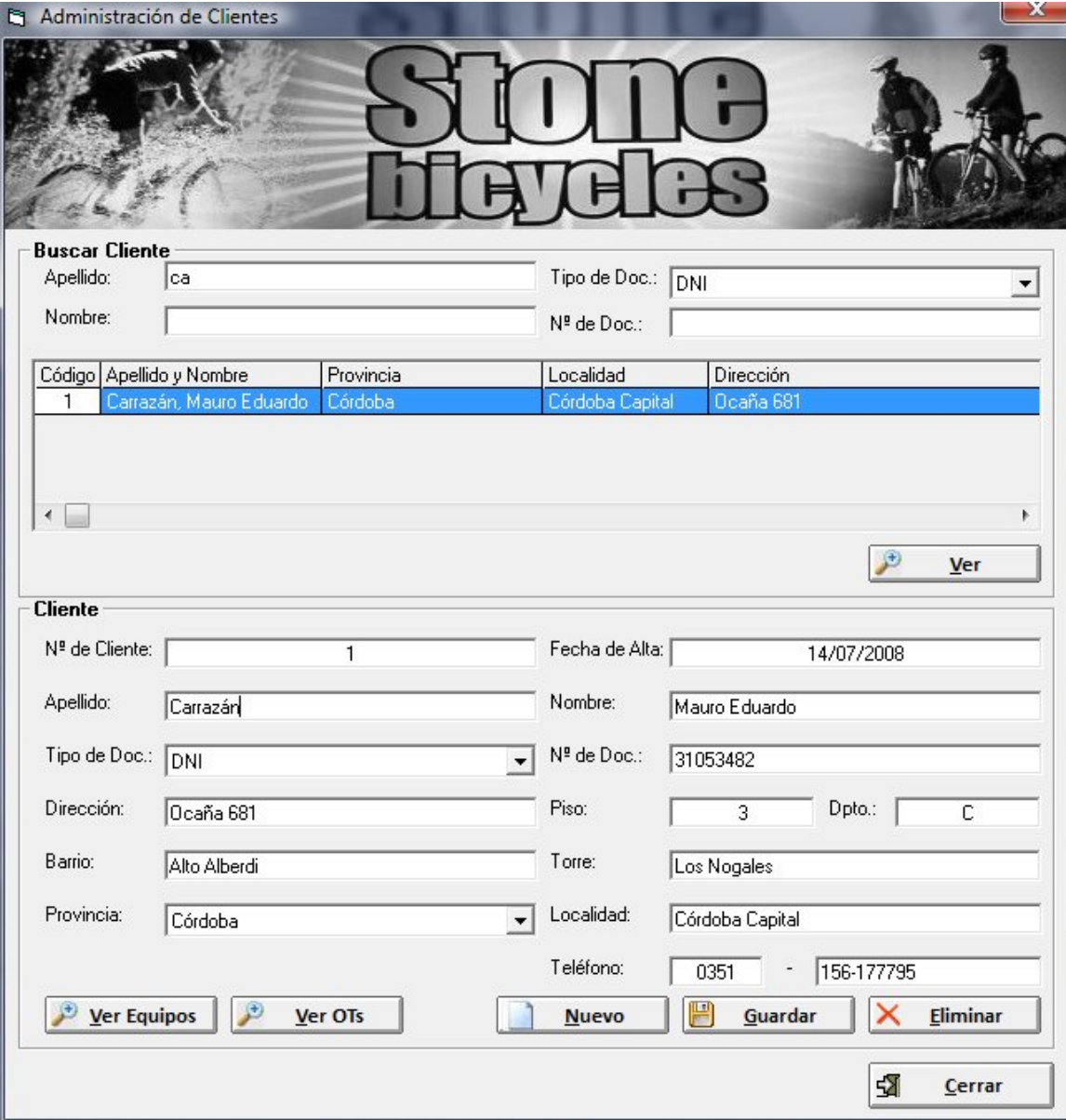

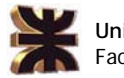

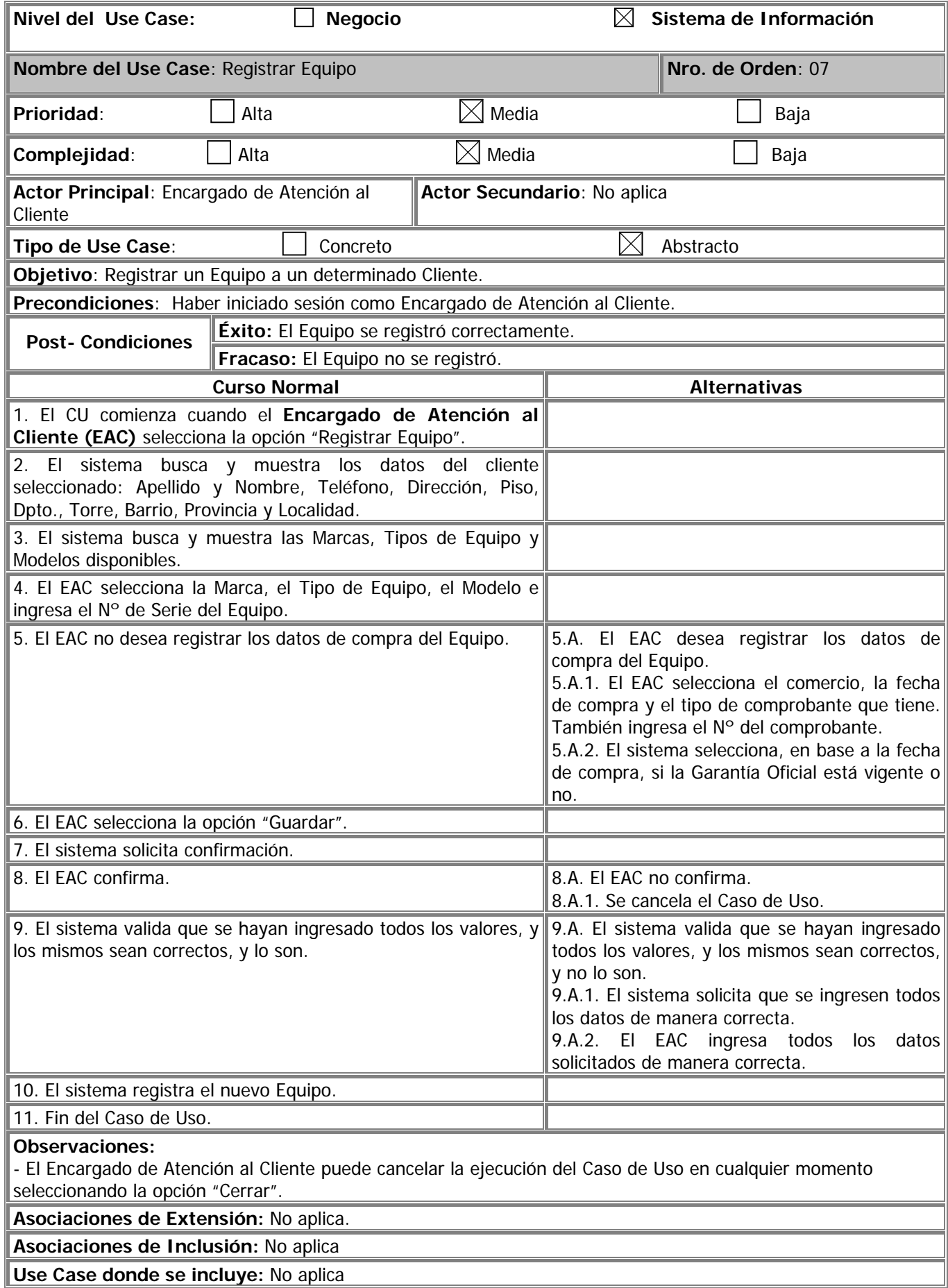

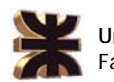

**Use Case donde se extiende:** "Generar Orden de Trabajo" (05), "Consultar Equipos del Cliente" (14).

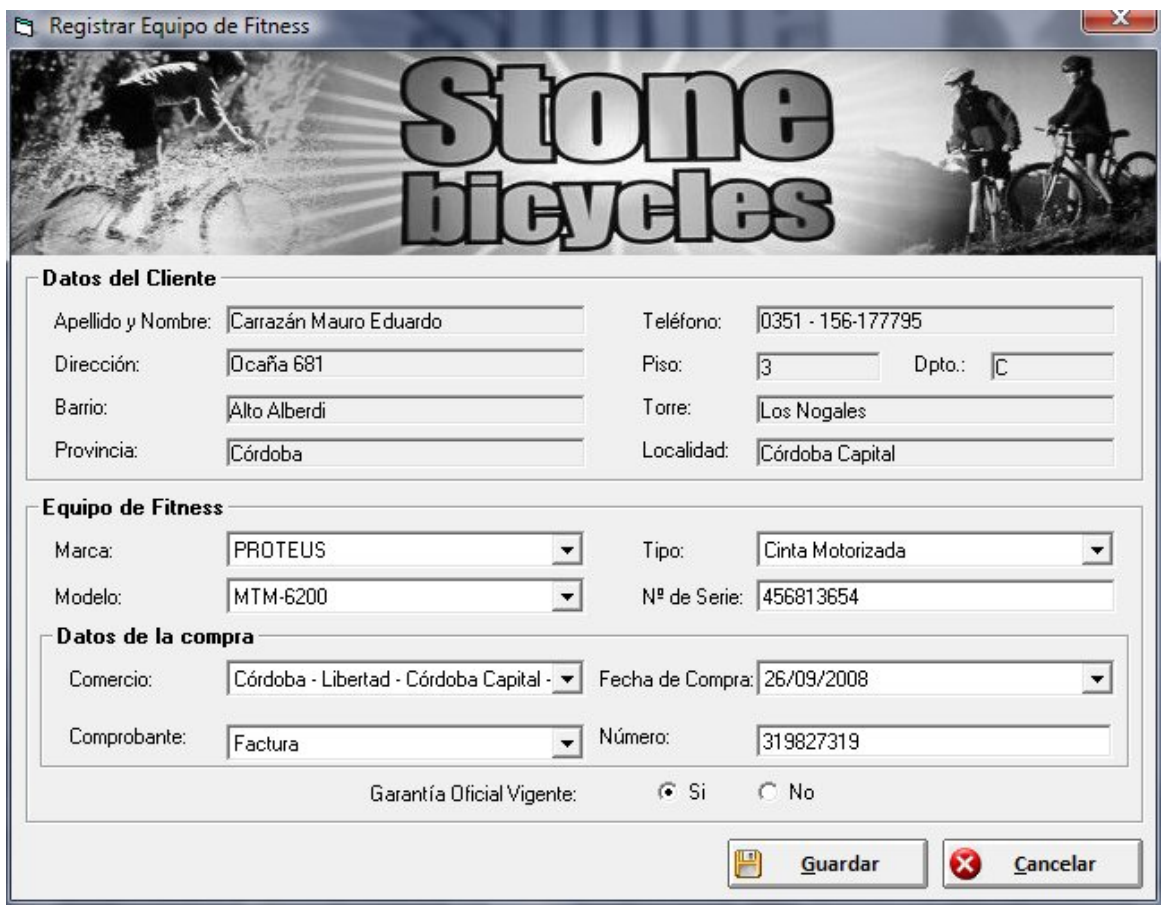

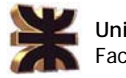

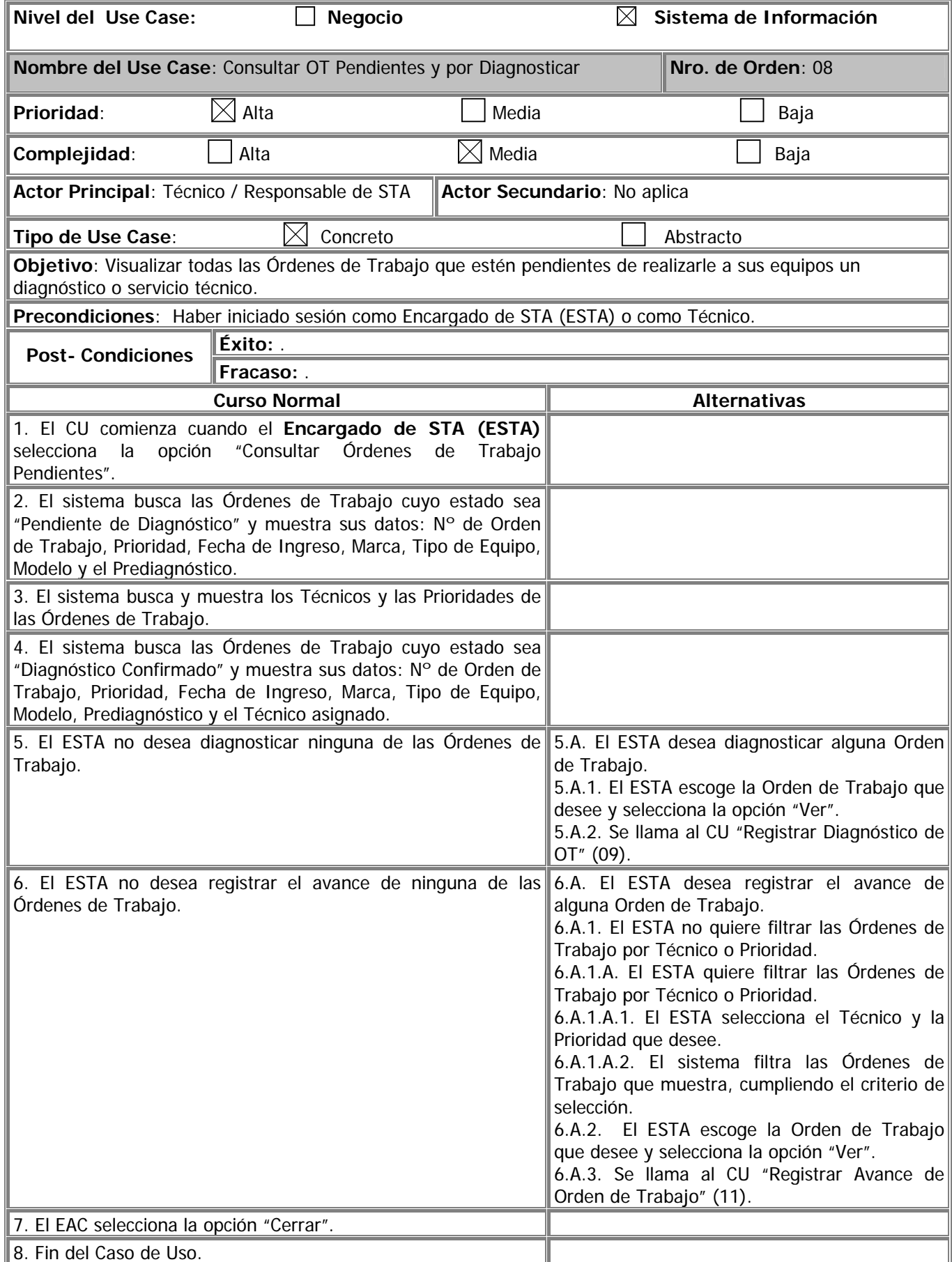

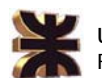

#### **Observaciones:**

- El Encargado de STA o el Técnico puede cancelar la ejecución del Caso de Uso en cualquier momento seleccionando la opción "Cerrar".
- Teniendo en cuenta quien ha iniciado sesión, si es un técnico, no podrá visualizar o trabajar sobre las OTs de otro técnico.

**Asociaciones de Extensión:** "Registrar Diagnóstico de OT" (09), "Registrar avance de Orden de Trabajo" (11).

**Asociaciones de Inclusión:** No aplica

**Use Case donde se incluye:** No aplica

**Use Case donde se extiende:** No aplica

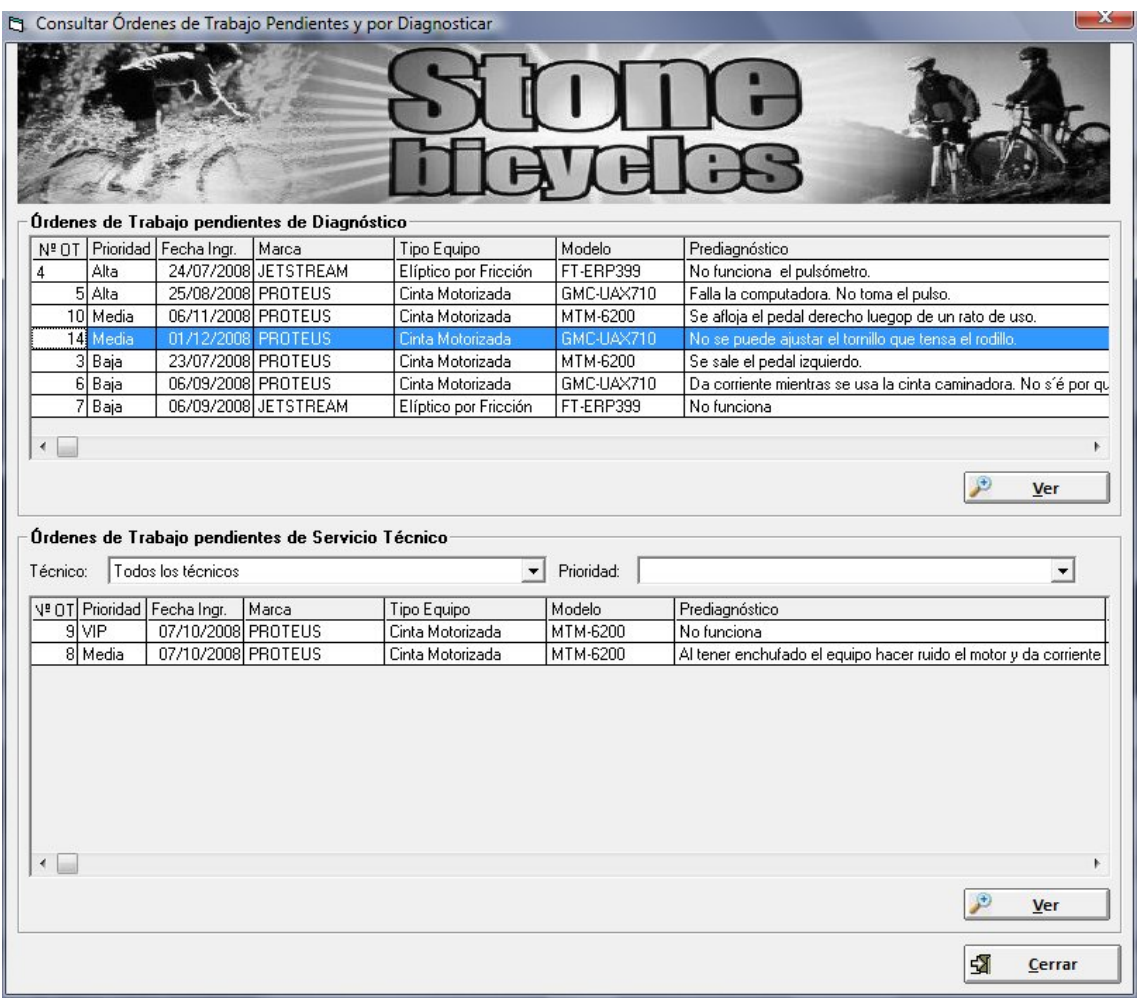
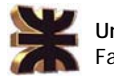

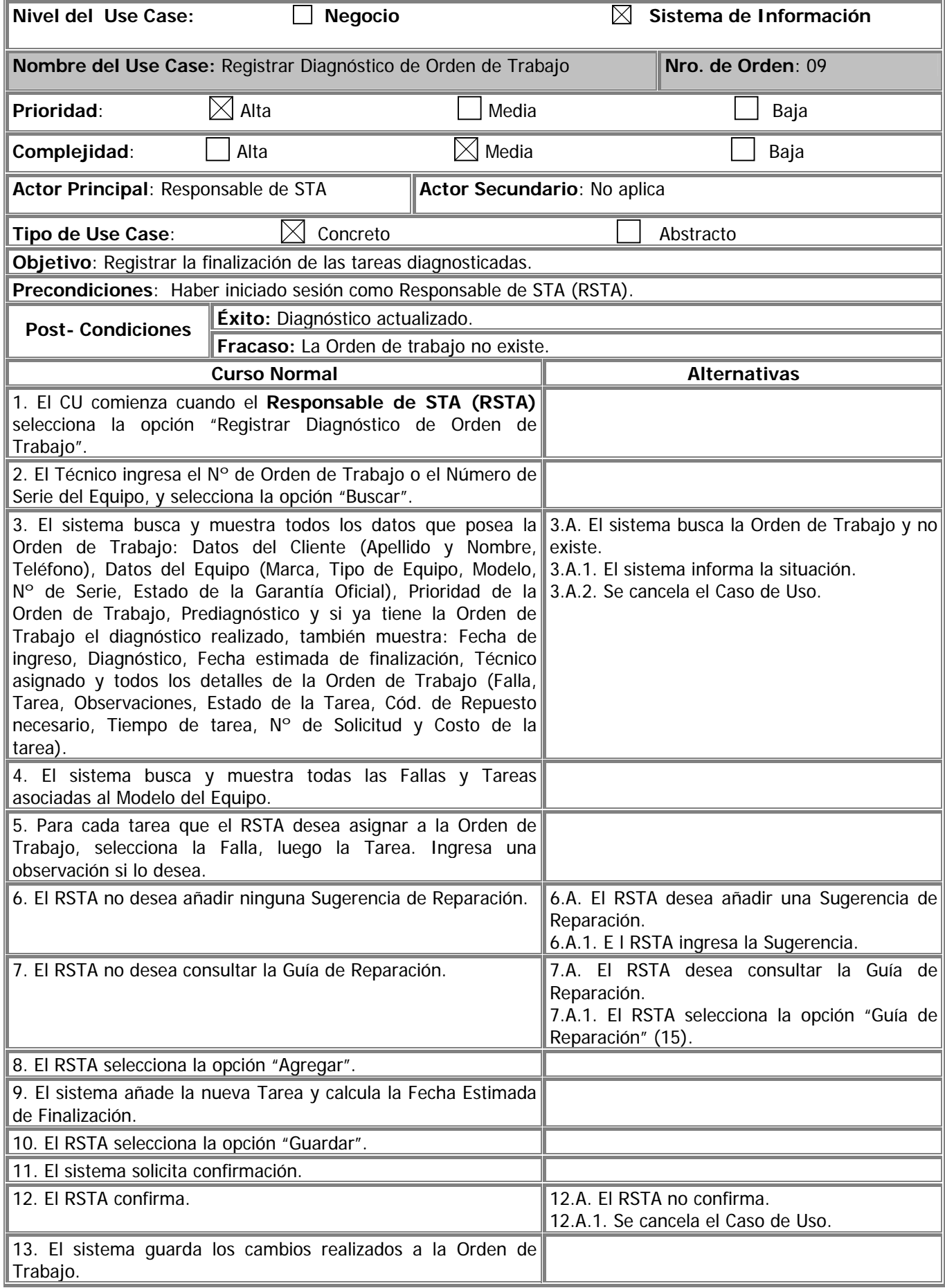

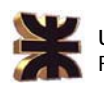

# **Habilitación Profesional 2008 Empresa "Stone Bicycles"**

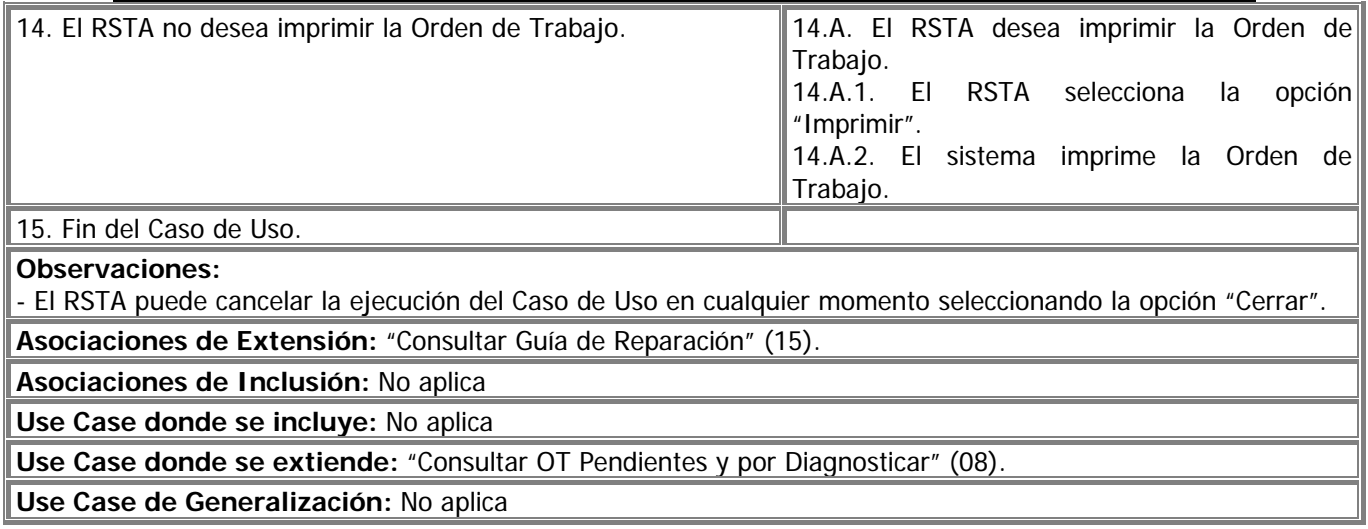

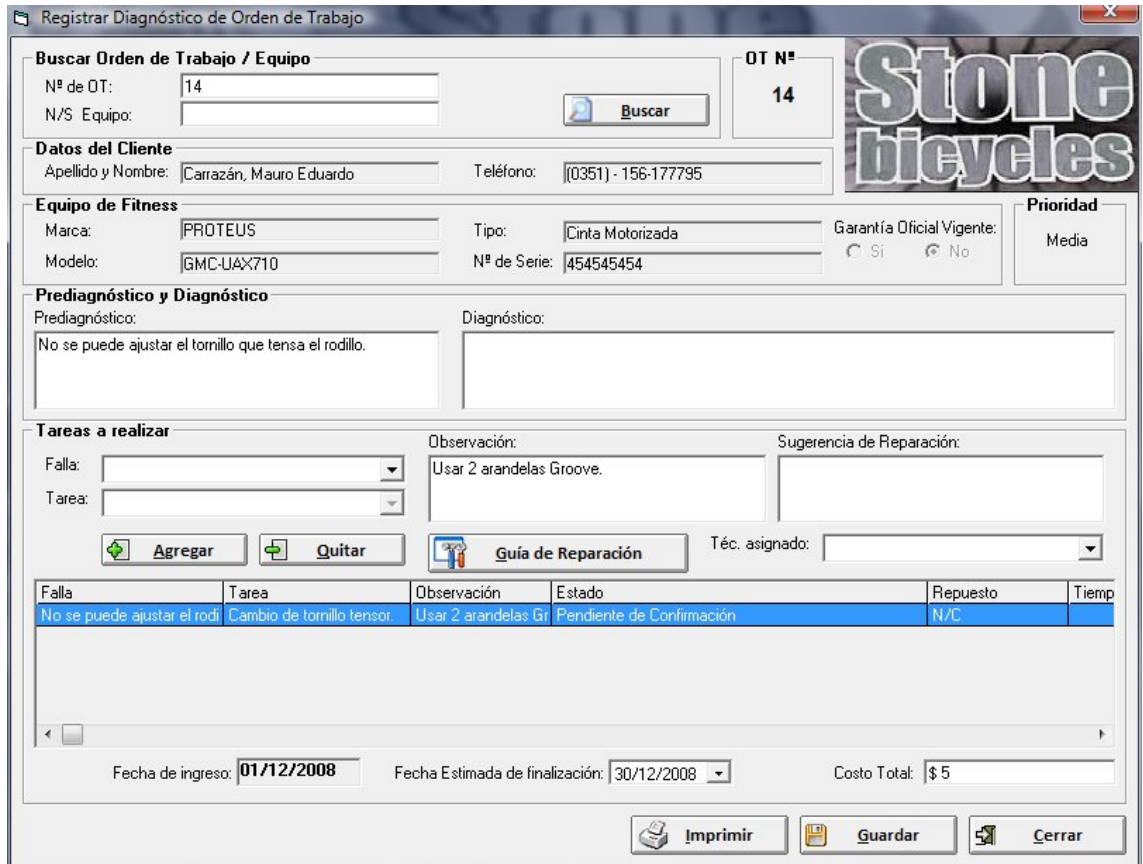

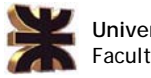

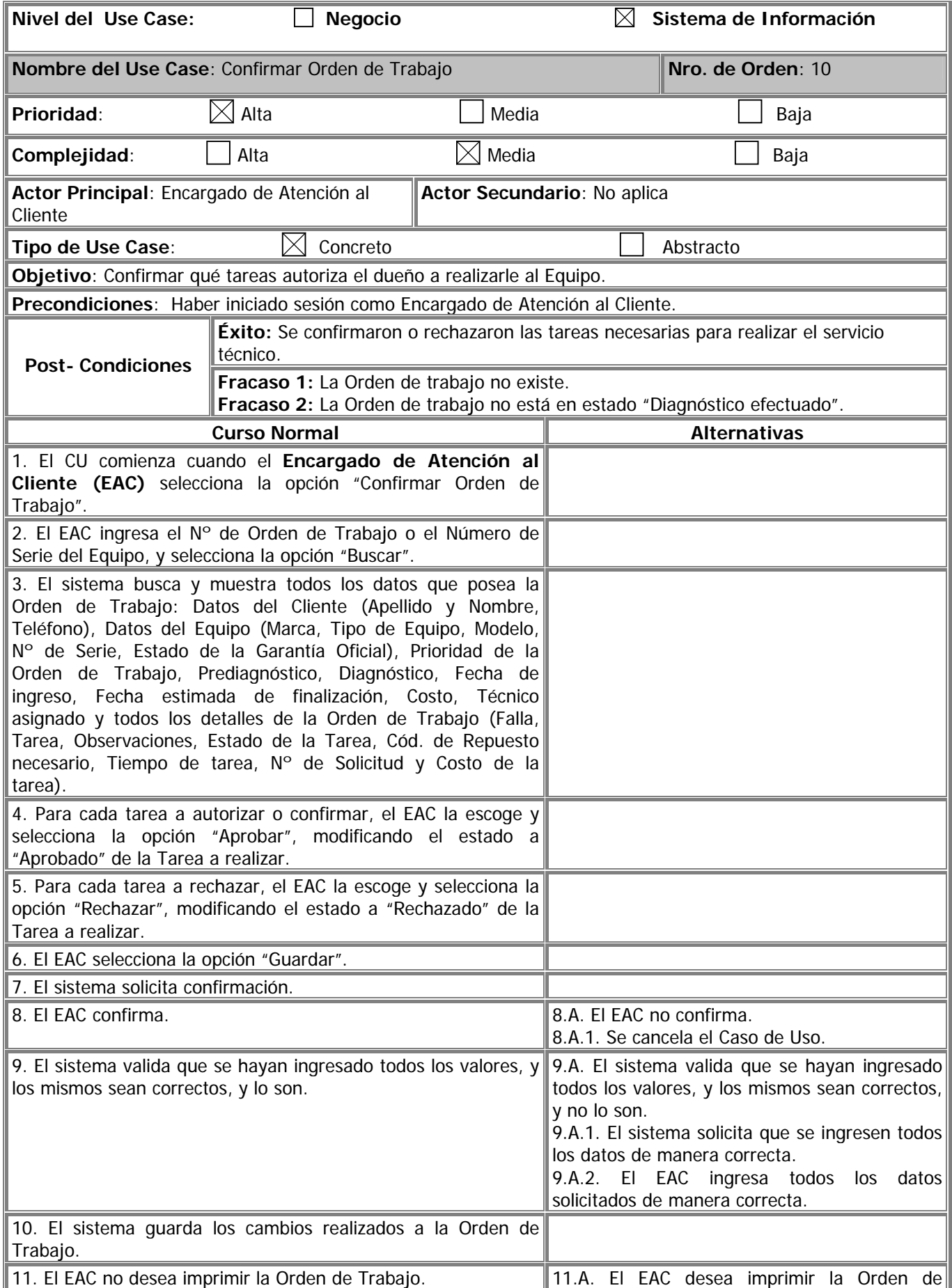

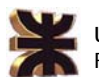

12. Fin del Caso de Uso.

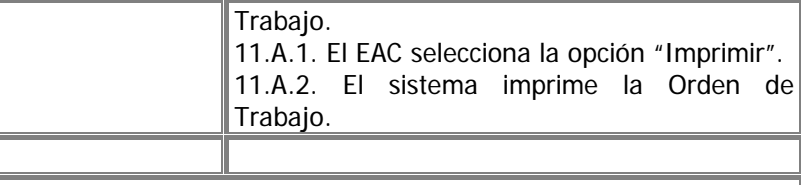

#### **Observaciones:**

- El Encargado de Atención al Cliente puede cancelar la ejecución del Caso de Uso en cualquier momento seleccionando la opción "Cerrar".

**Asociaciones de Extensión:** No aplica.

**Asociaciones de Inclusión:** No aplica

**Use Case donde se incluye:** No aplica

**Use Case donde se extiende:** "Consultar OT's del Cliente" (13).

**Use Case de Generalización:** No aplica

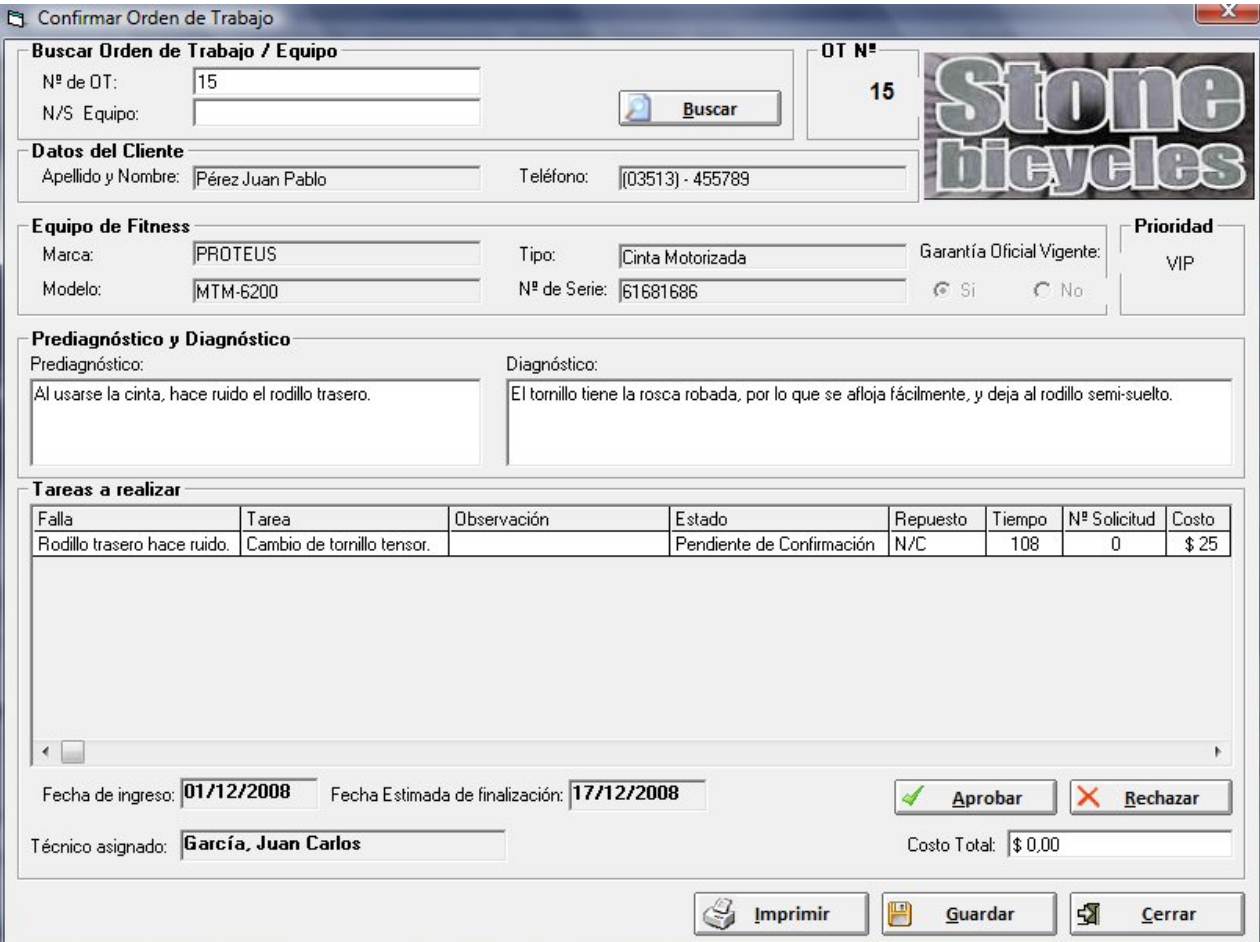

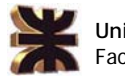

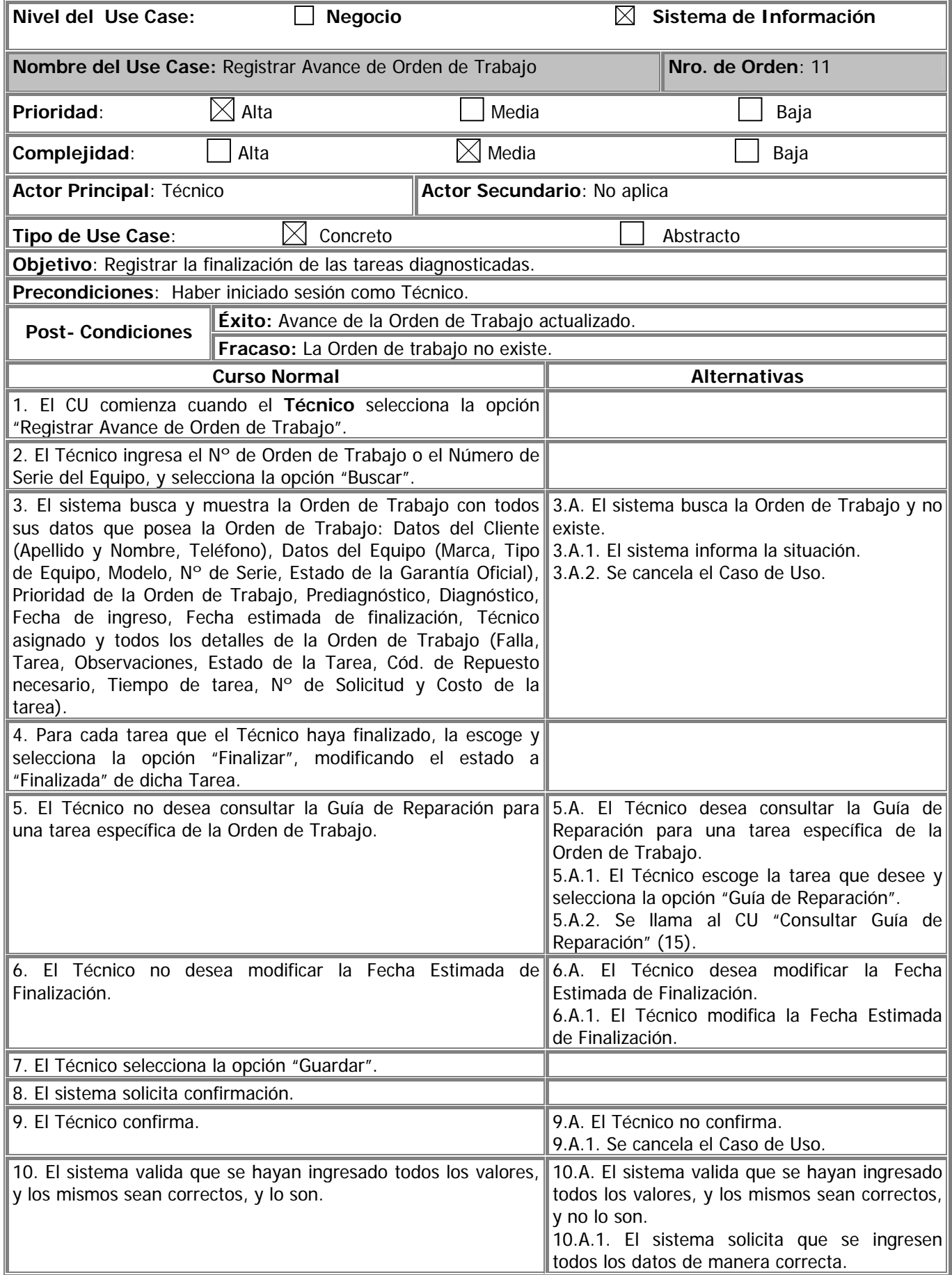

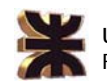

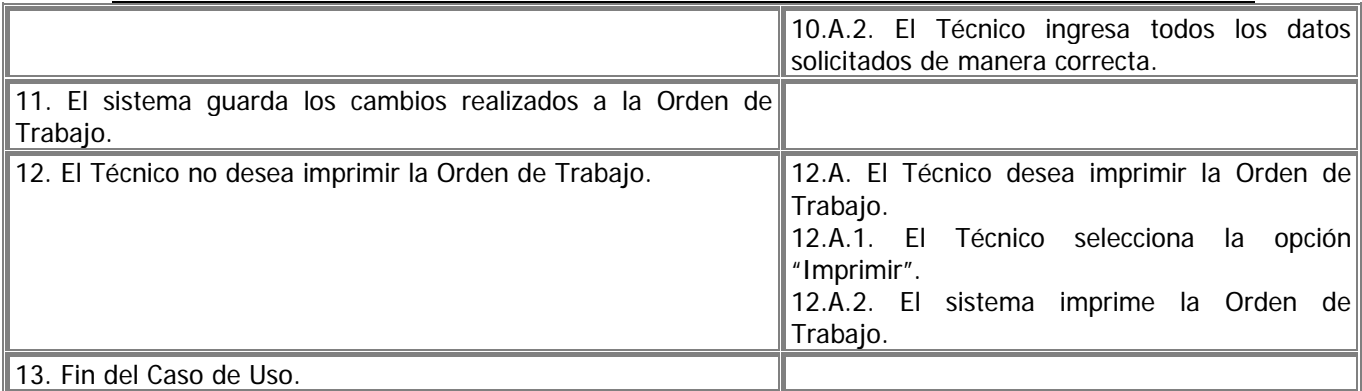

#### **Observaciones:**

- El Técnico puede cancelar la ejecución del Caso de Uso en cualquier momento seleccionando la opción "Cerrar".

**Asociaciones de Extensión:** "Consultar Guía de Reparación" (15).

**Asociaciones de Inclusión:** No aplica

**Use Case donde se incluye:** No aplica

**Use Case donde se extiende:** "Consultar OT Pendientes y por Diagnosticar" (08).

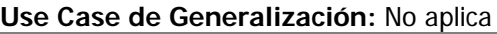

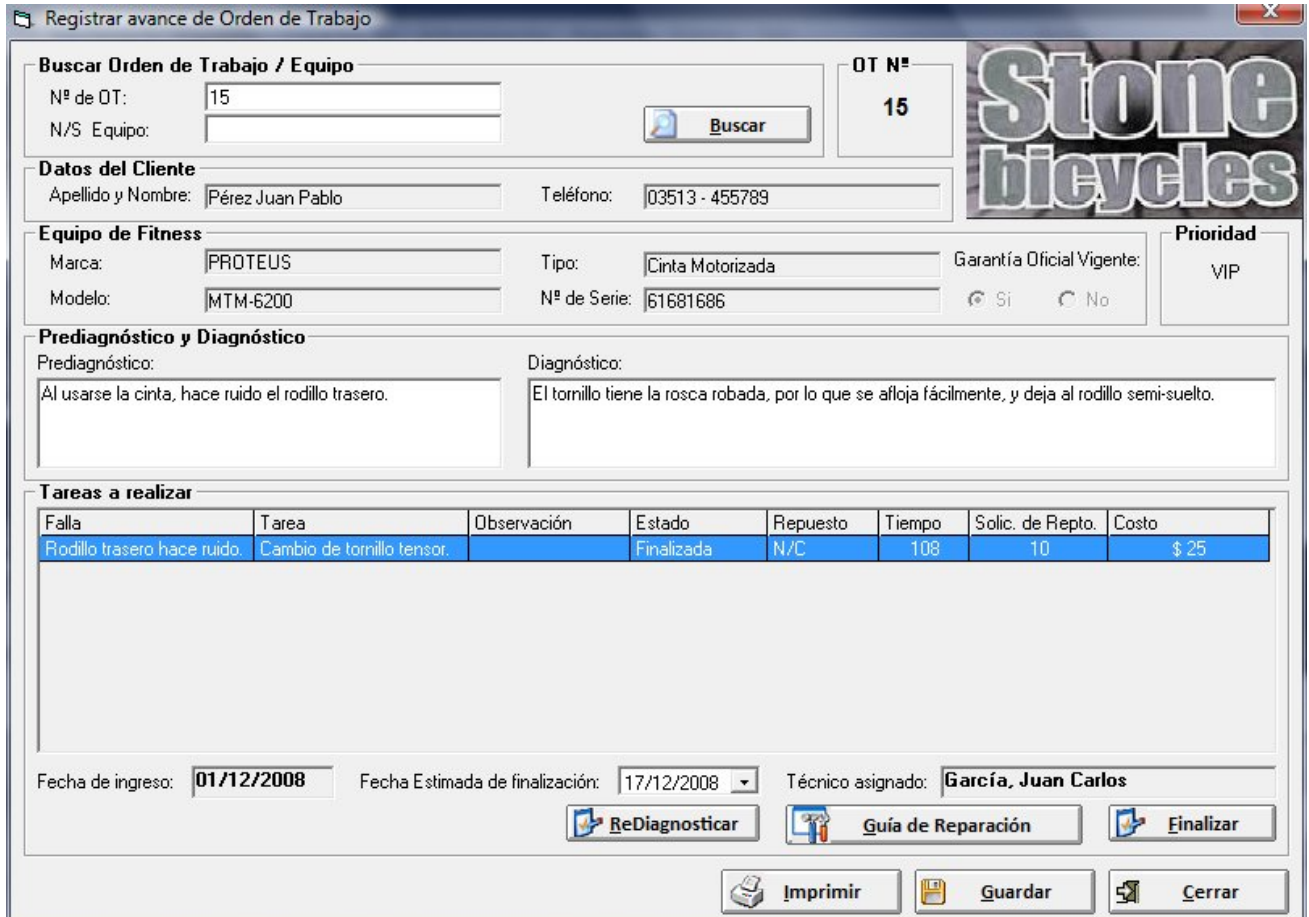

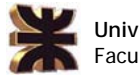

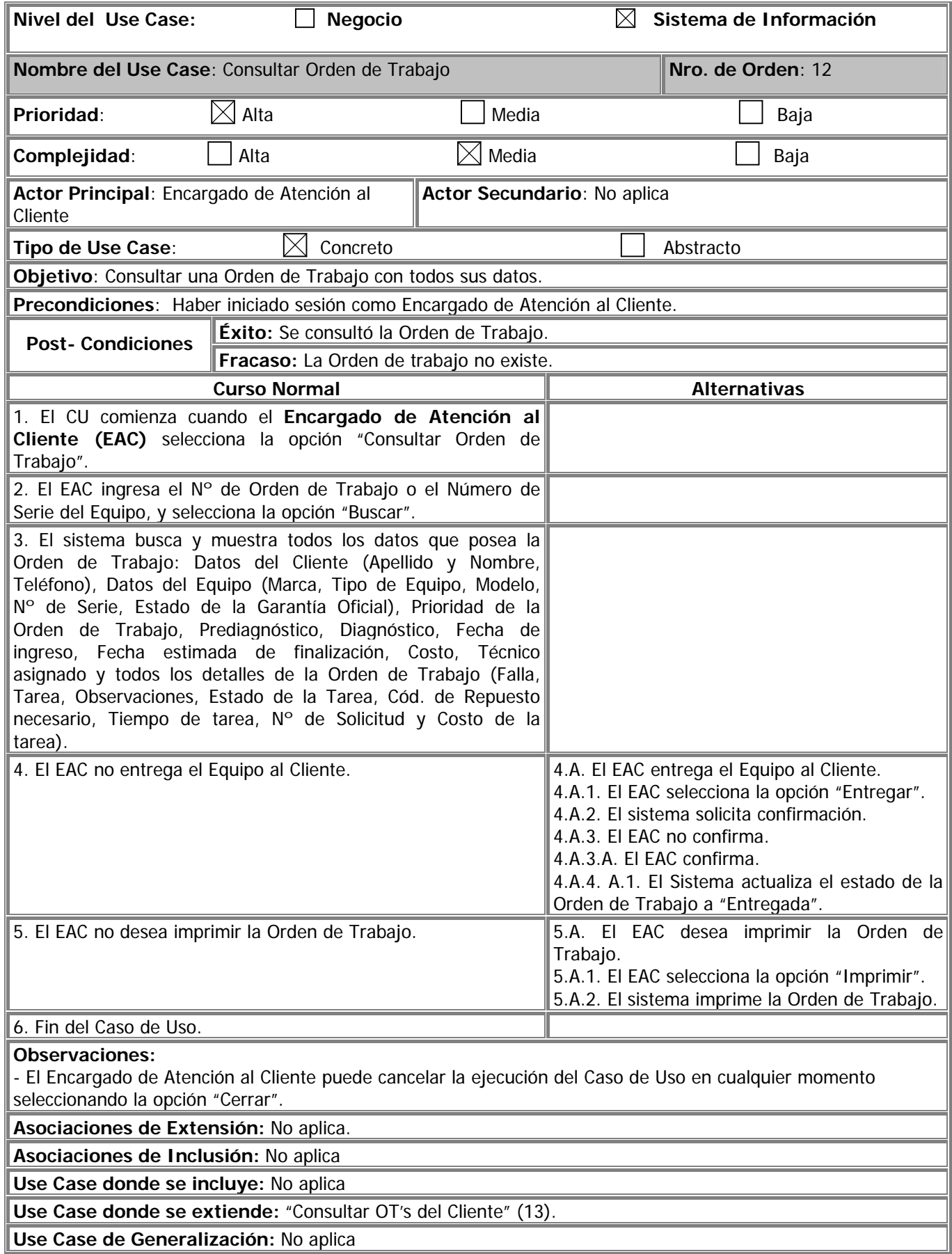

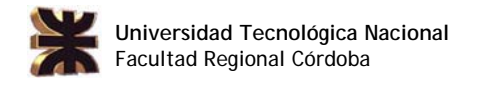

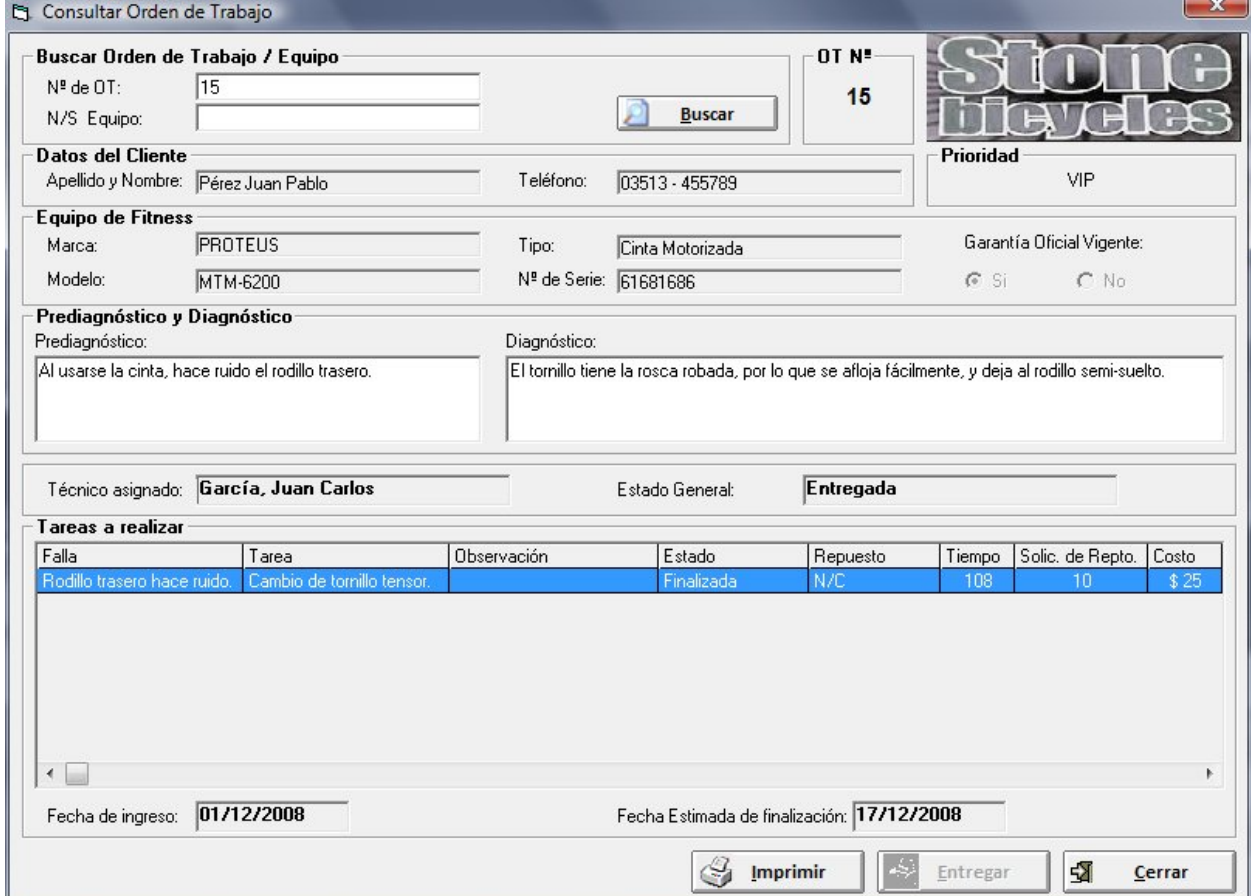

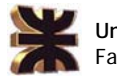

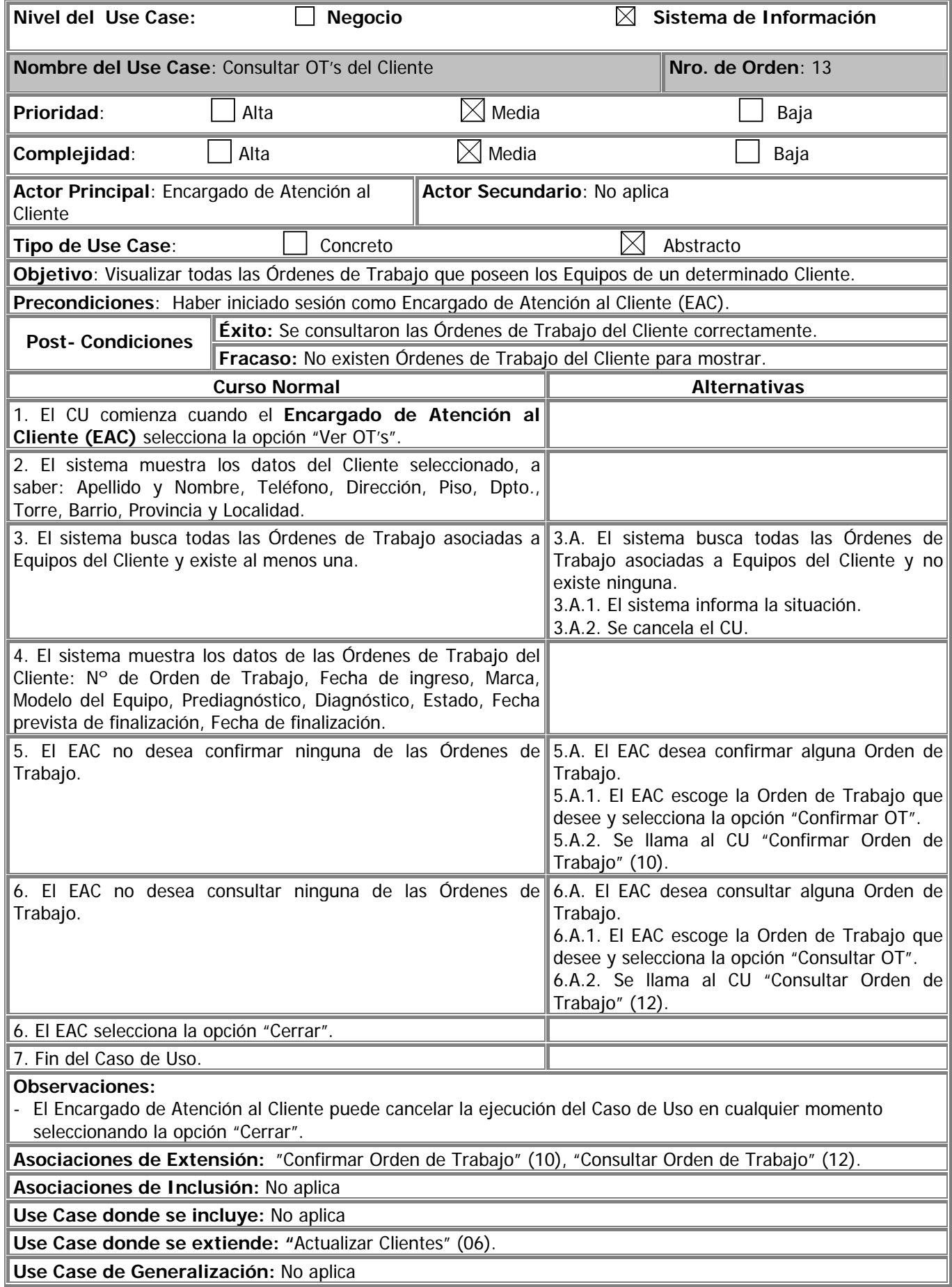

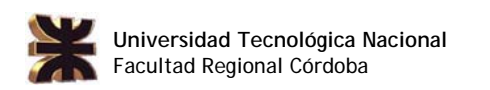

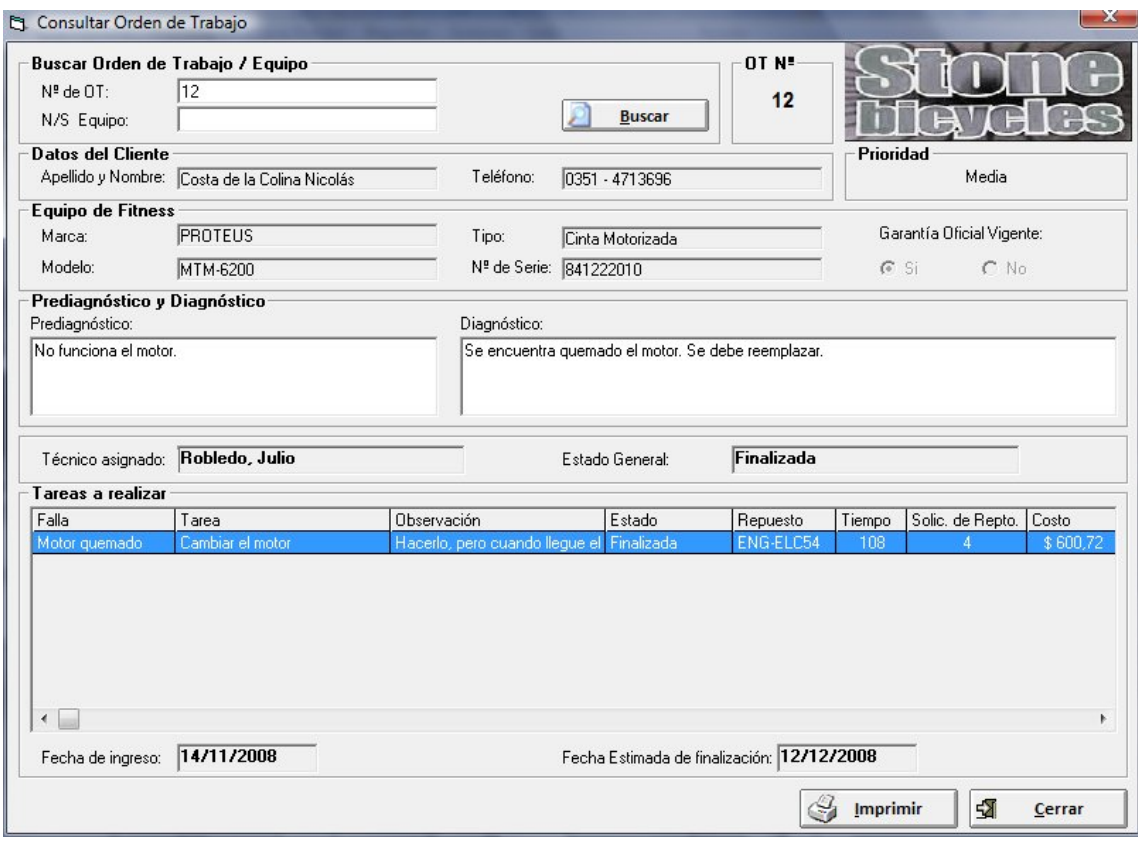

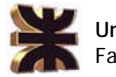

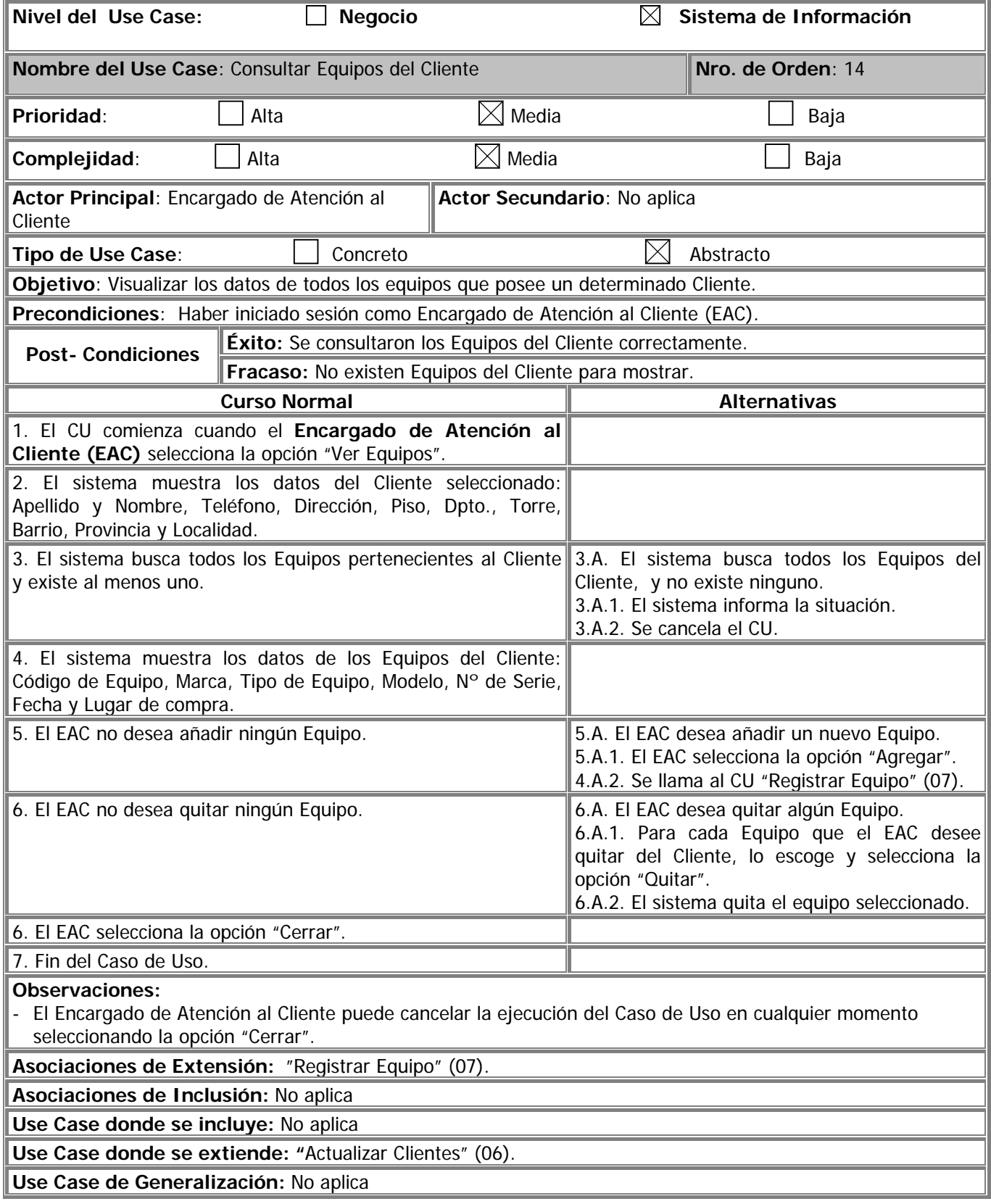

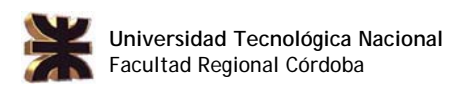

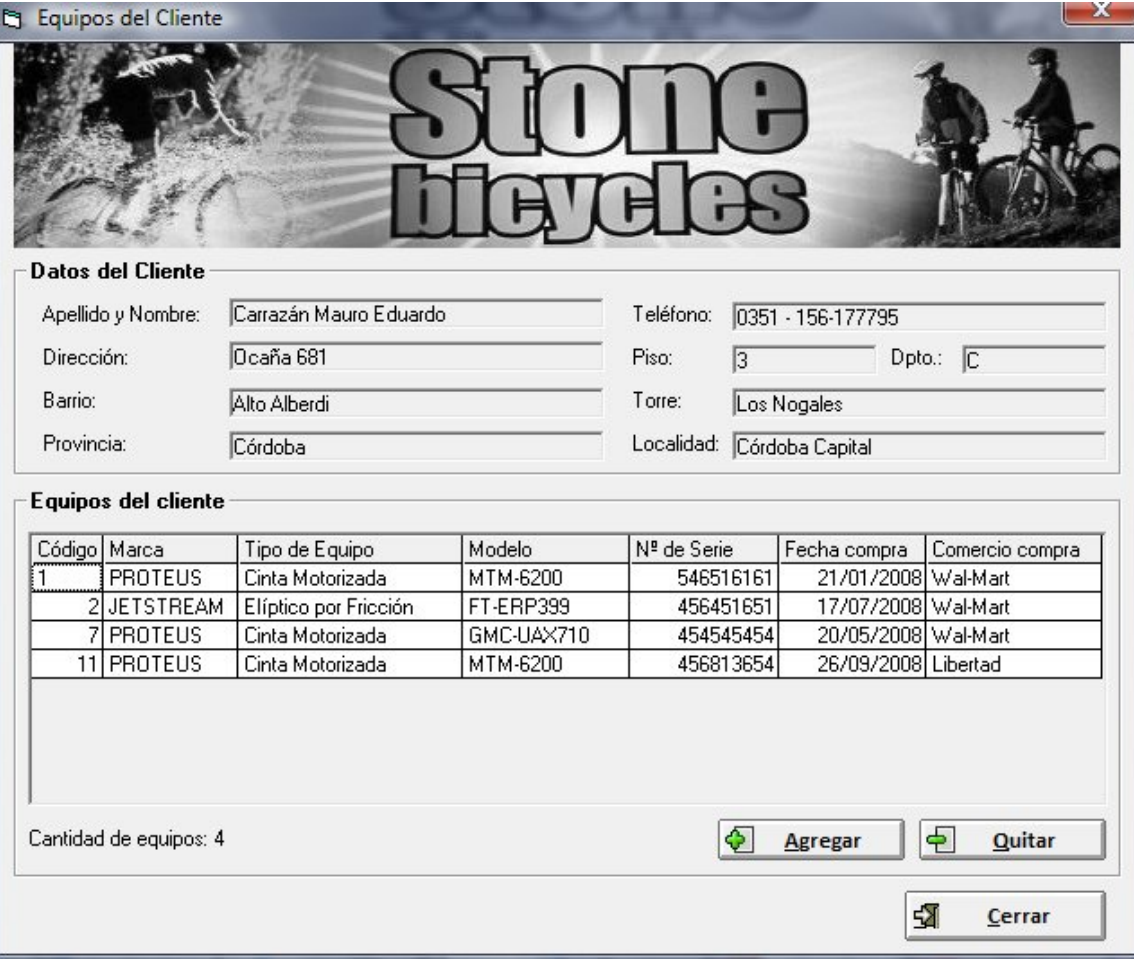

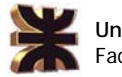

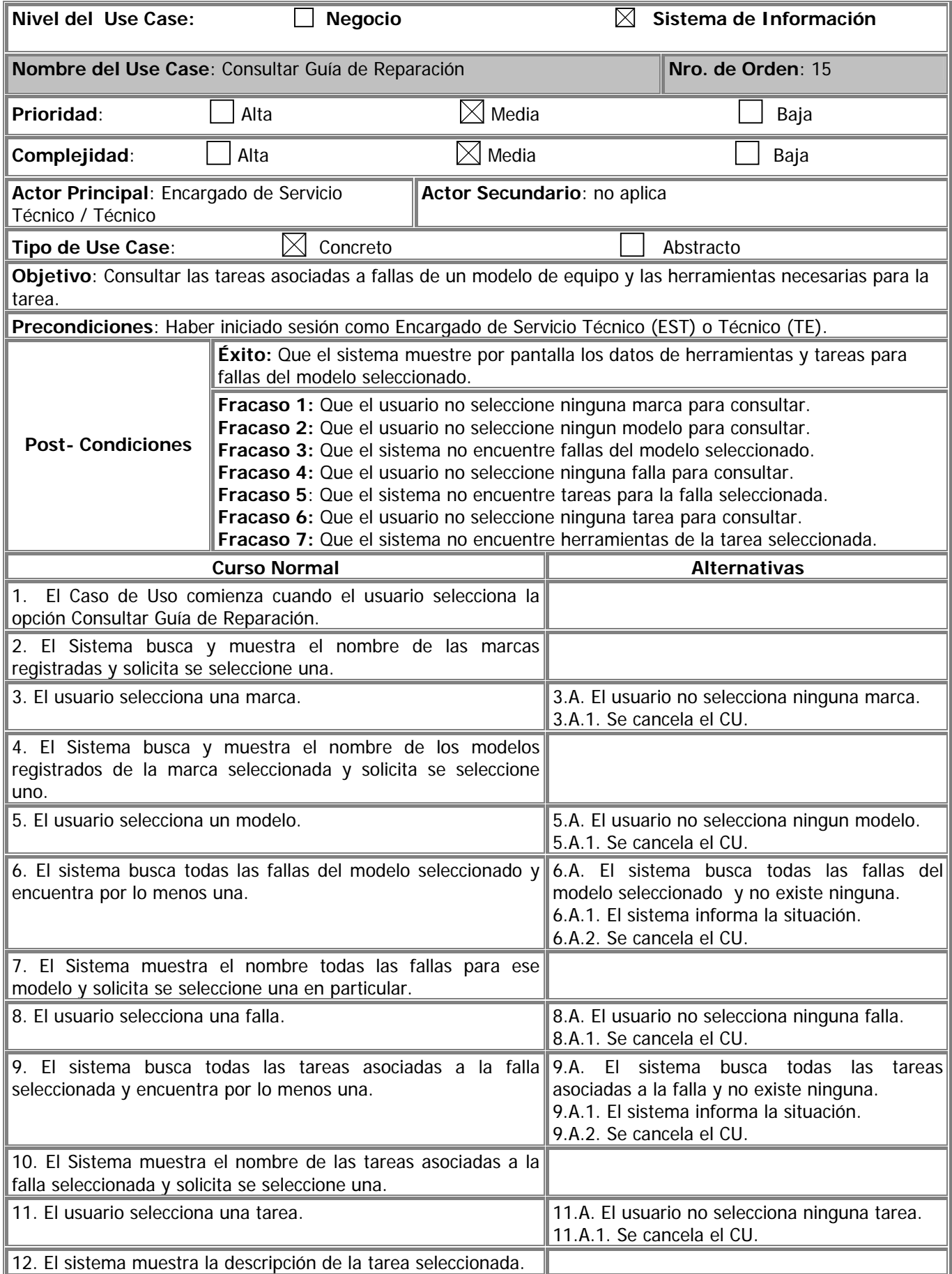

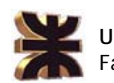

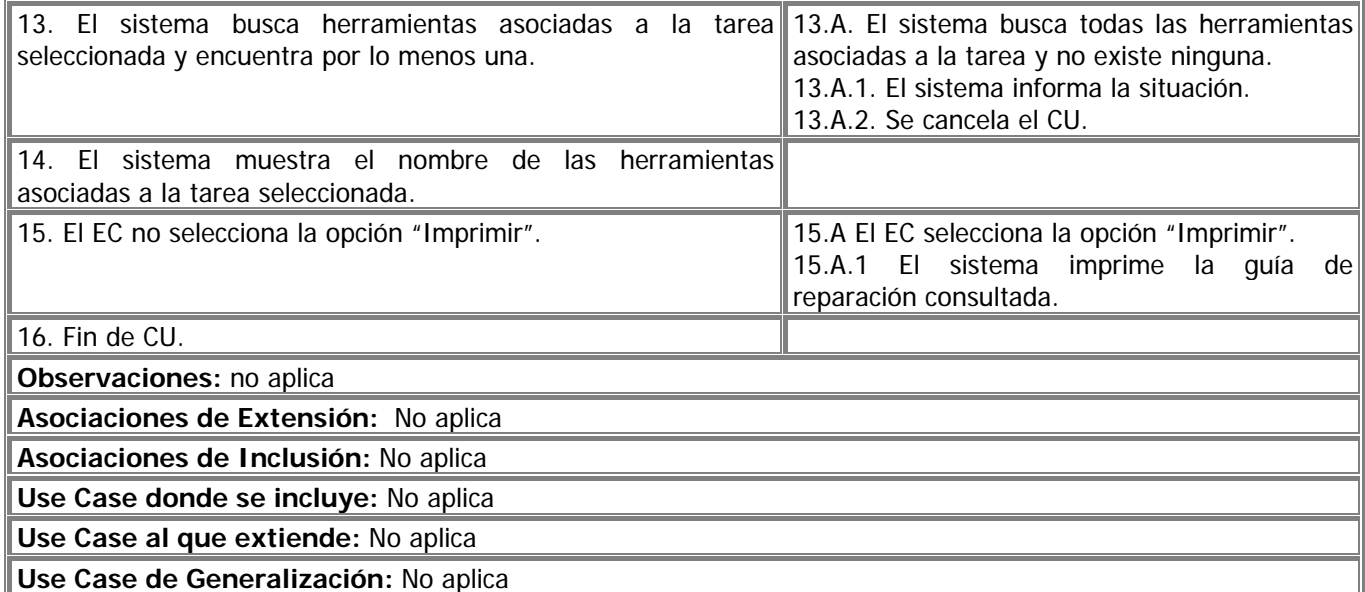

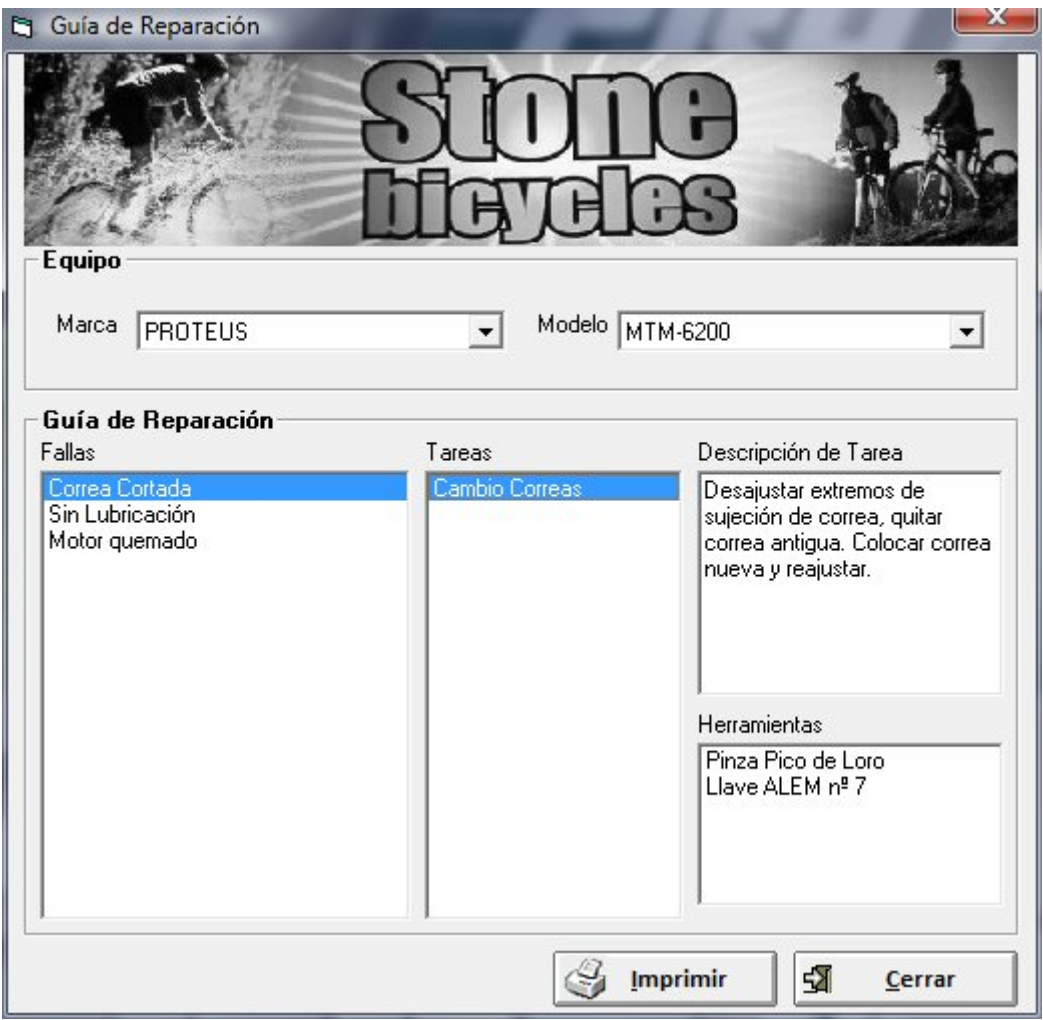

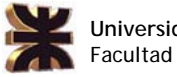

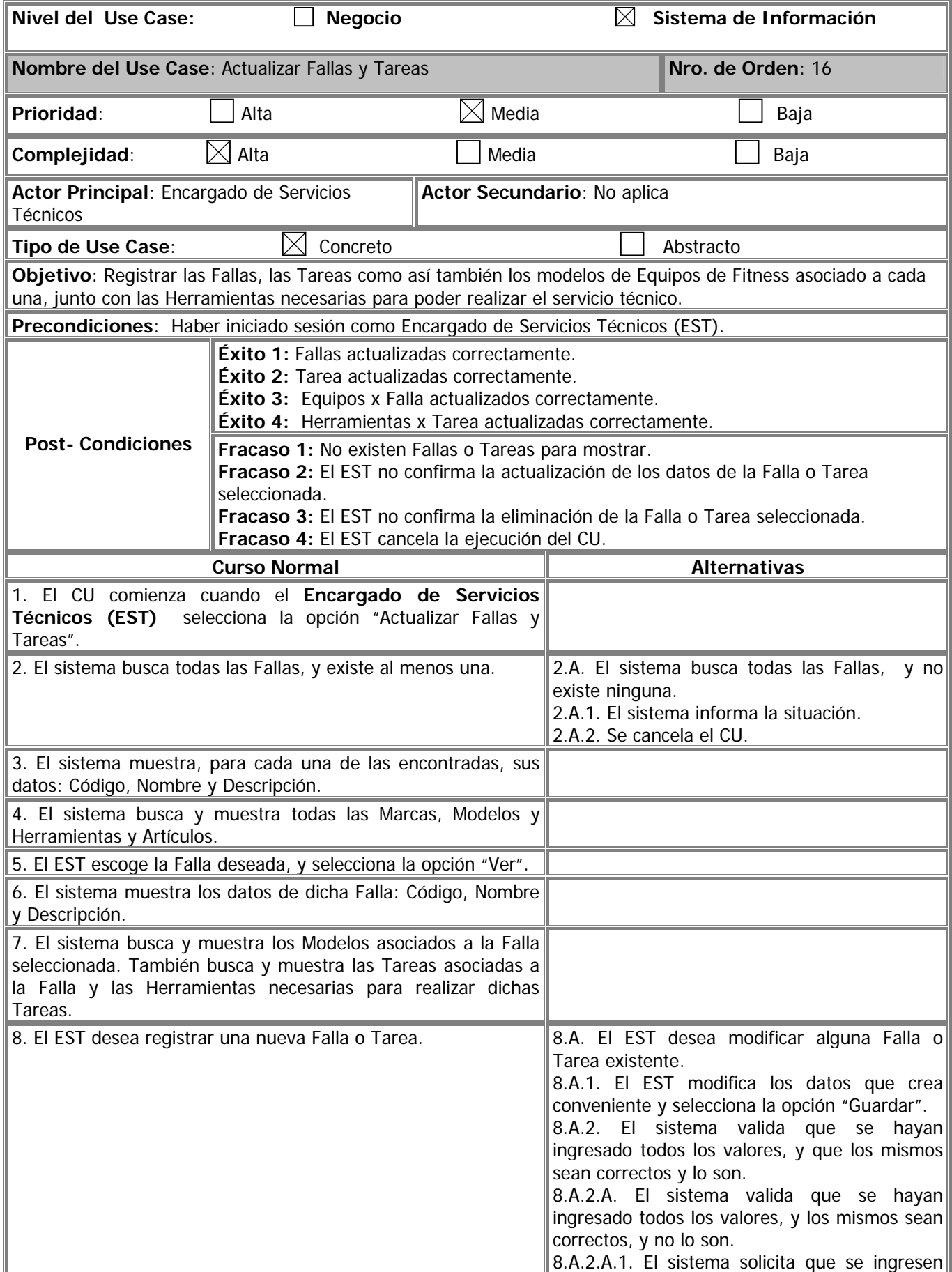

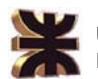

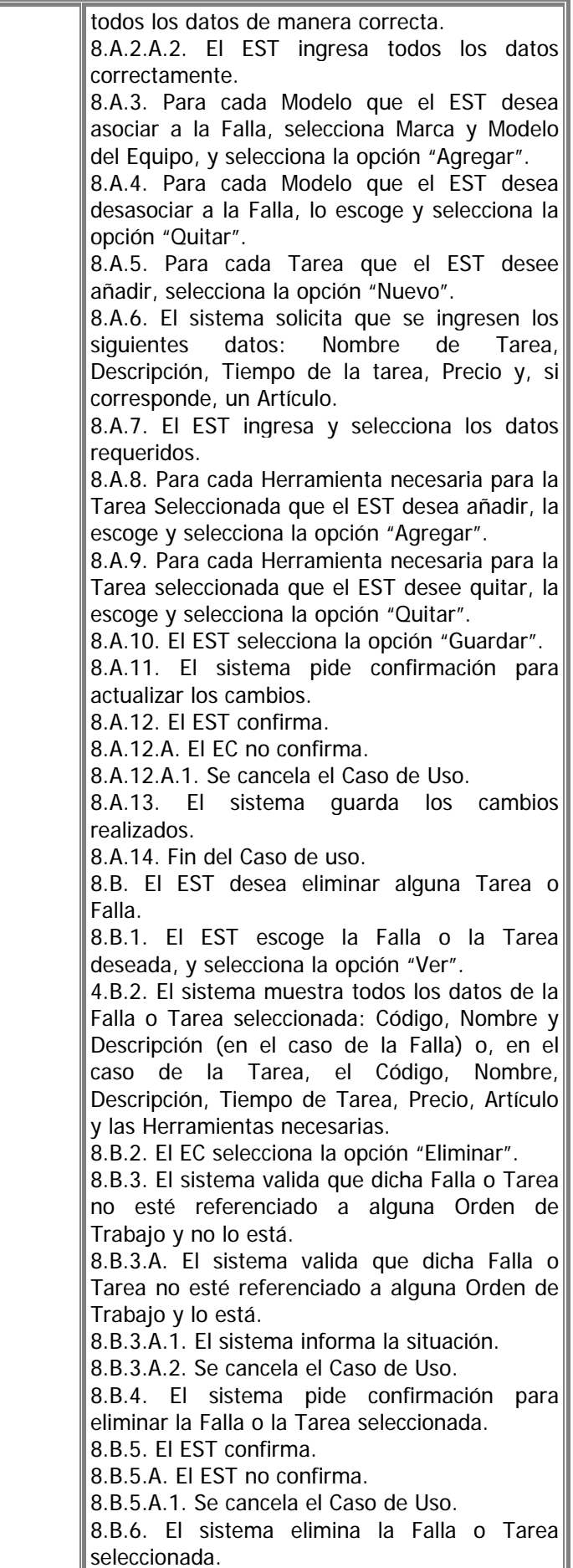

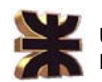

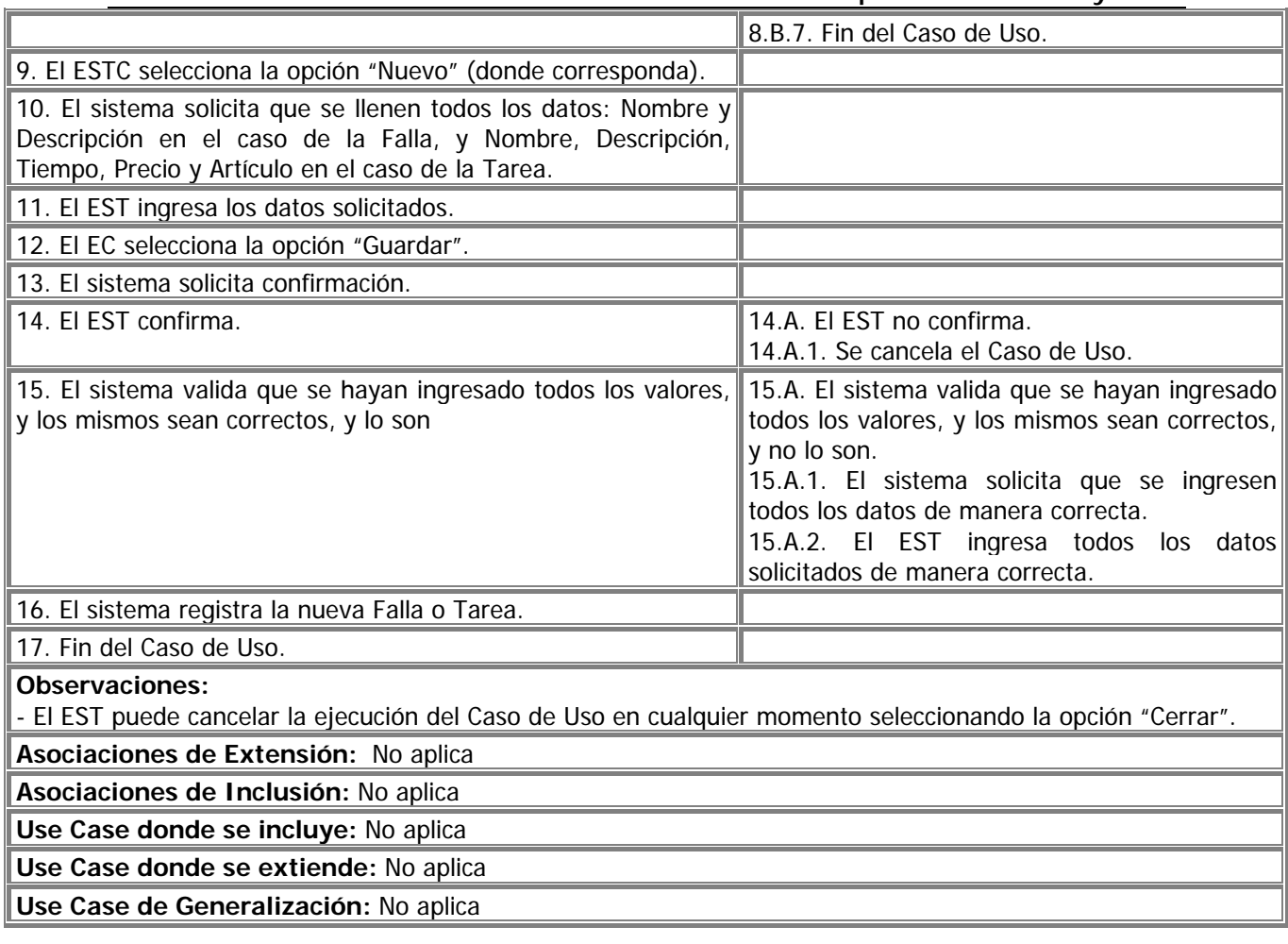

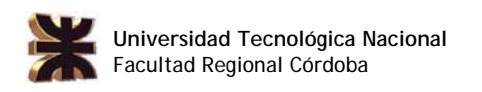

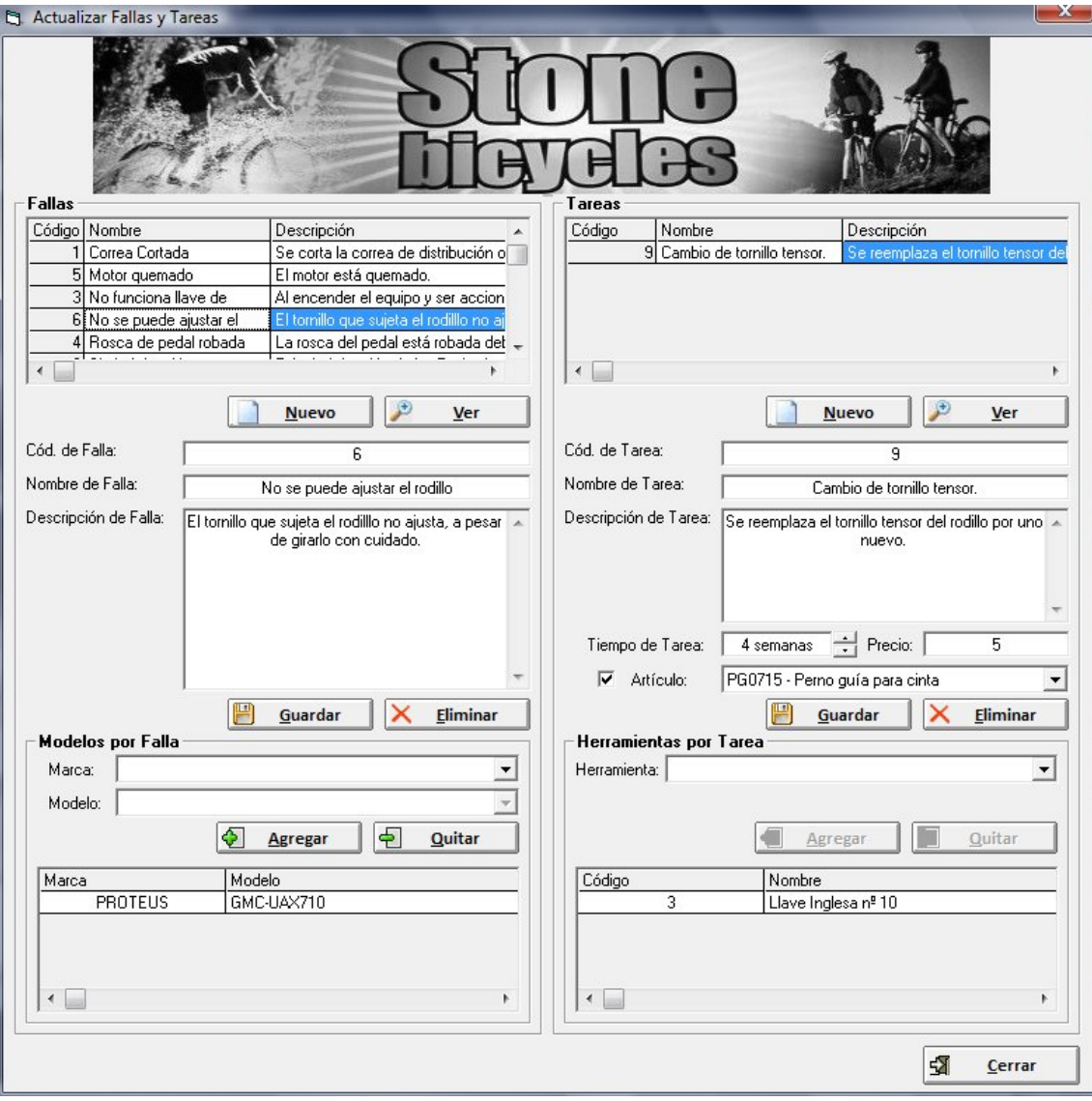

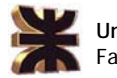

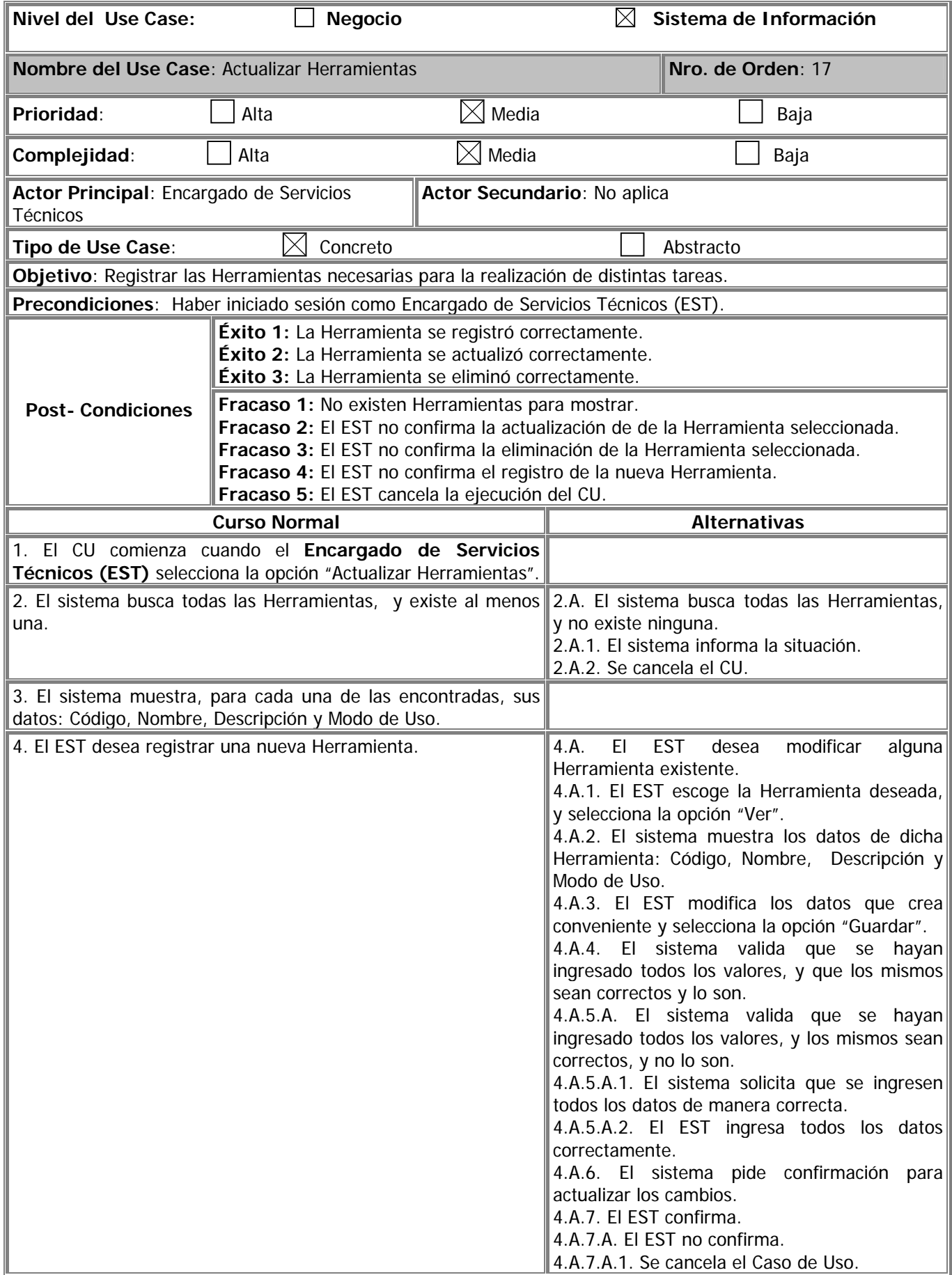

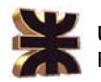

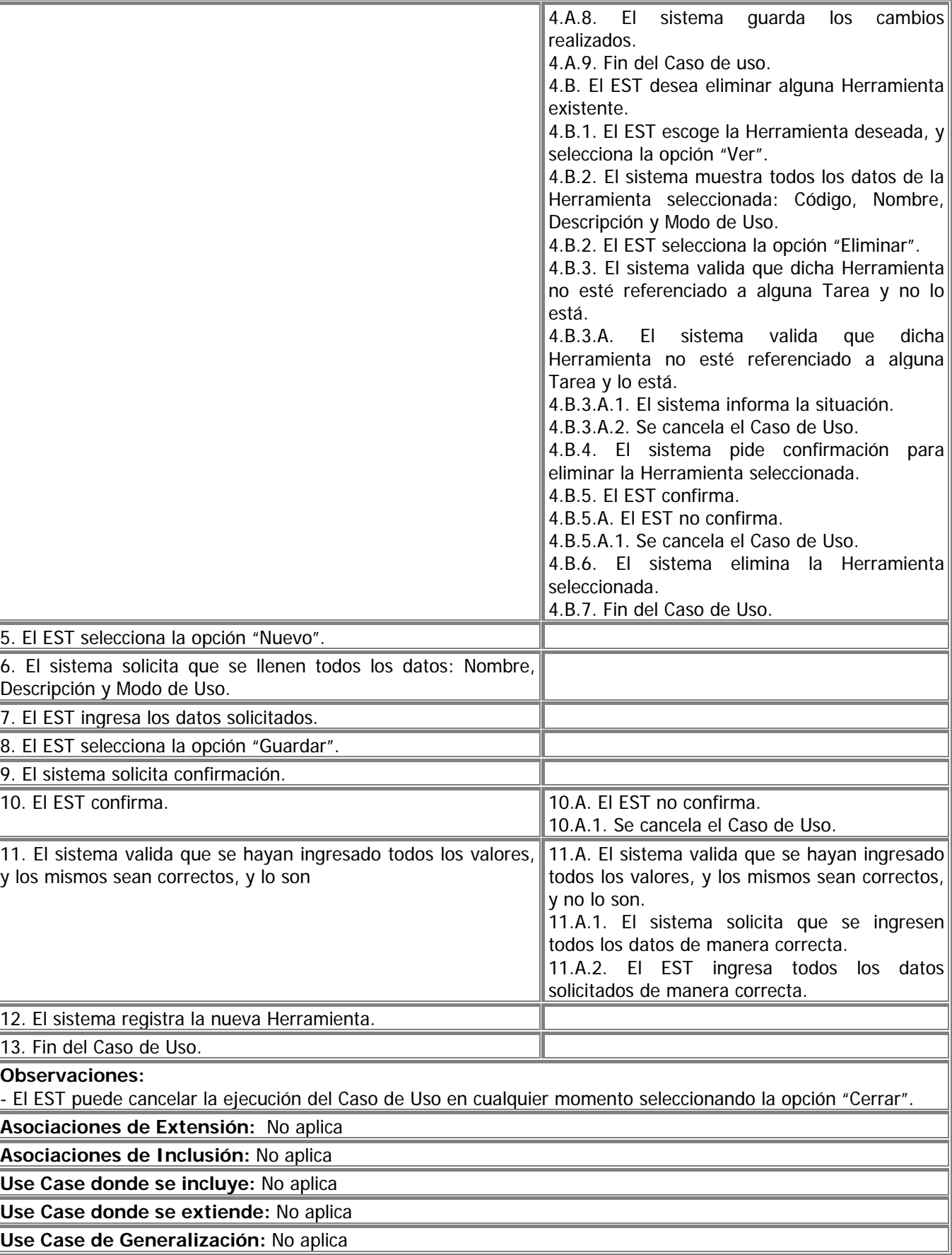

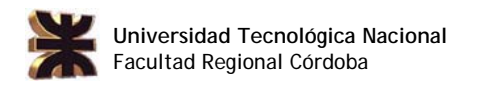

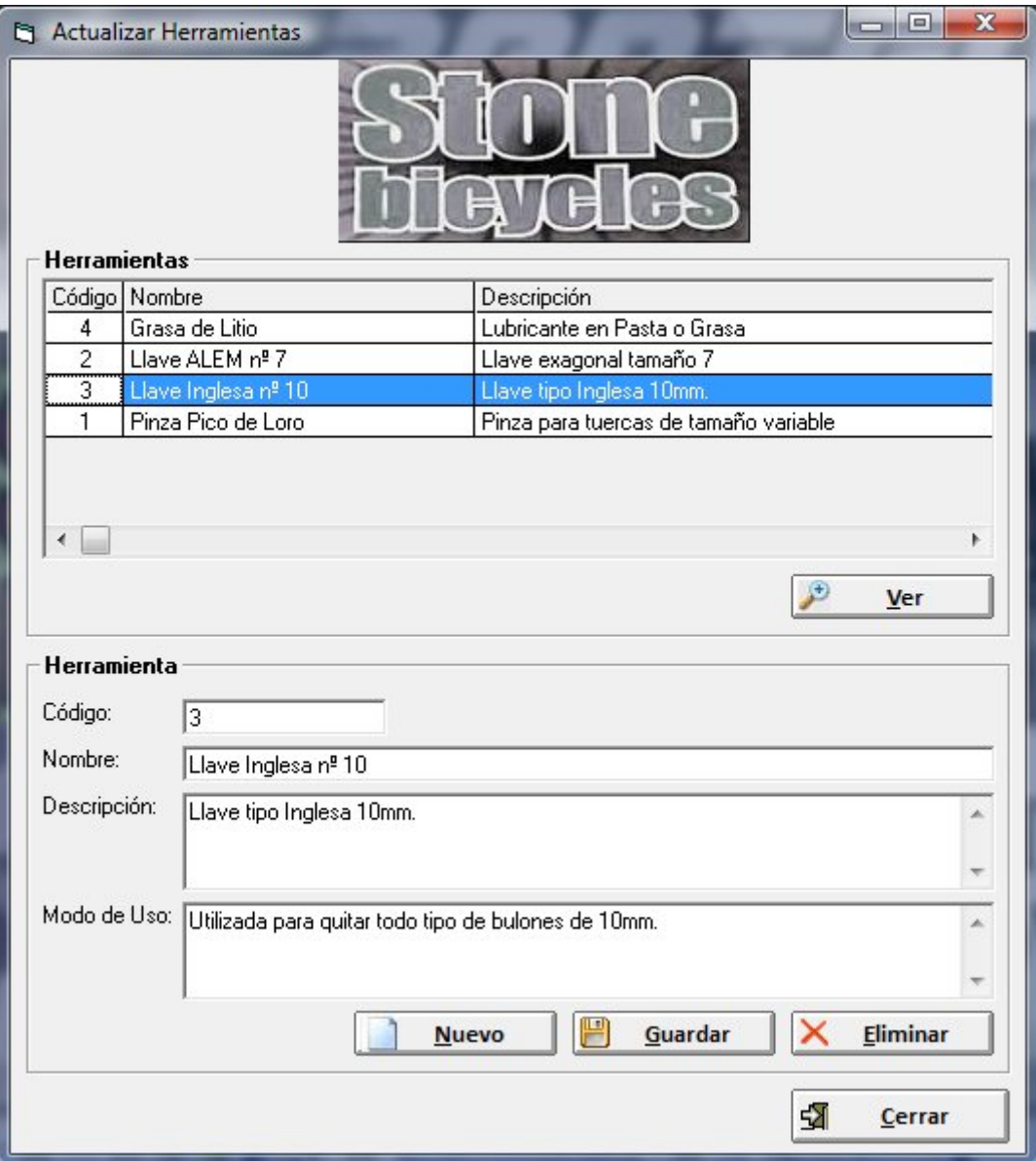

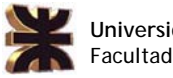

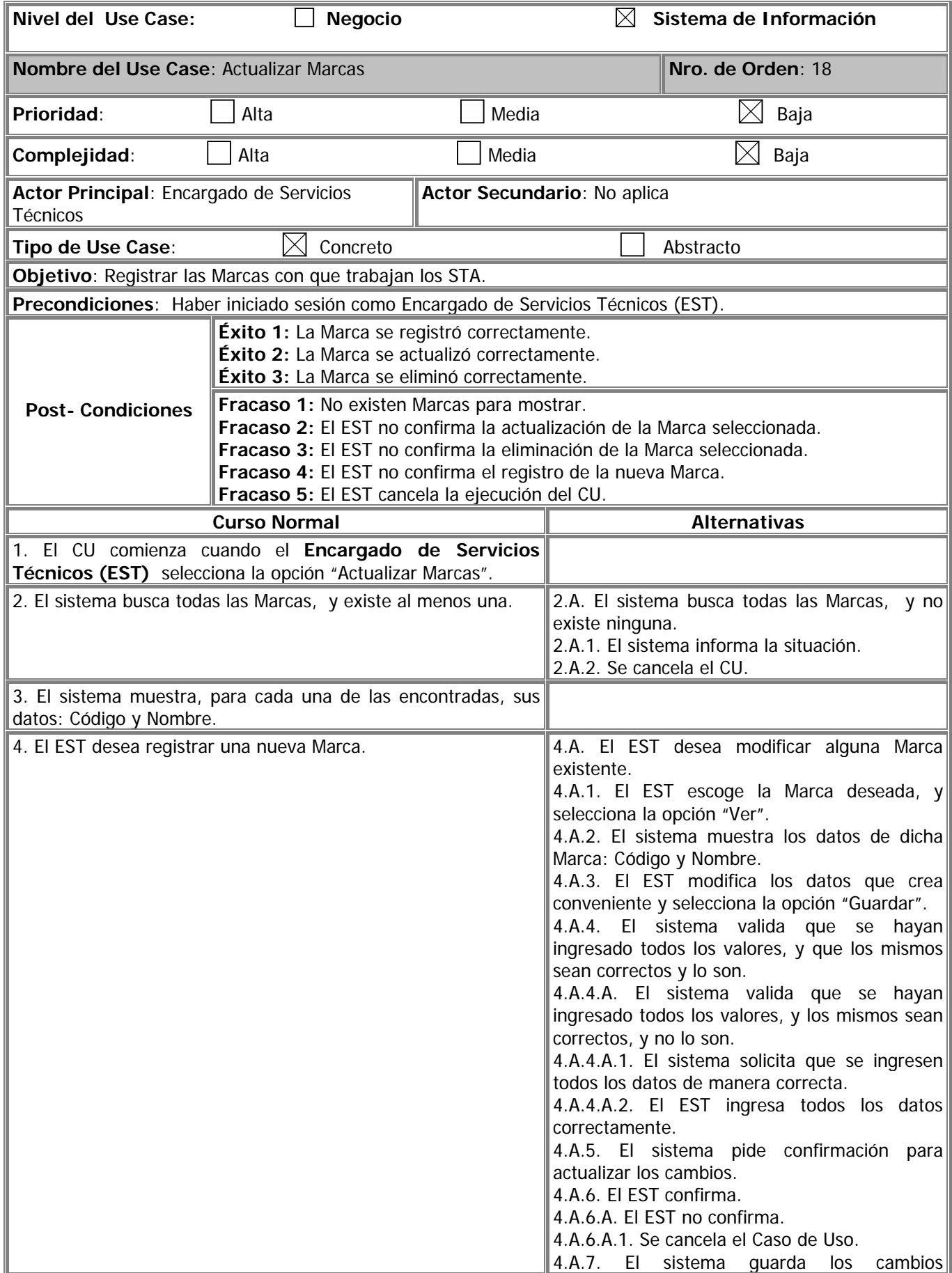

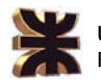

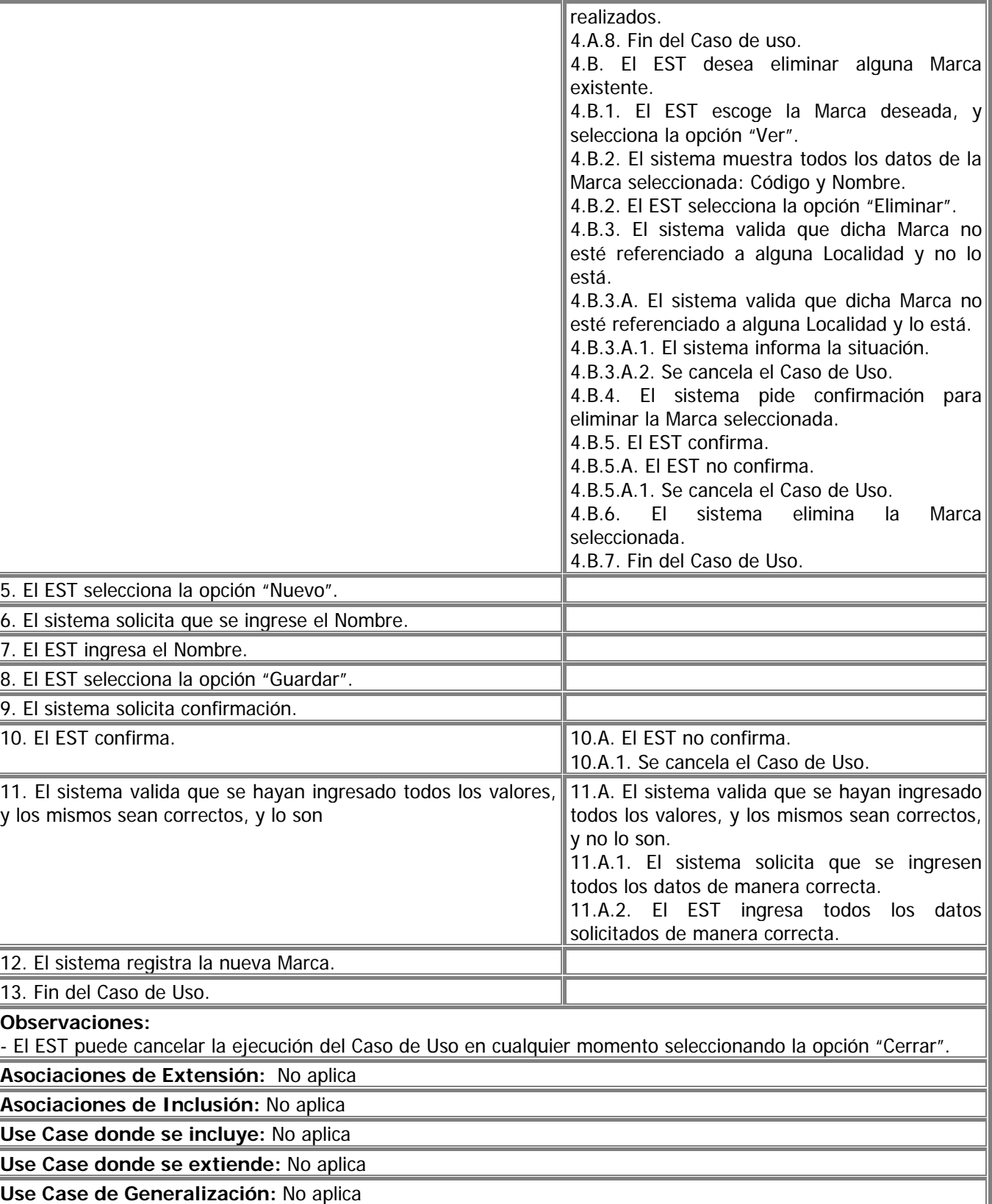

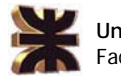

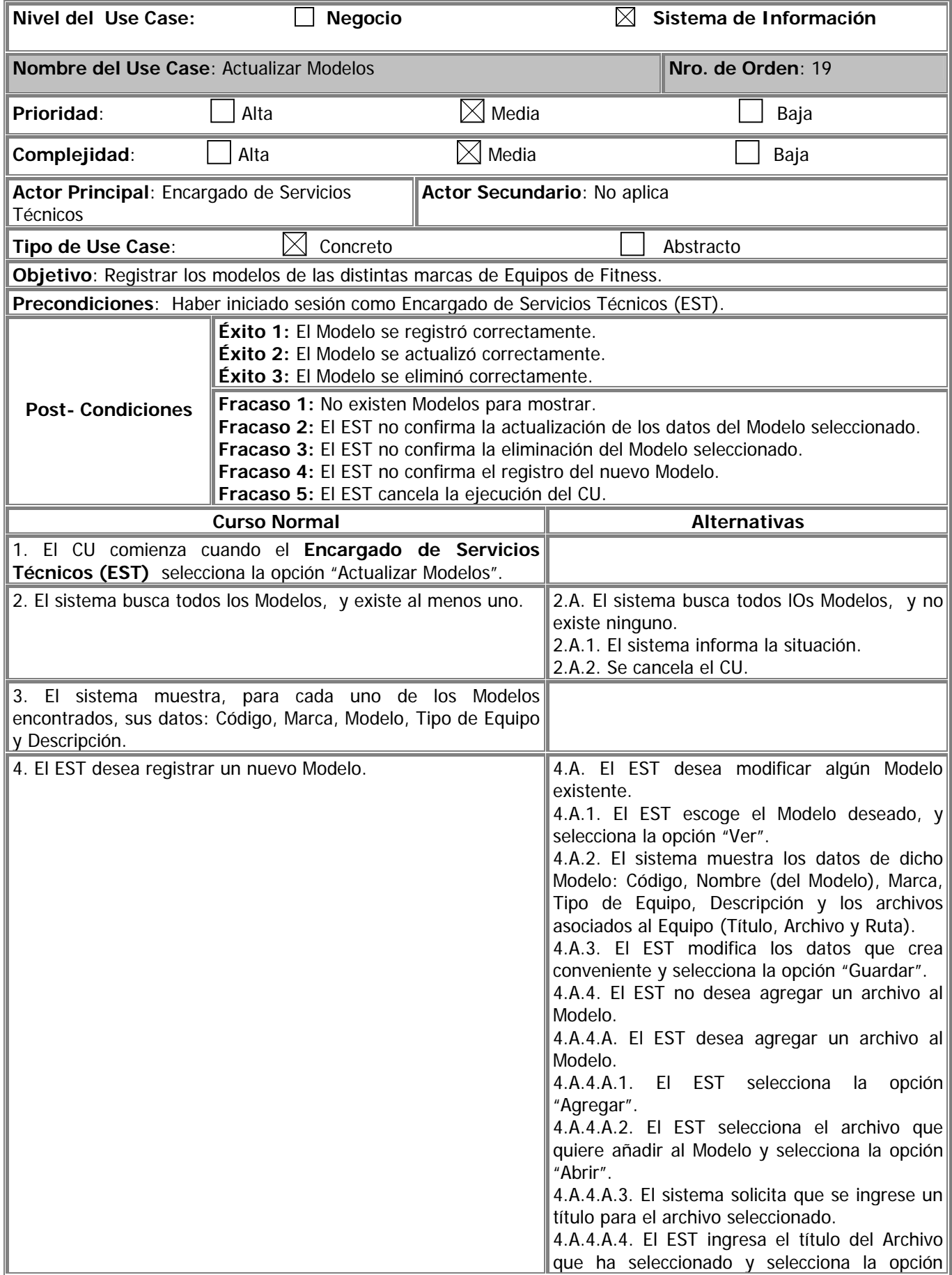

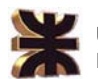

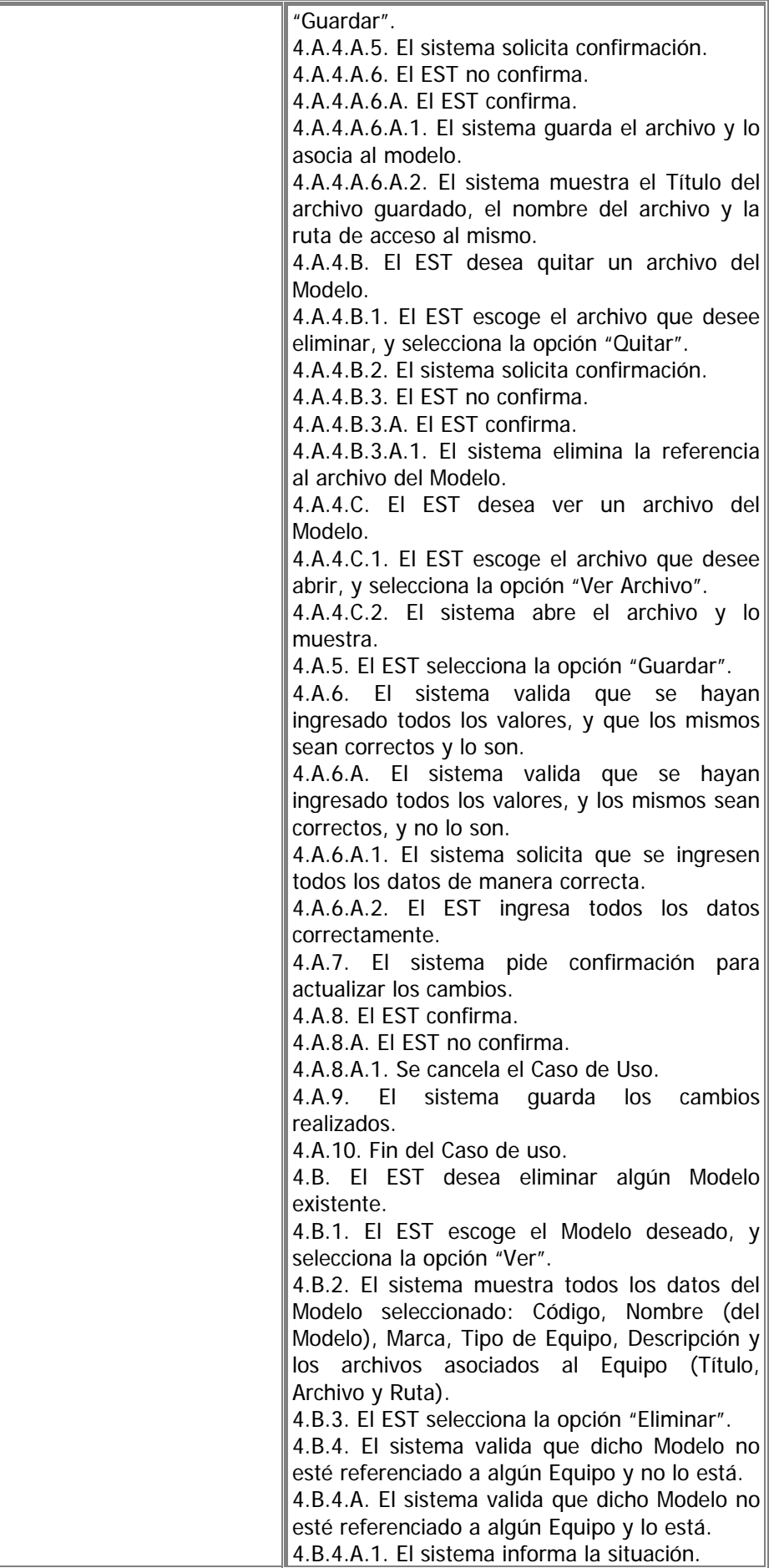

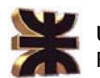

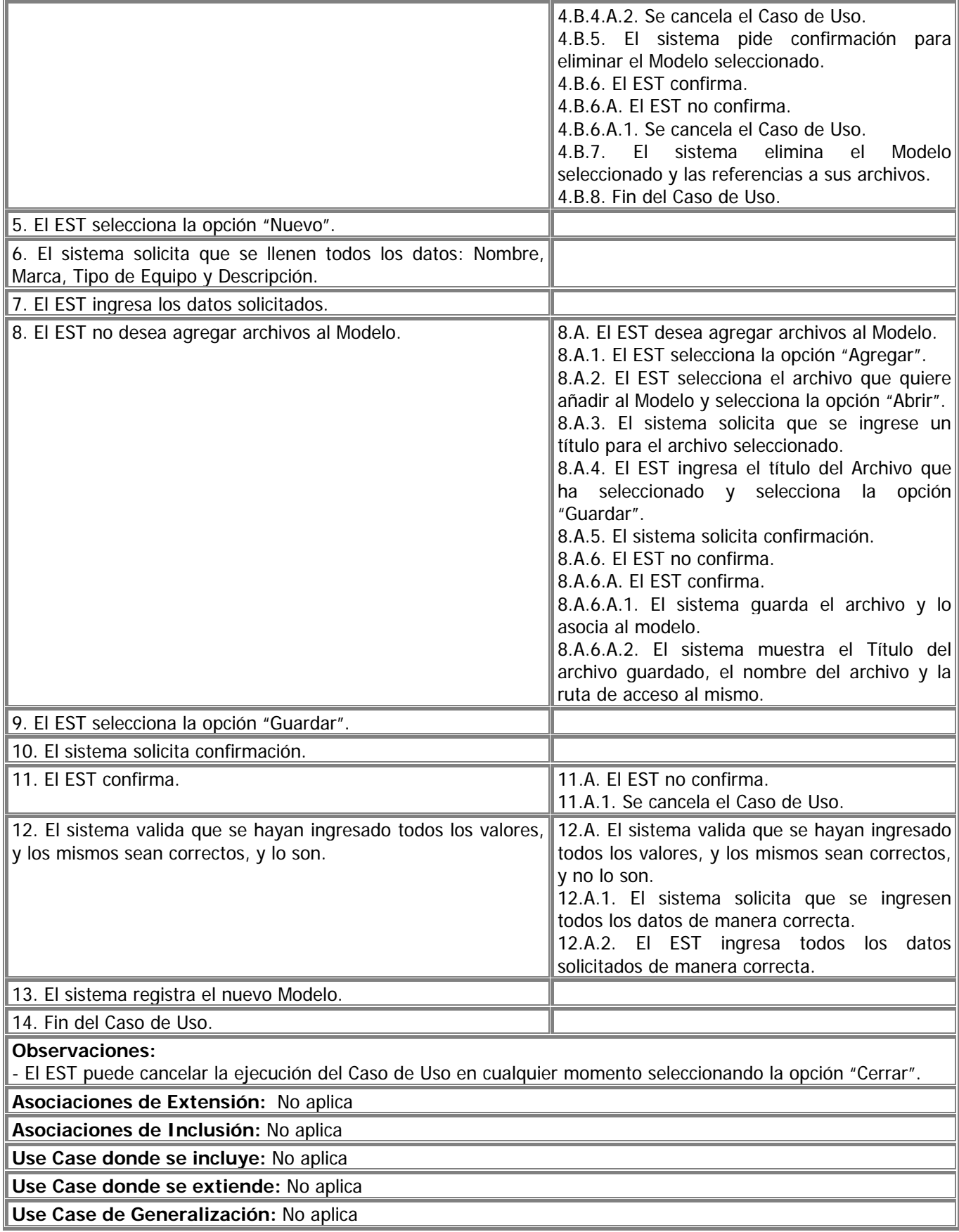

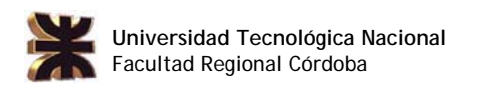

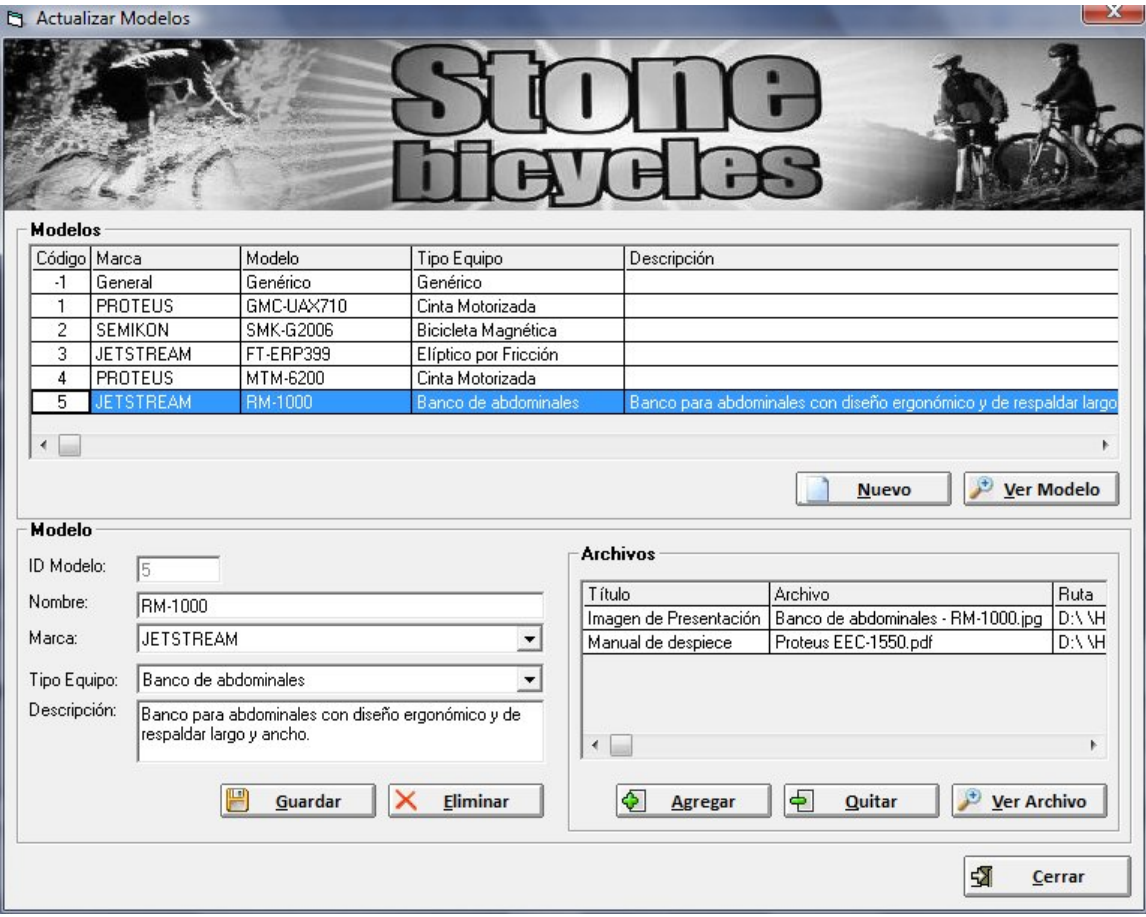

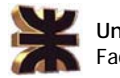

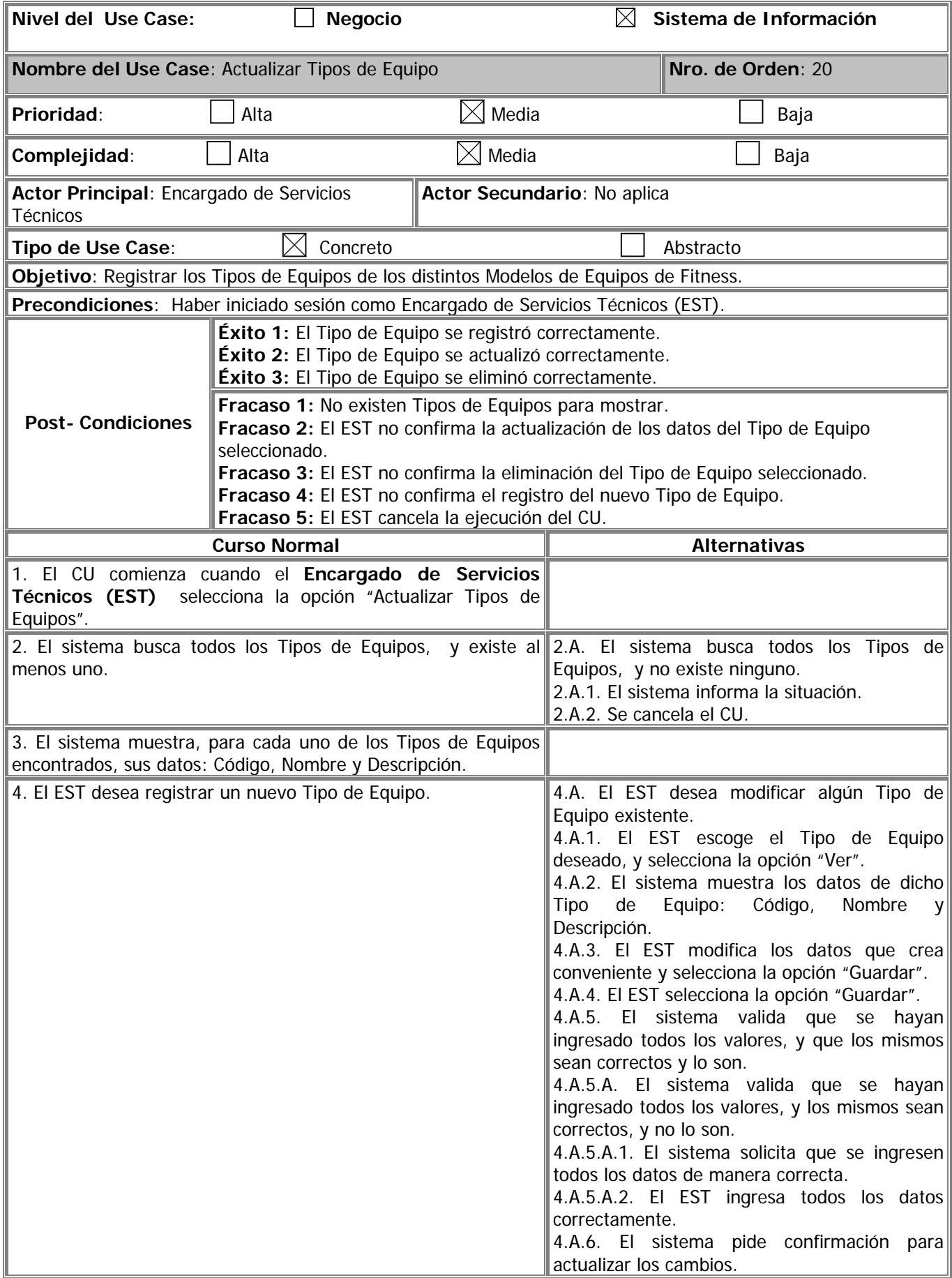

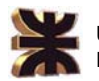

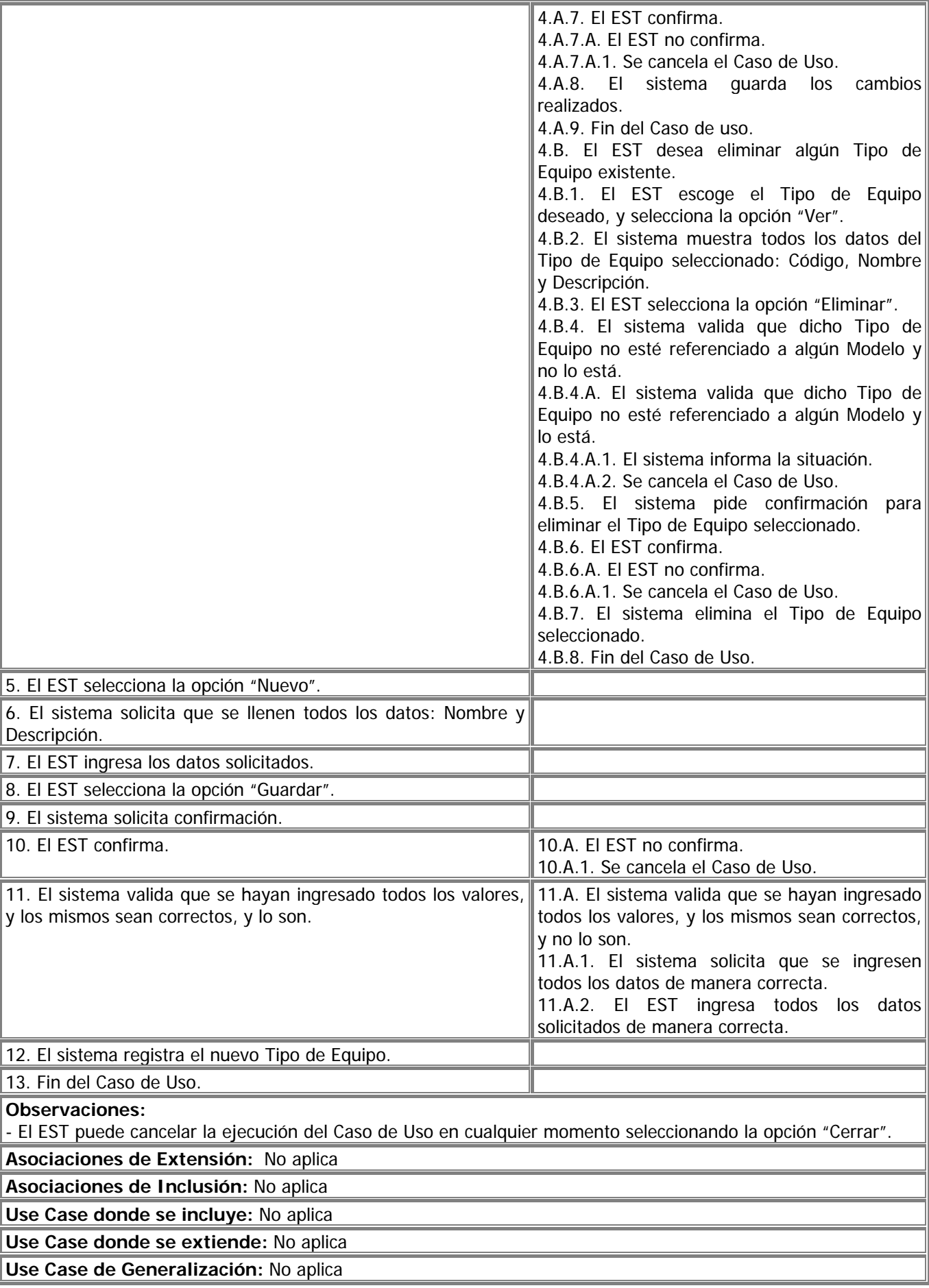

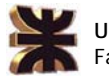

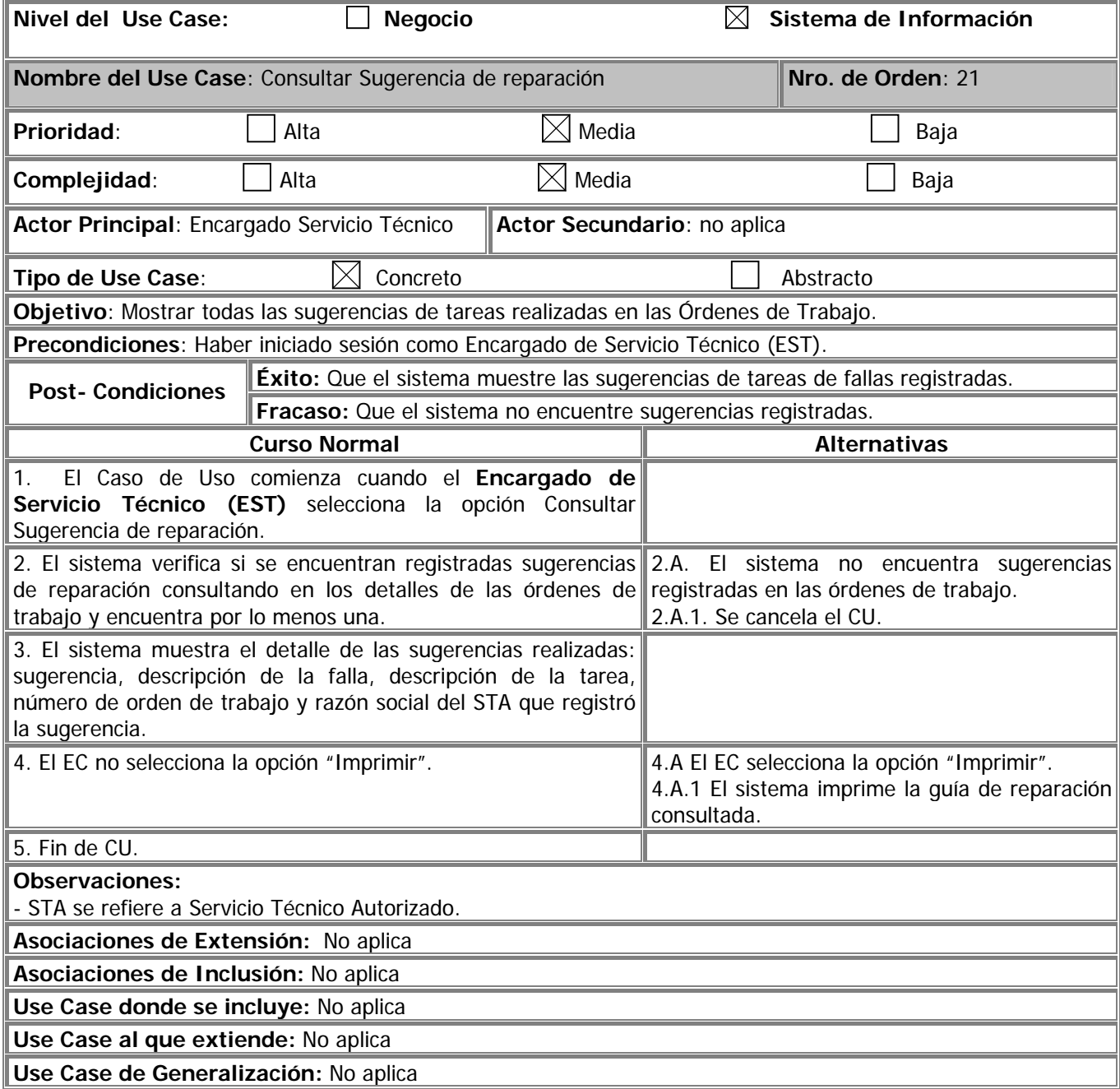

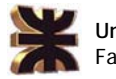

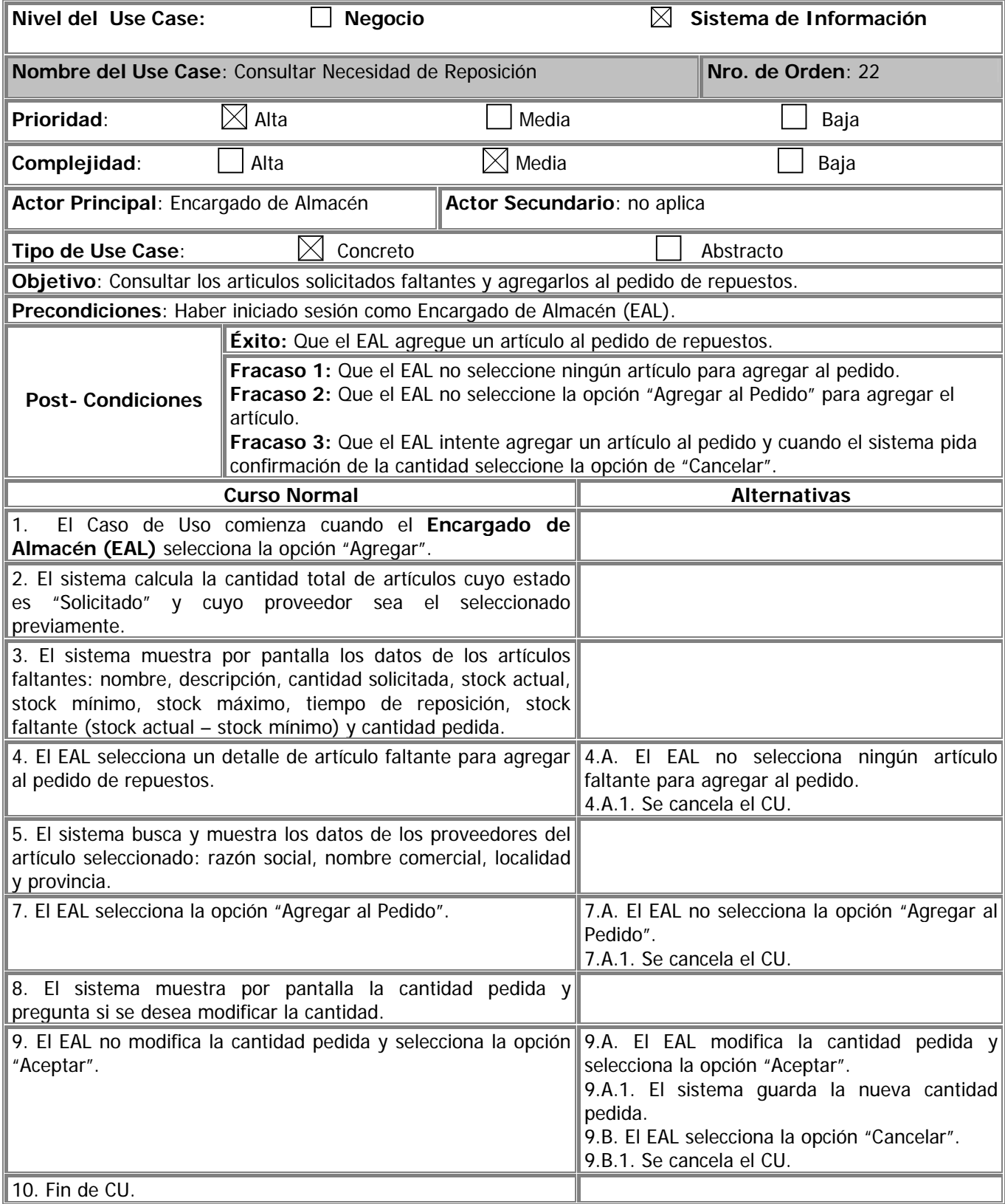

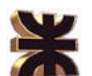

## **Observaciones:**

- El EAL puede cancelar la ejecución del Caso de Uso en cualquier momento seleccionando la opción "Cerrar".
- La cantidad pedida es la cantidad de artículos que el sistema recomienda incluir en el pedido, y surge del siguiente cálculo:
	- 1. promedio de días (fecha de recepción del pedido fecha de generación del pedido) de los últimos 12 meses = promedio de tiempo de reposición en días
	- 2. promedio de días ( fecha solicitud mes B fecha solicitud mes A) del último año = cada cuántos días se solicita el artículo
	- 3. cantidad de artículos que se solicitaron en los últimos (resultado de cálculo 2.) días
	- 4. resultado de cálculo 3. \* (resultado de cálculo 1. / resultado de cálculo 2.) = cantidad de artículos que debería tener en stock
	- 5. cantidad pedida = resultado de cálculo 4. stock actual del artículo

## **Asociaciones de Extensión:** No aplica

**Asociaciones de Inclusión:** No aplica

**Use Case donde se incluye:** Generar Pedido de Repuestos (Nº 23)

**Use Case al que extiende:** No aplica

**Use Case de Generalización:** No aplica

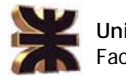

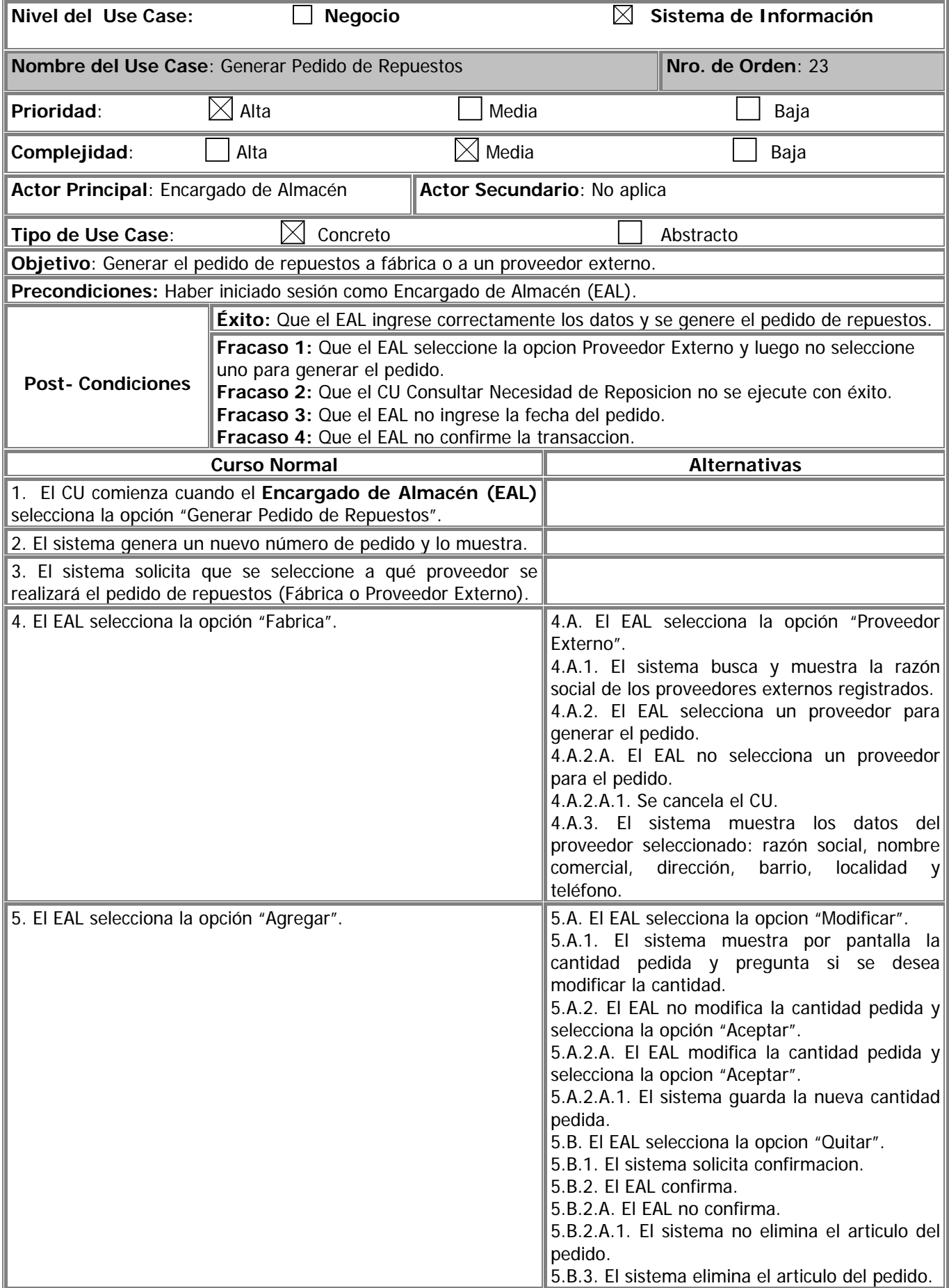

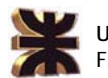

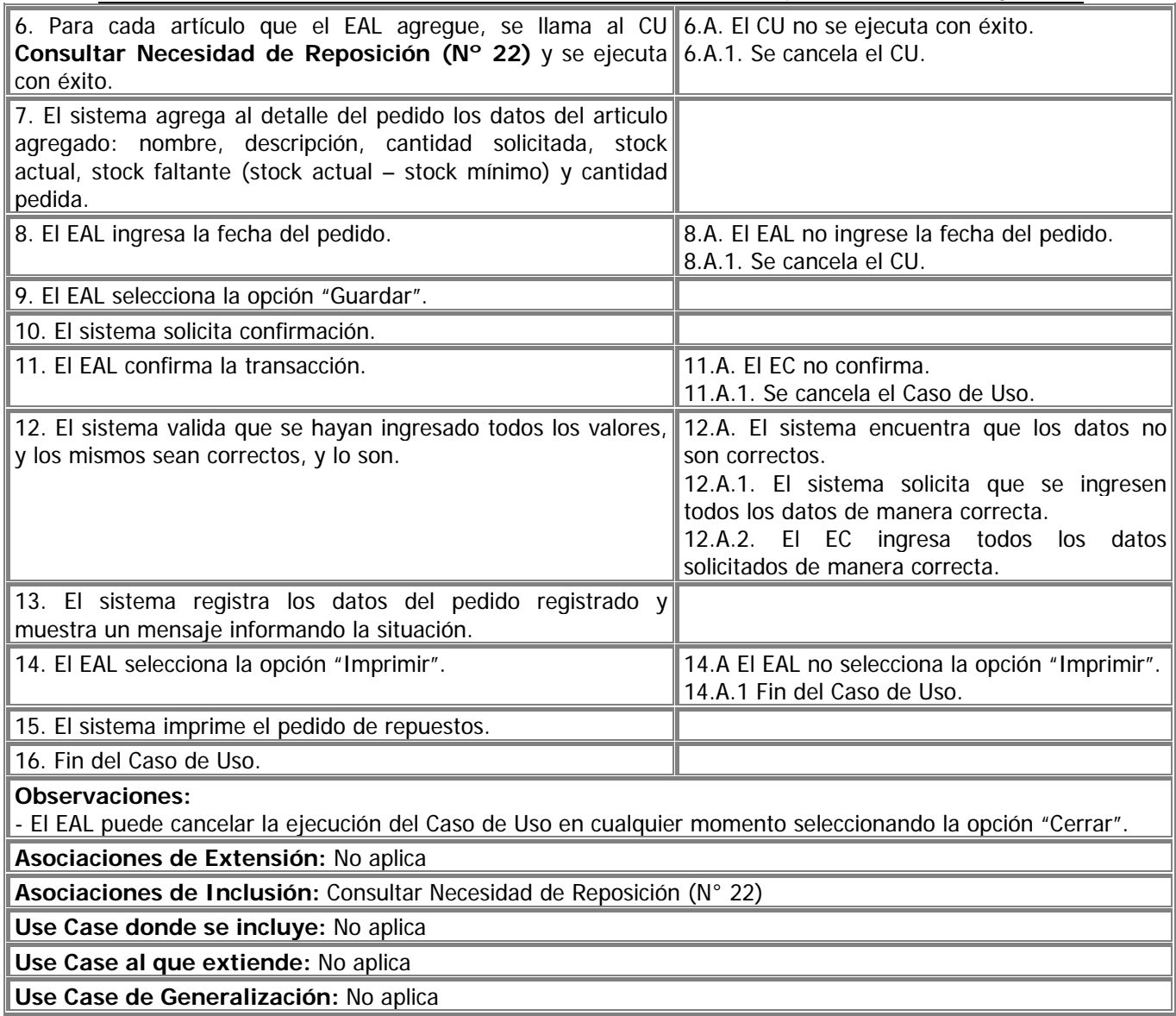

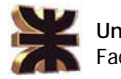

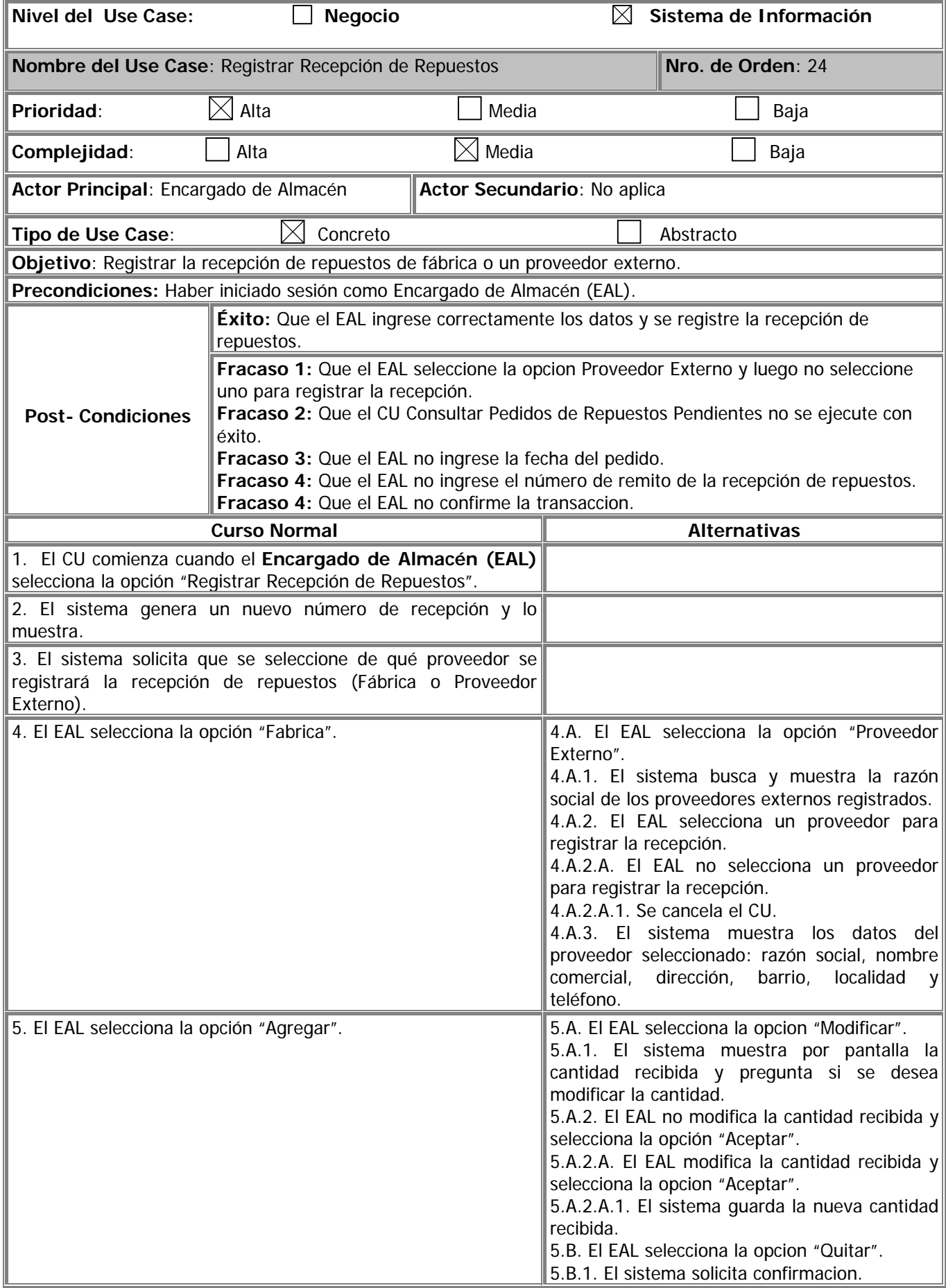

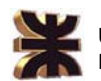

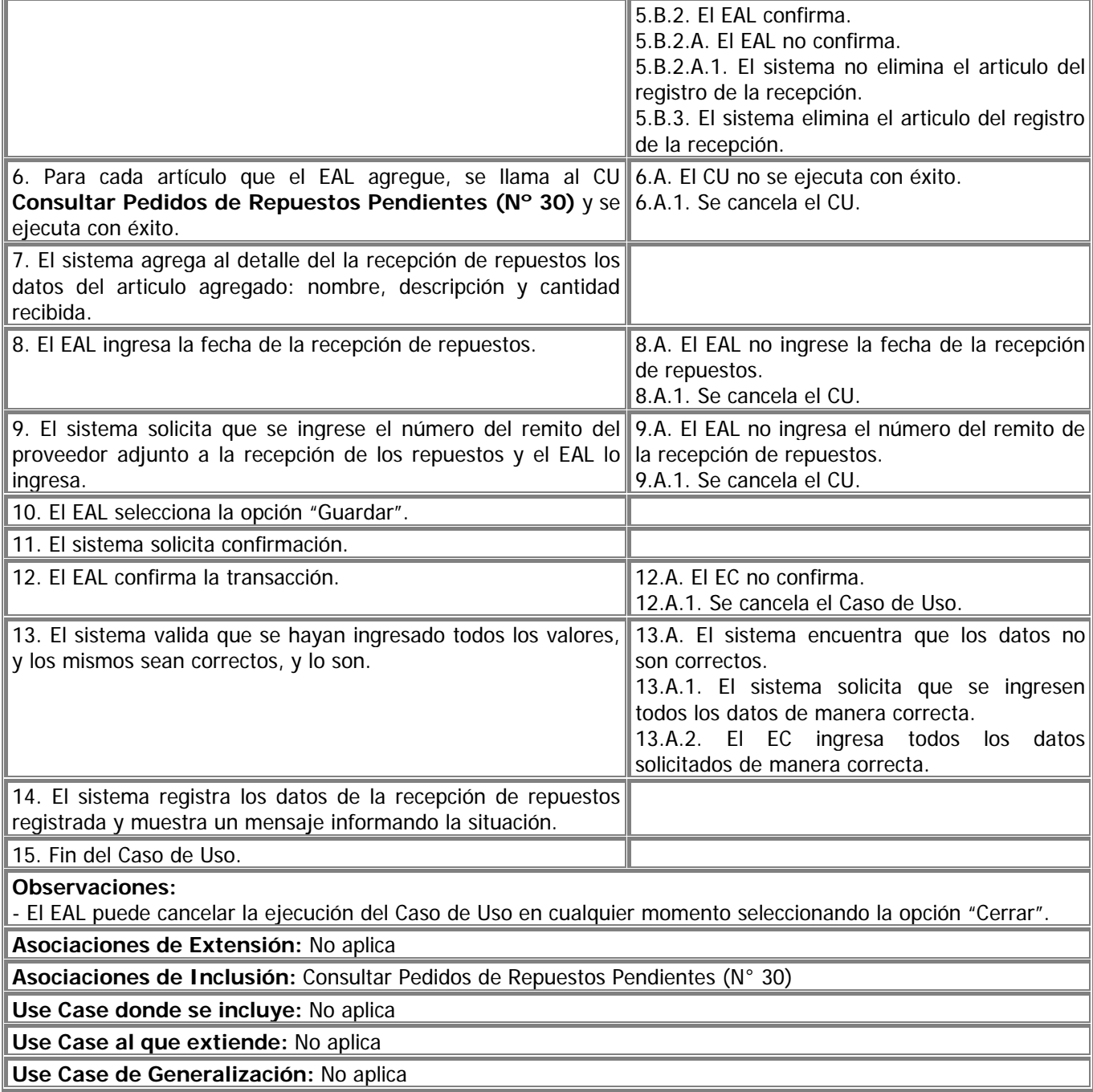
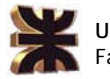

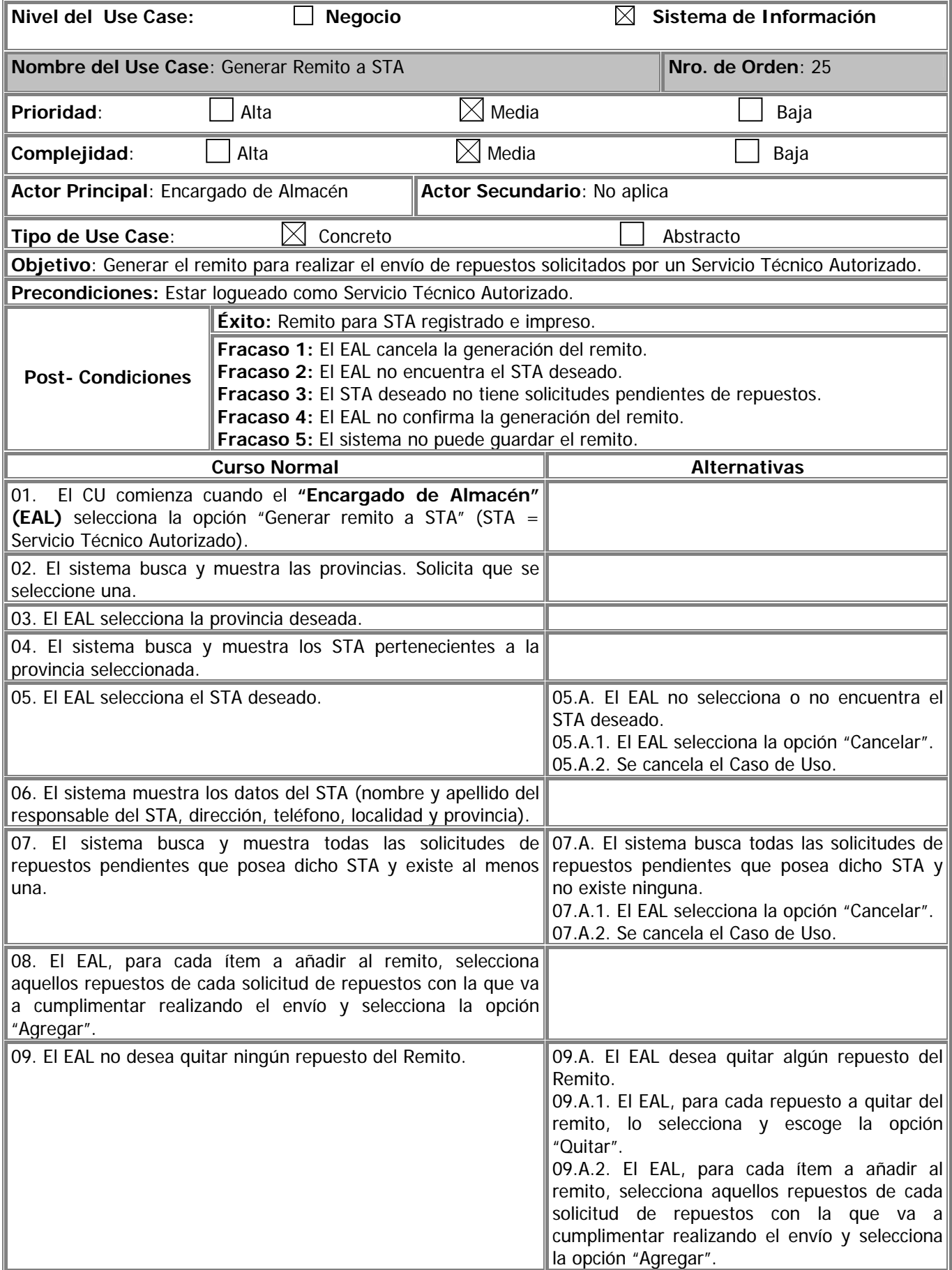

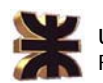

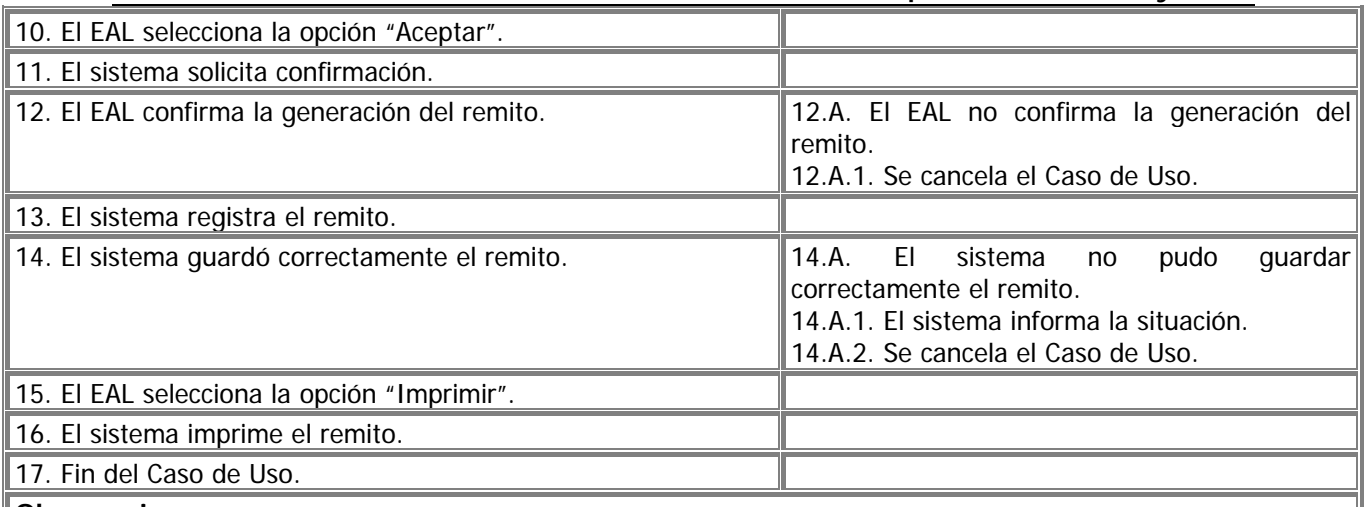

## **Observaciones:**

- El EAL puede cancelar la ejecución del Caso de Uso en cualquier momento, cerrando el programa, o seleccionando otro ítem en el menú.

- En el paso 08 de este Caso de Uso el EAL selecciona los detalles de cada solicitud de repuestos efectuada por el STA. Mínimamente debe cumplir con la cantidad mínima requerida del repuesto especificada en cada detalle de las solicitudes de repuestos que selecciona el EAL.

**Asociaciones de Extensión:** No aplica

**Asociaciones de Inclusión:** No aplica

**Use Case donde se incluye:** No aplica

**Use Case al que extiende:** No aplica

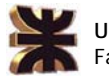

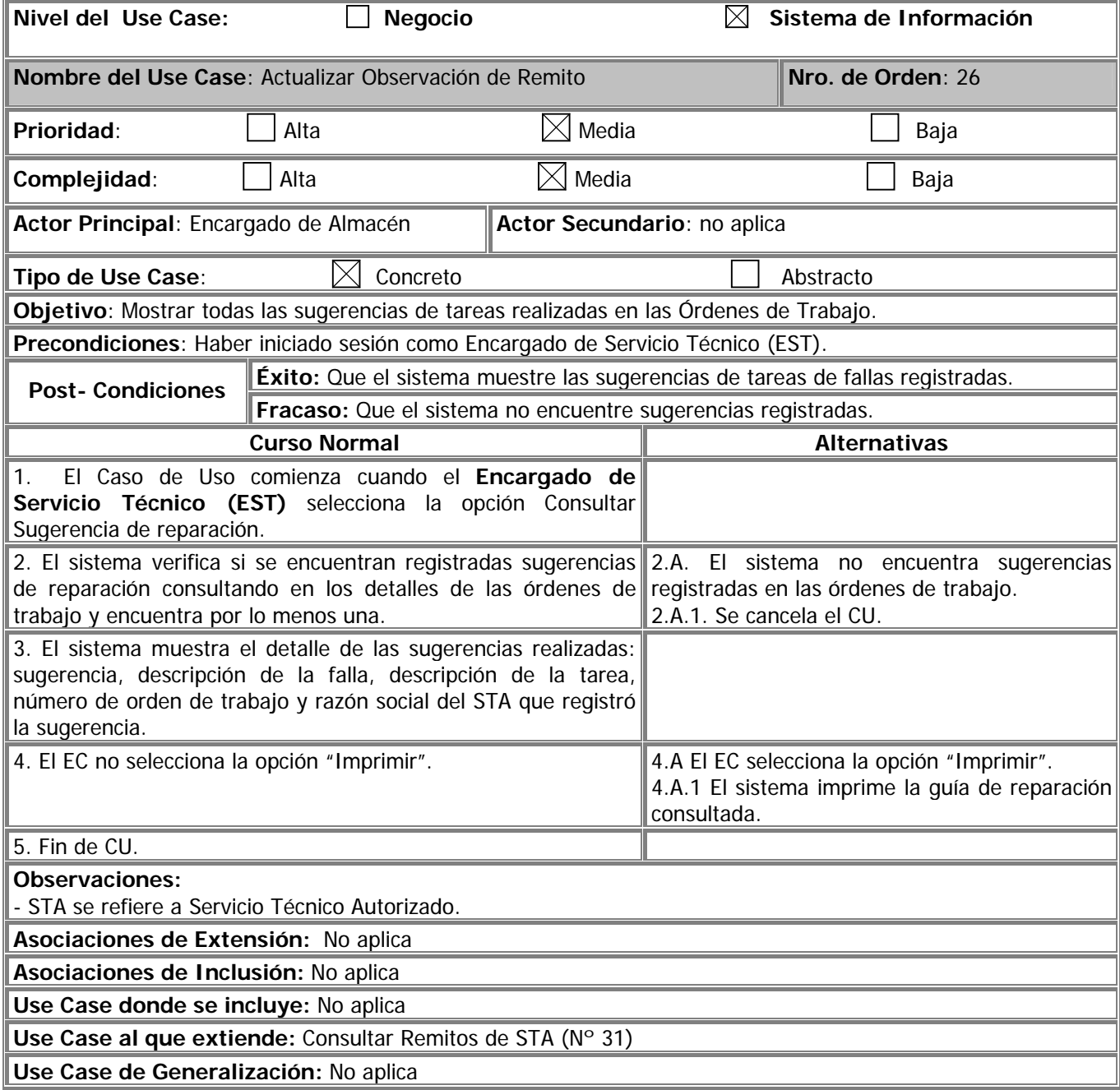

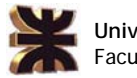

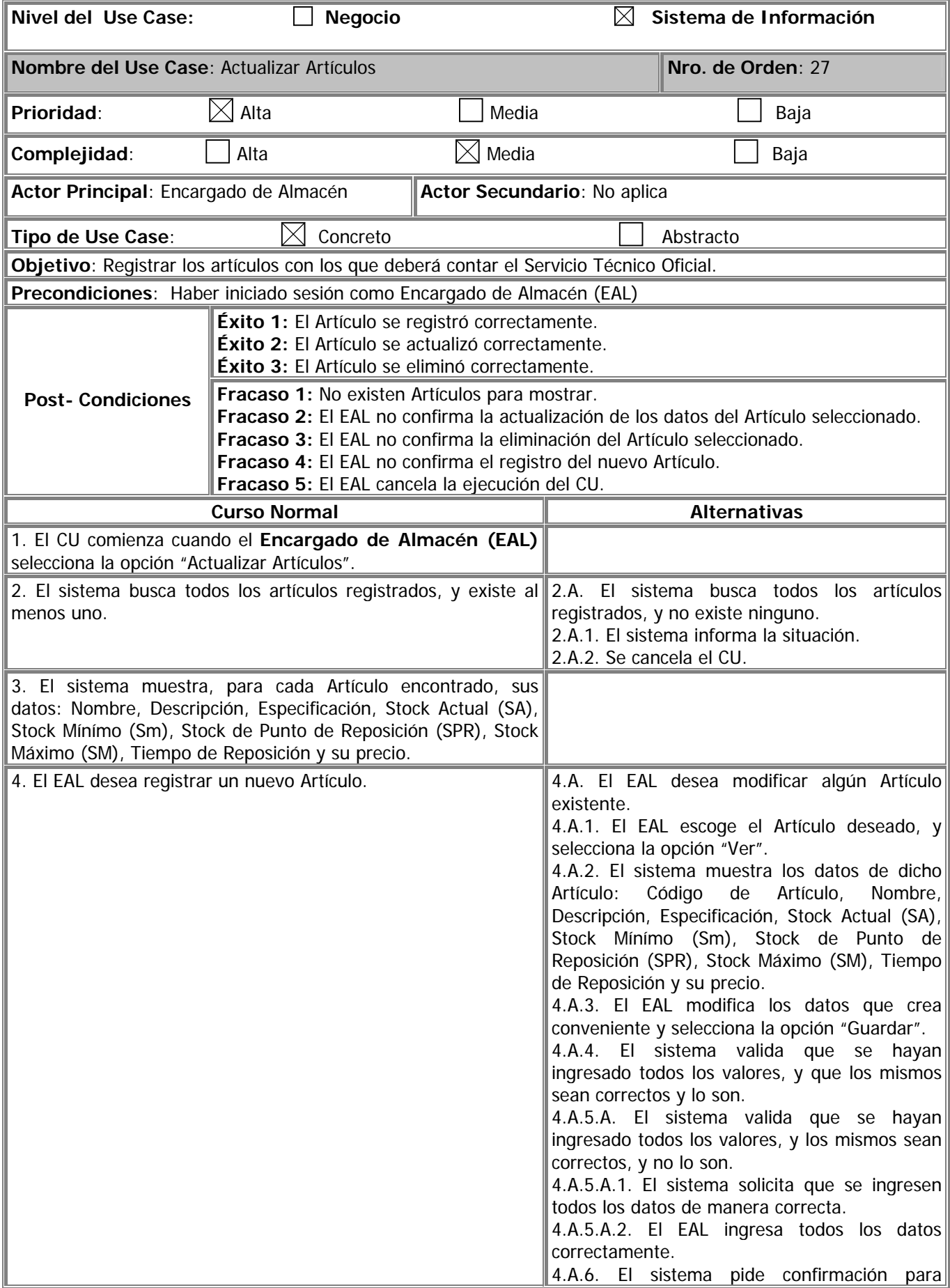

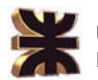

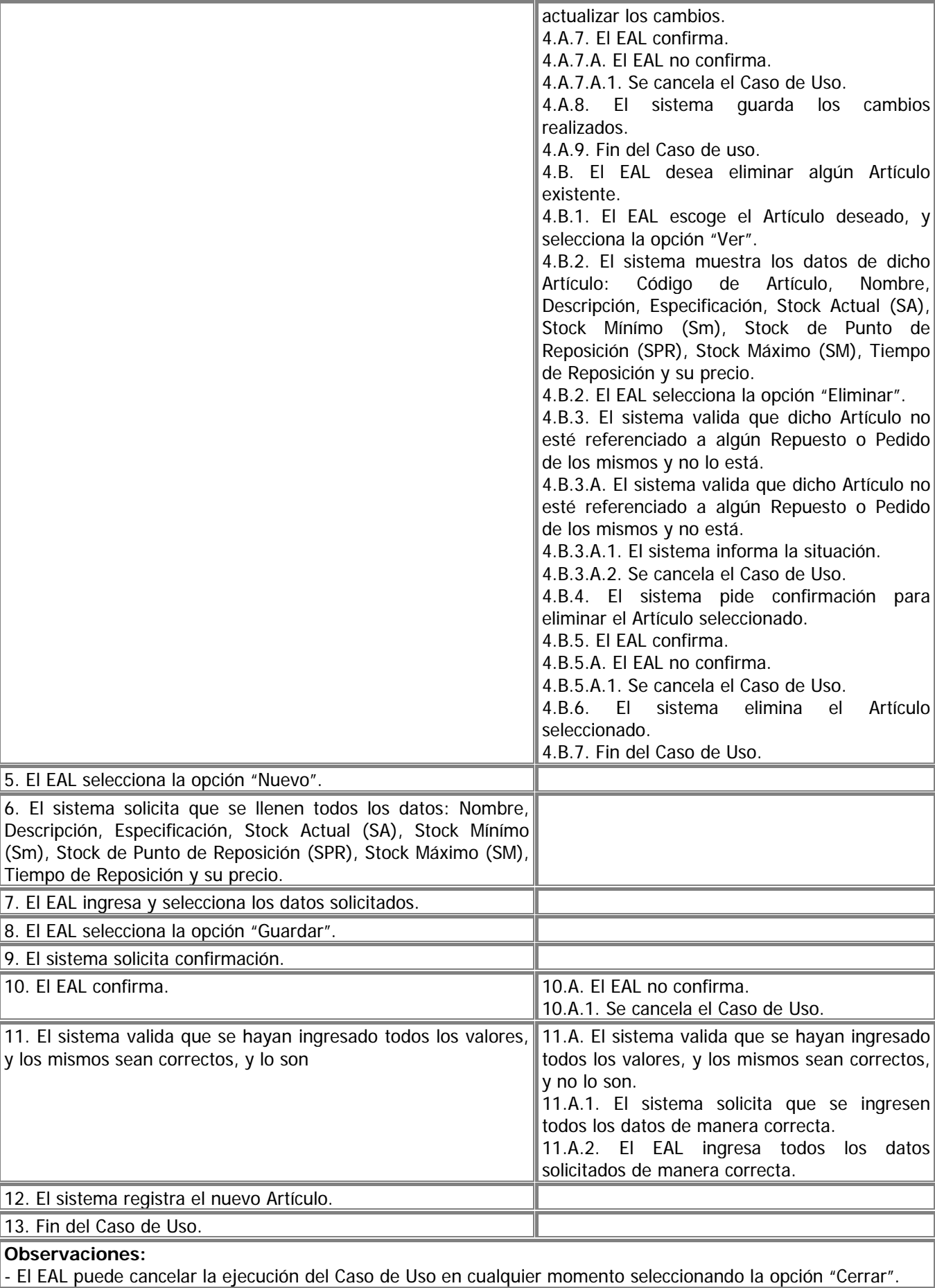

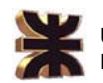

**Observaciones:** No Aplica

**Asociaciones de Extensión:** No aplica

**Asociaciones de Inclusión:** No aplica

**Use Case donde se incluye:** No aplica

**Use Case donde se extiende:** No aplica

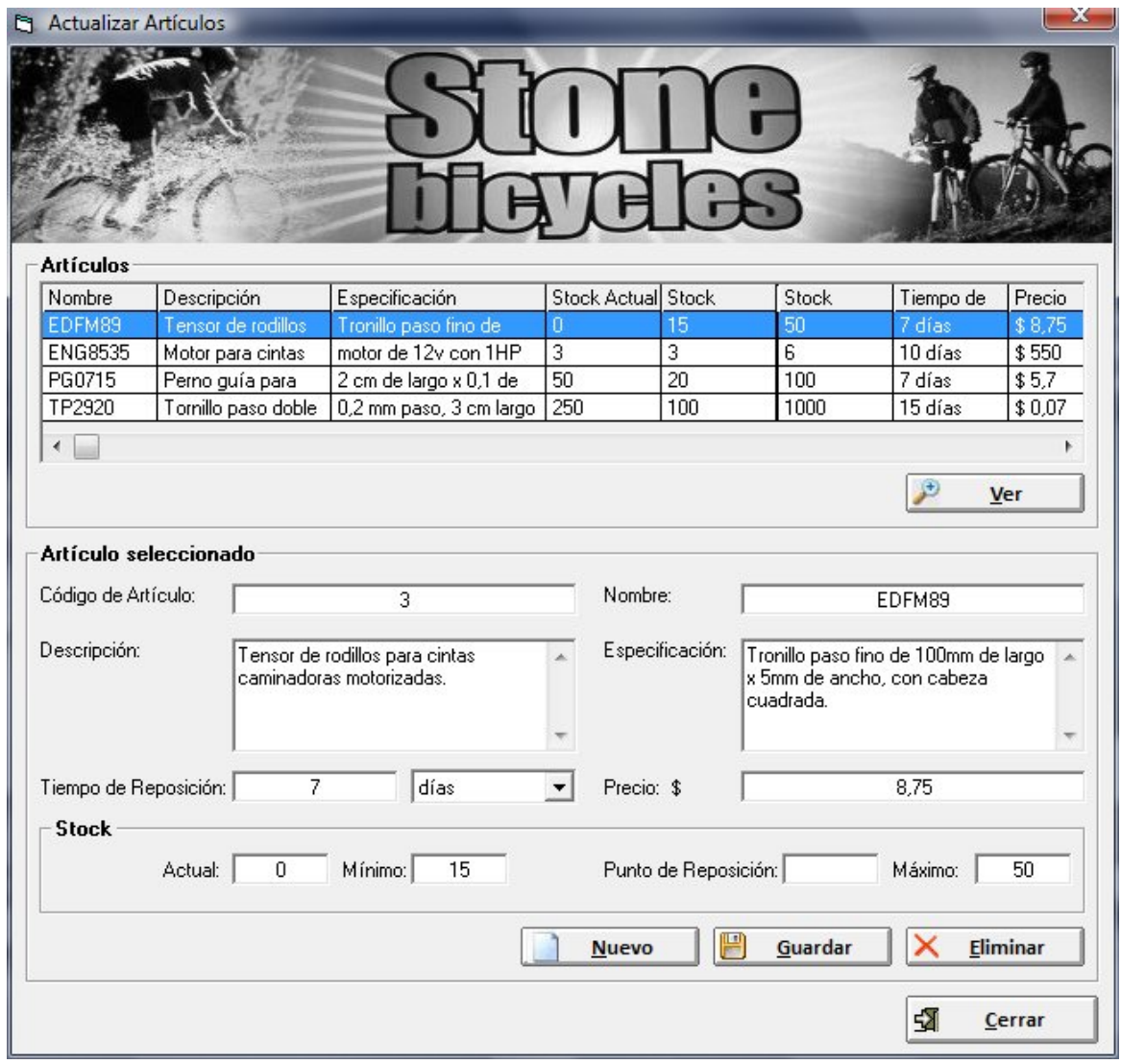

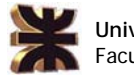

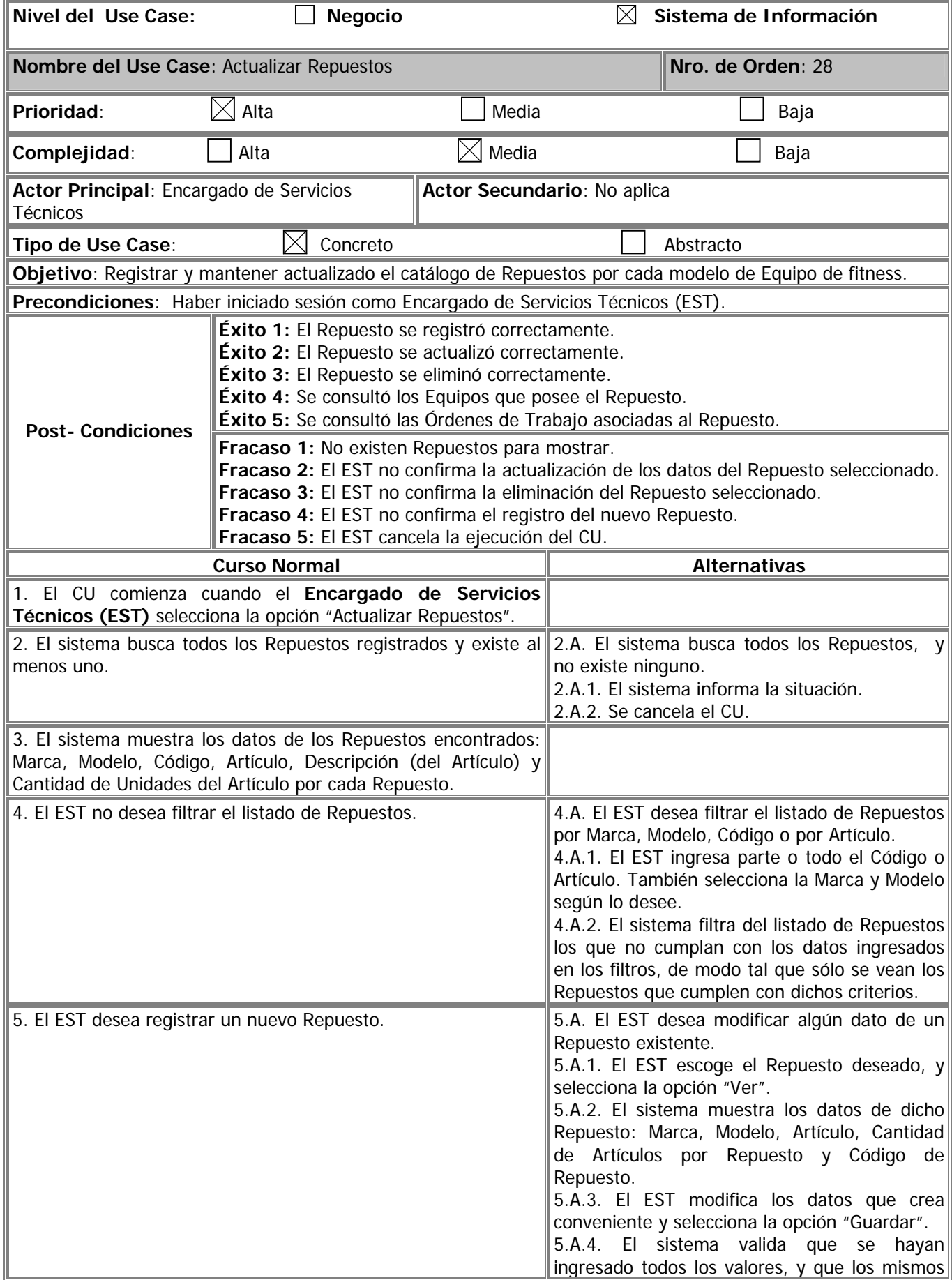

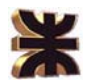

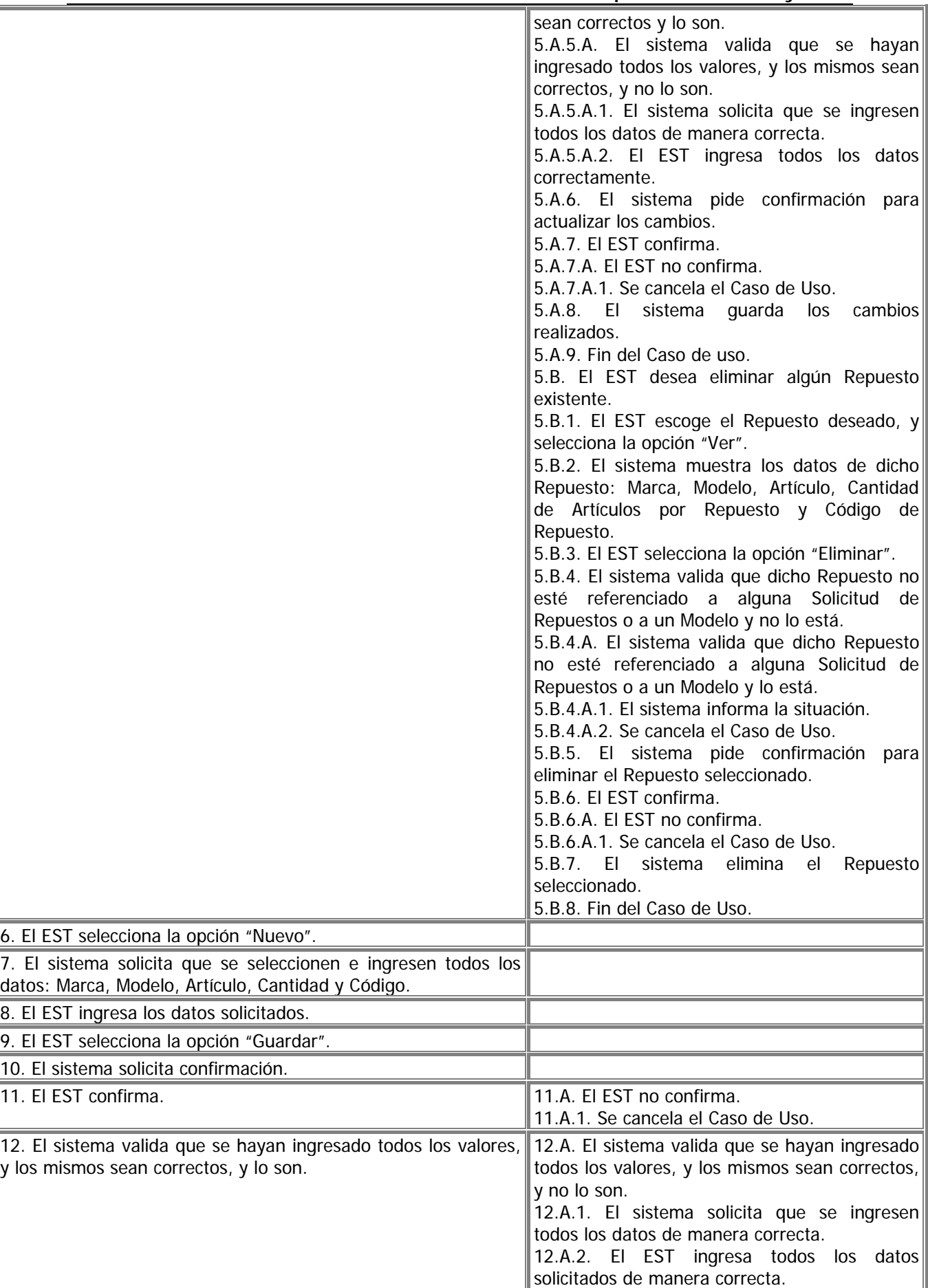

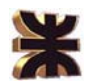

13. El sistema registra el nuevo Repuesto.

## 14. Fin del Caso de Uso.

## **Observaciones:**

- El Encargado de Servicios Técnicos puede cancelar la ejecución del Caso de Uso en cualquier momento seleccionando la opción "Cerrar".

**Asociaciones de Extensión:** No aplica

**Asociaciones de Inclusión:** No aplica

**Use Case donde se incluye:** No aplica

**Use Case donde se extiende:** No aplica

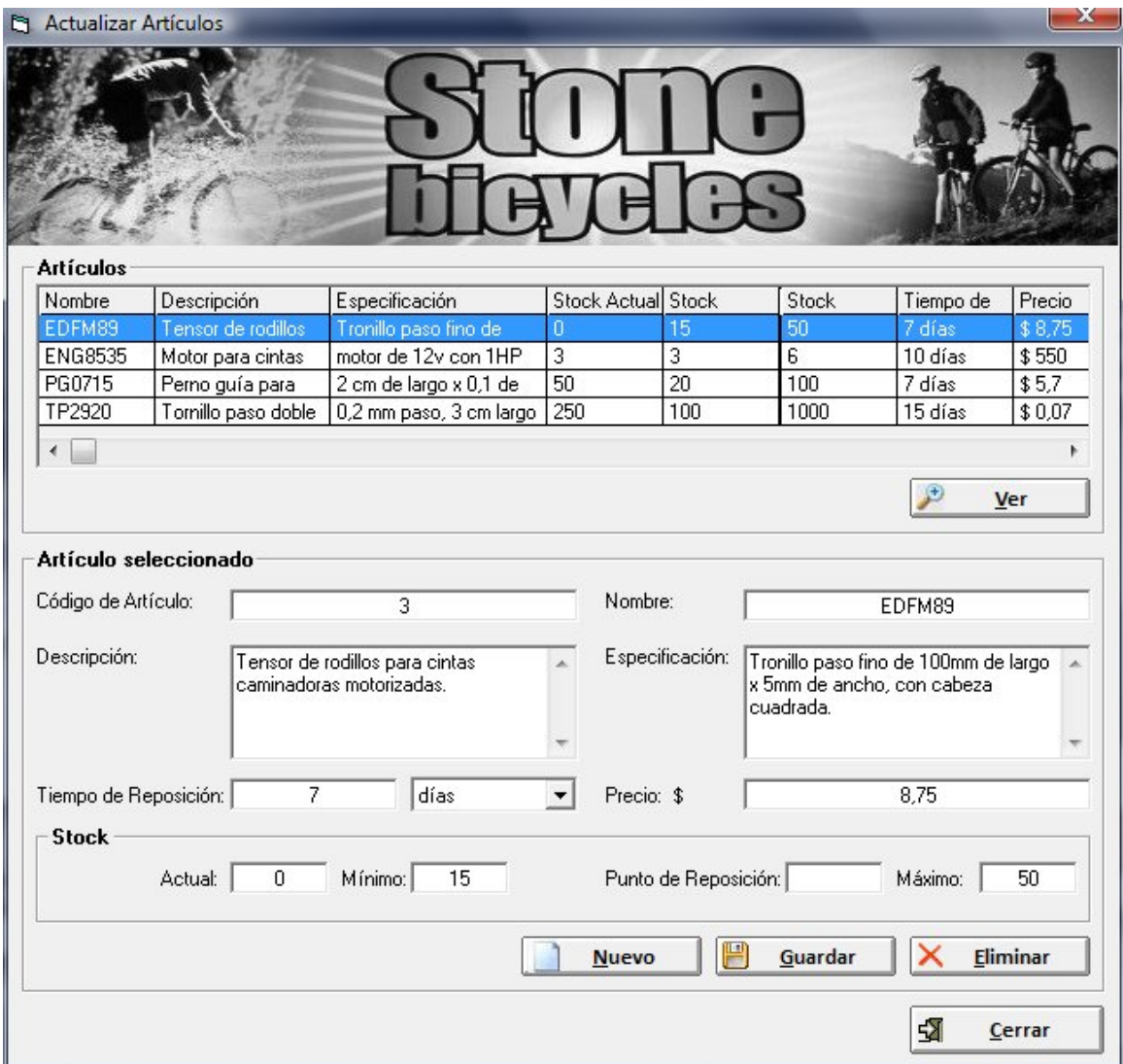

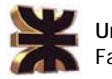

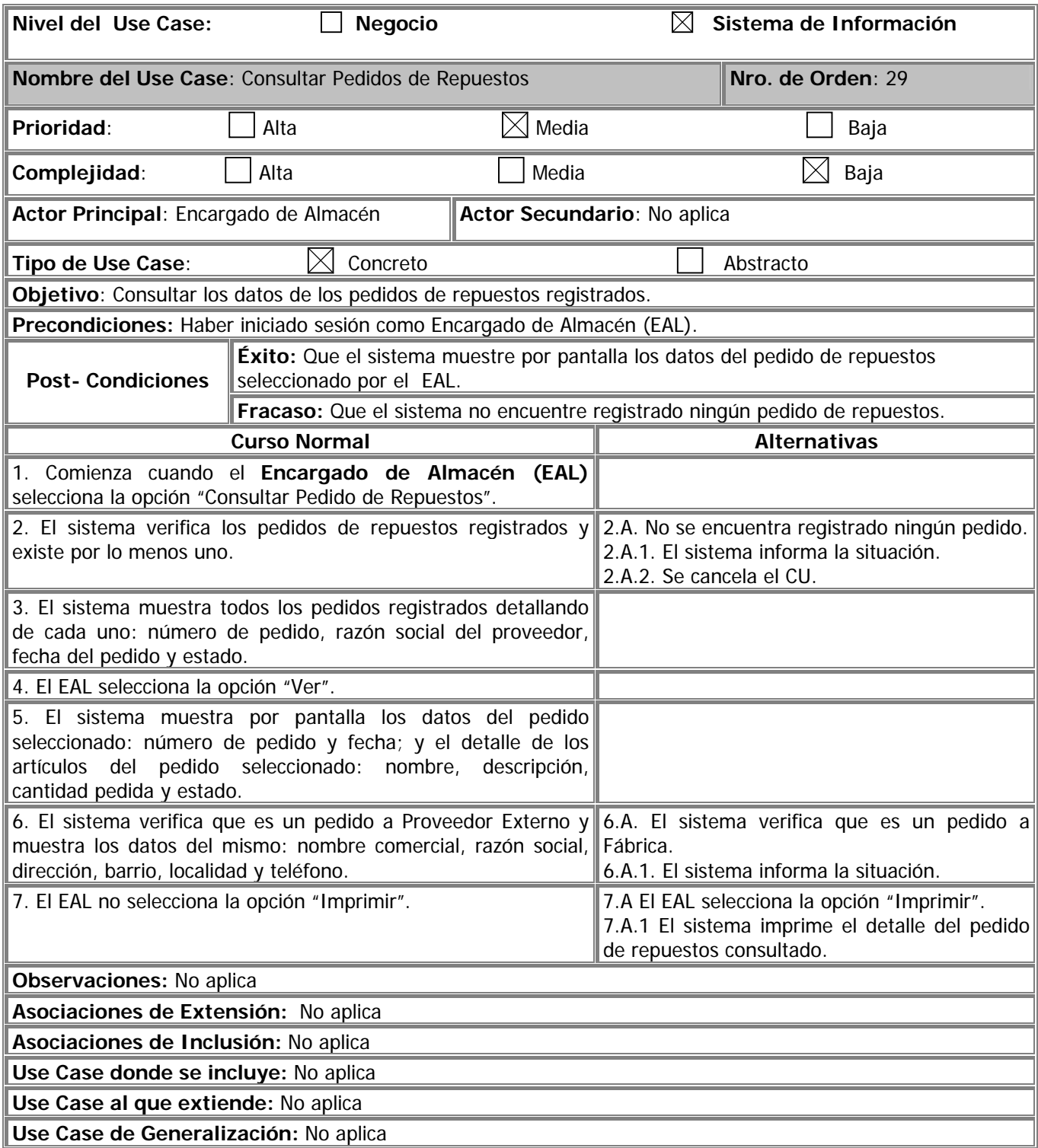

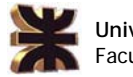

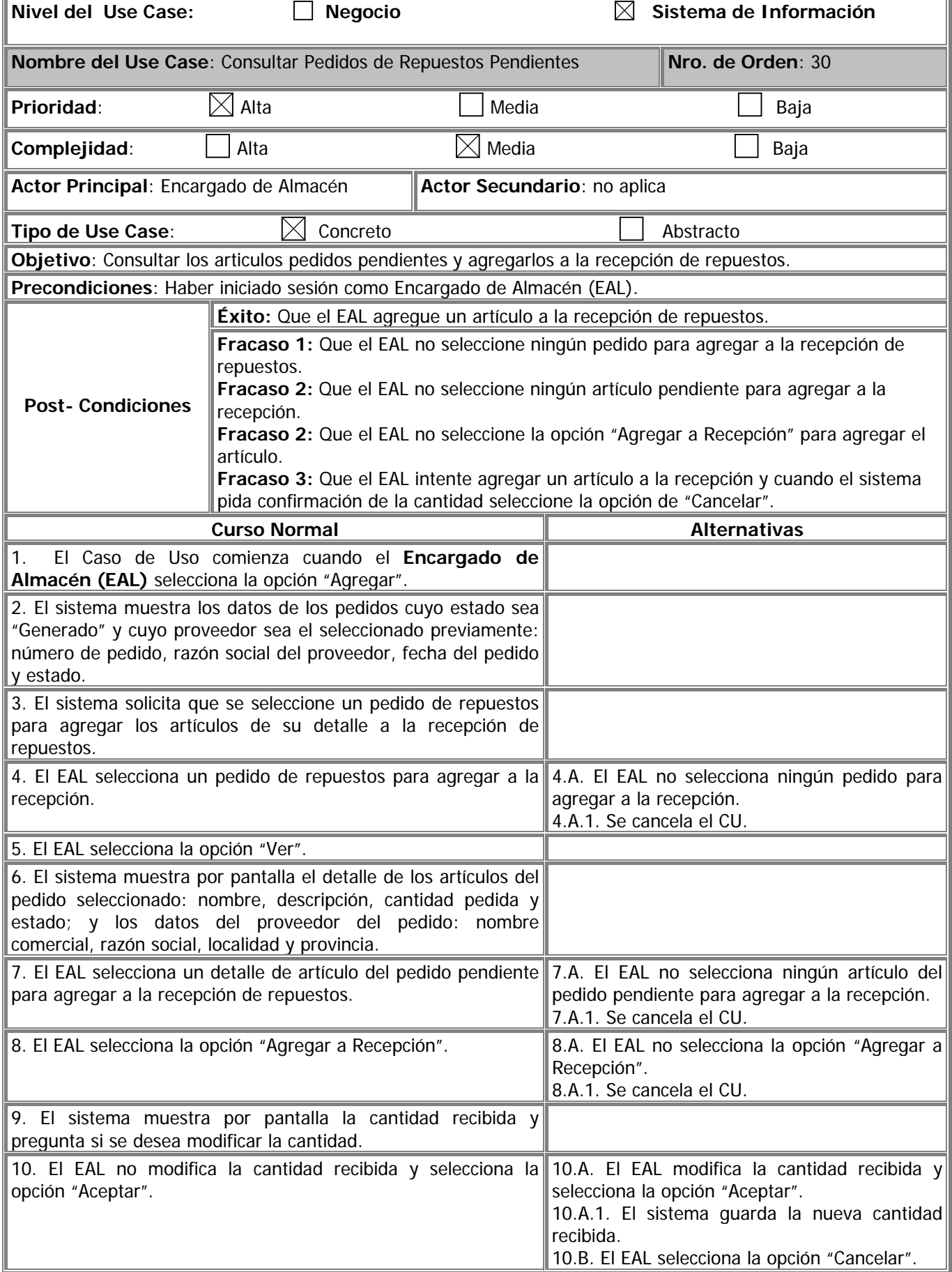

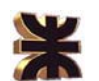

10.B.1. Se cancela el CU.

11. Fin de CU.

**Observaciones:**

- El EAL puede cancelar la ejecución del Caso de Uso en cualquier momento seleccionando la opción "Cerrar".

**Asociaciones de Extensión:** No aplica

**Asociaciones de Inclusión:** No aplica

**Use Case donde se incluye:** Registrar Recepción de Repuestos (Nº 24)

**Use Case al que extiende:** No aplica

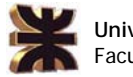

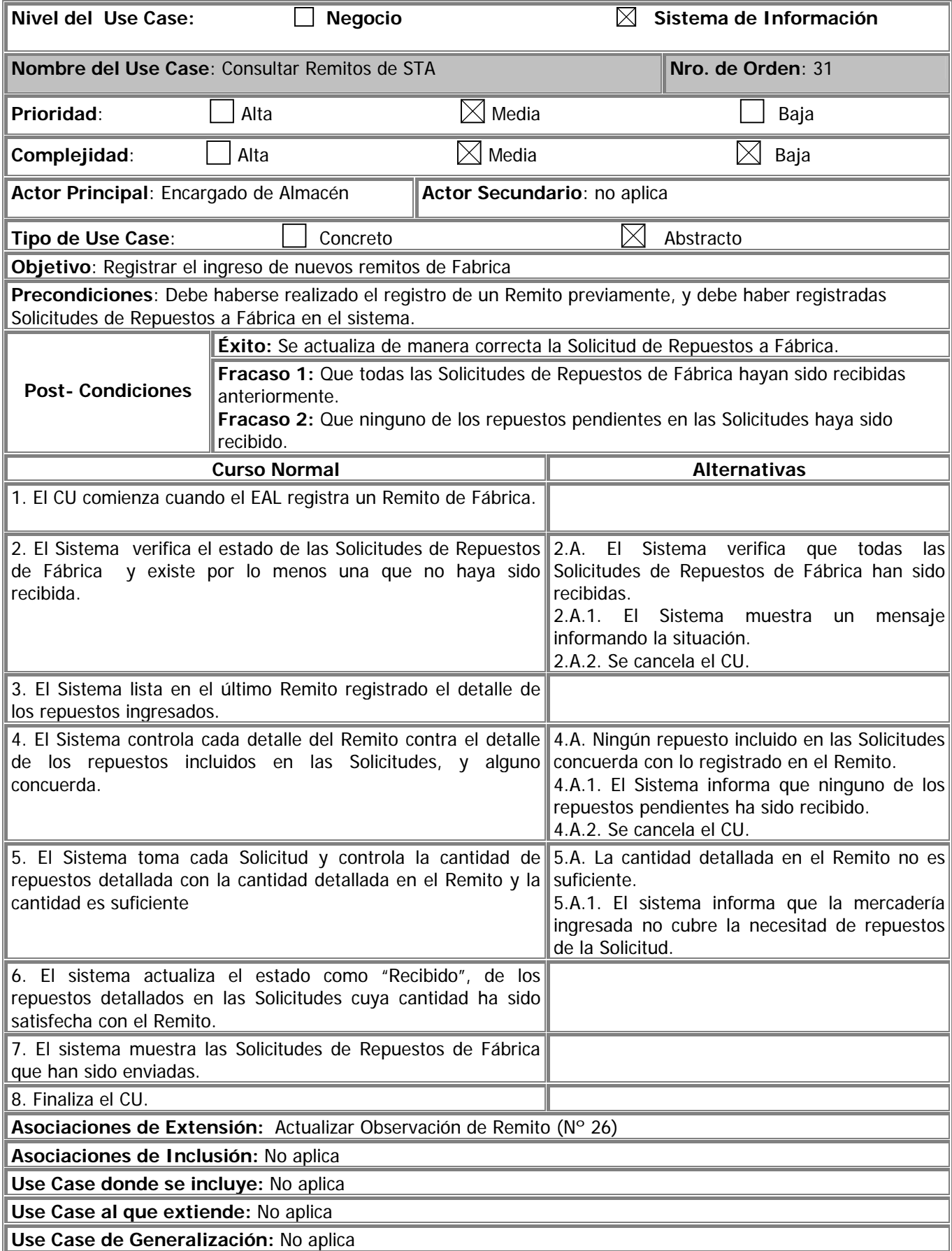

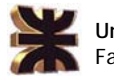

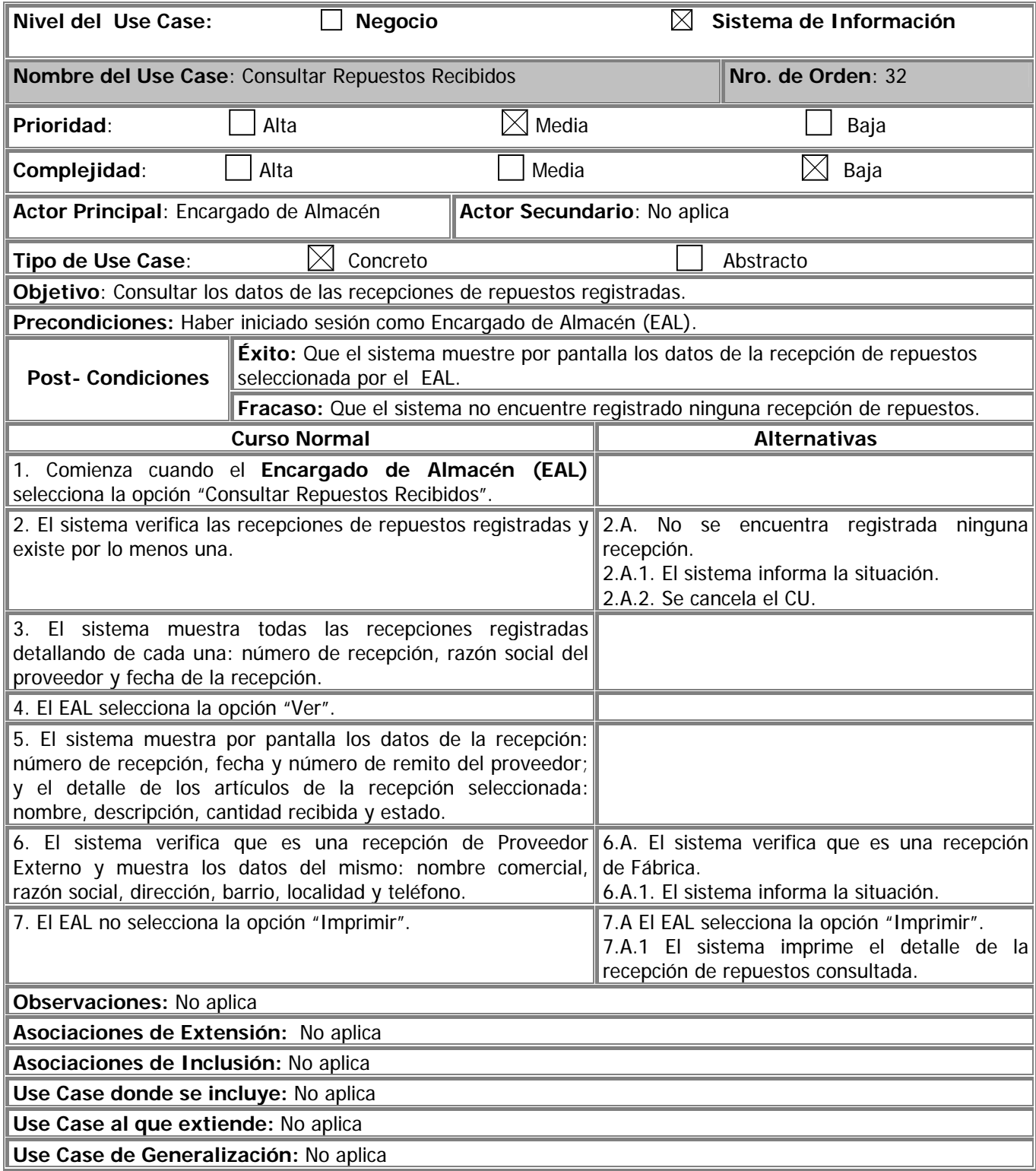

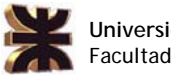

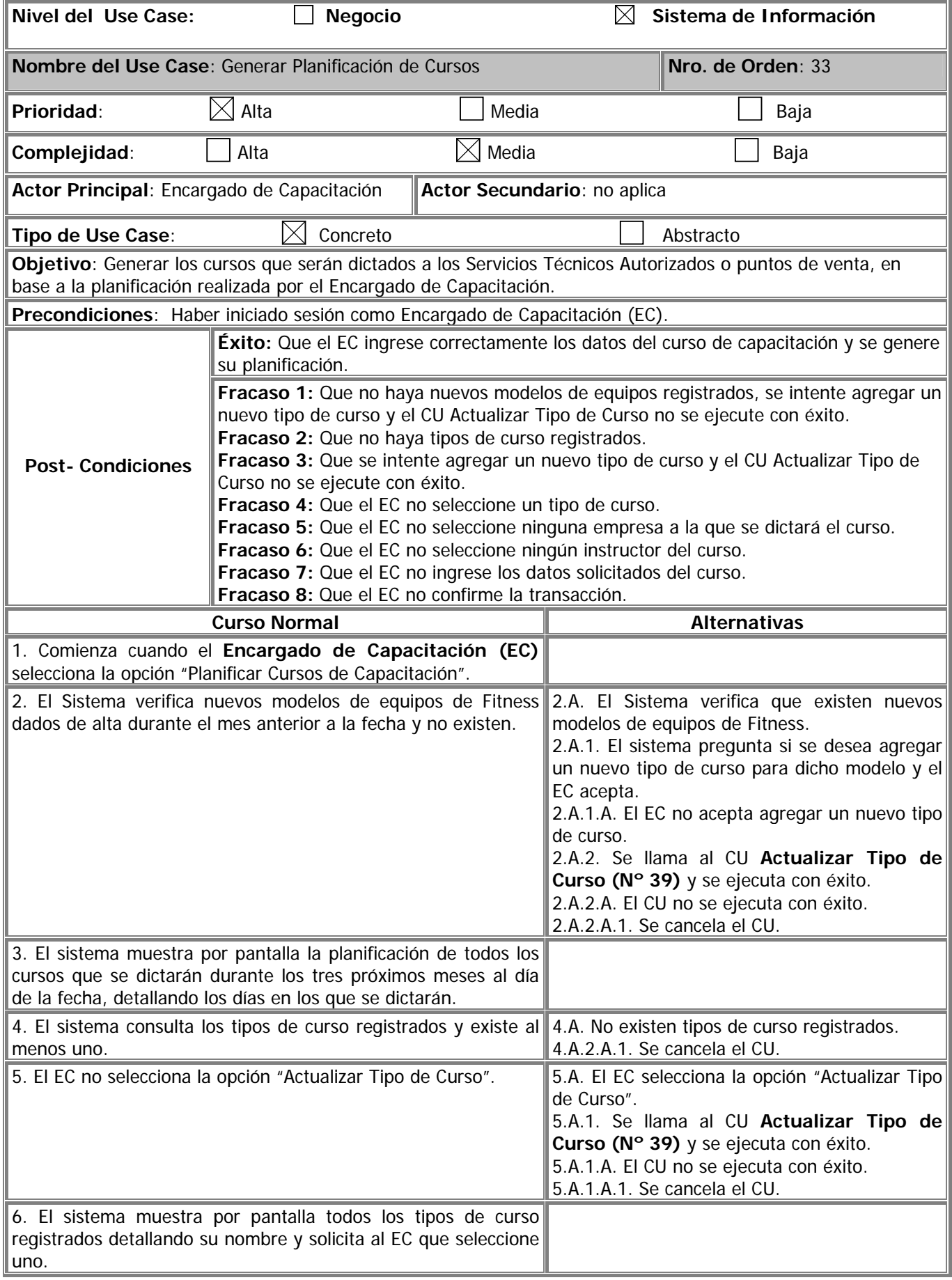

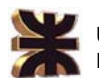

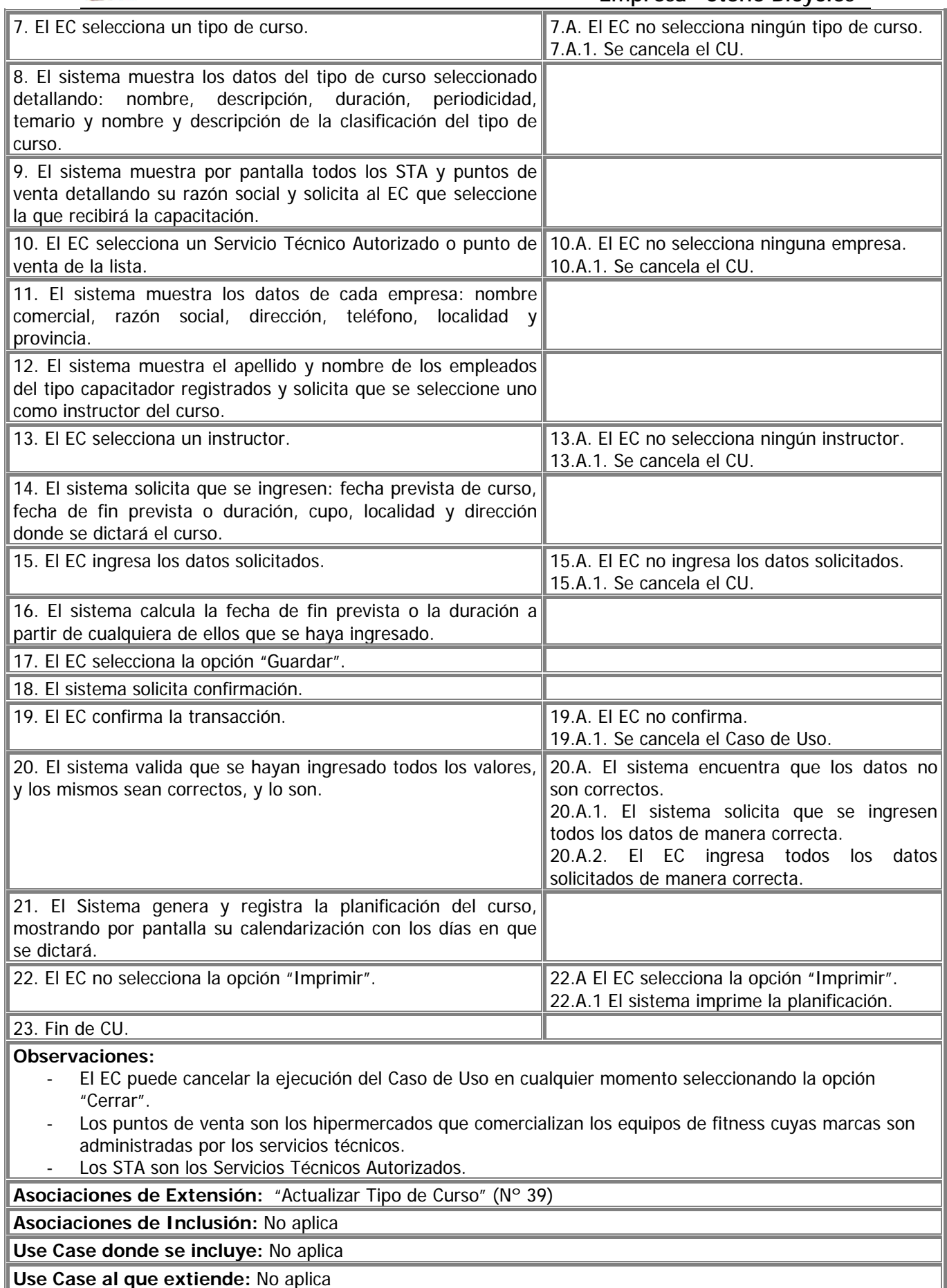

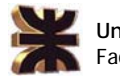

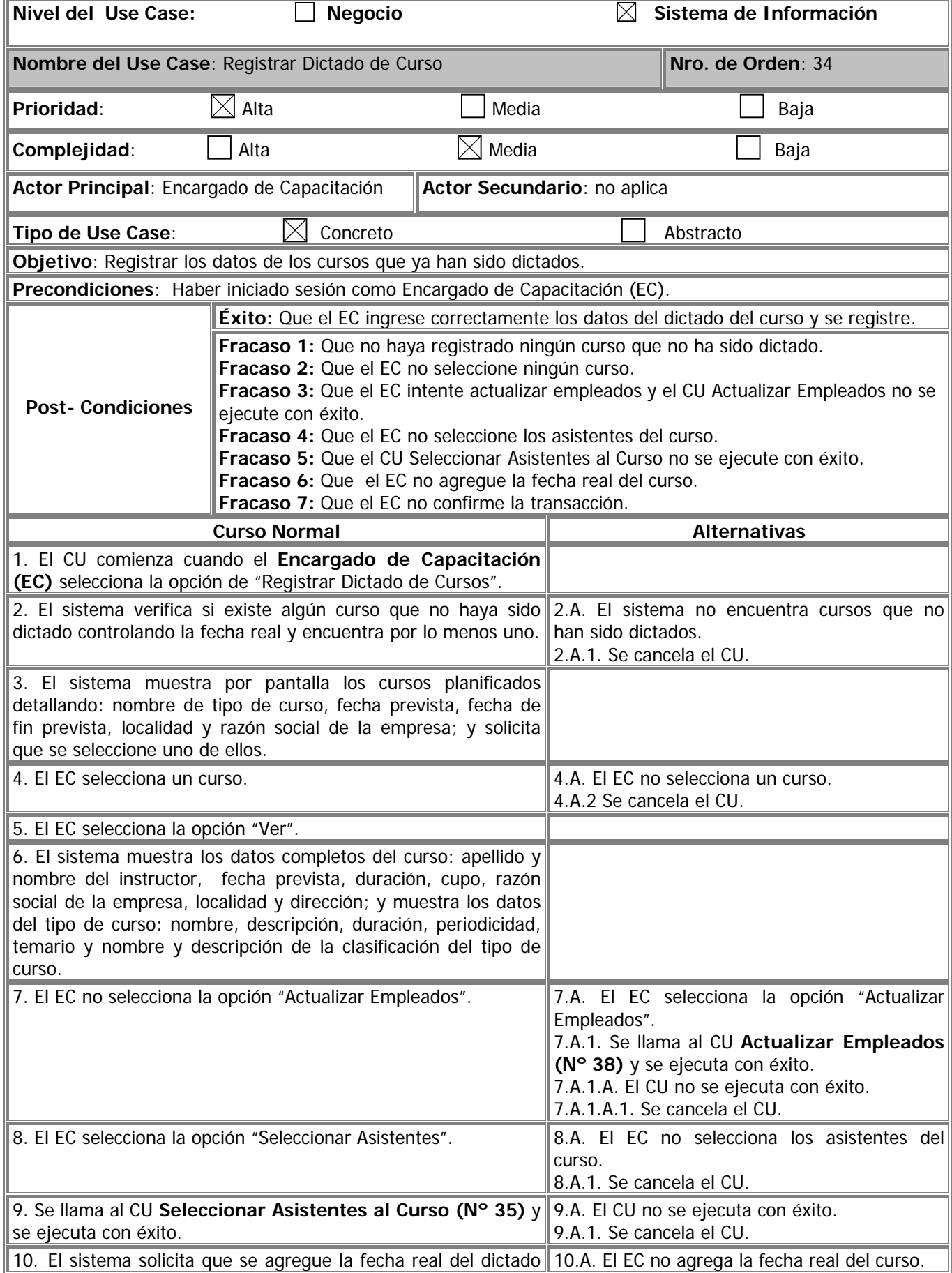

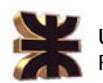

**Universidad Tecnológica Nacional**  Facultad Regional Córdoba

## **Habilitación Profesional 2008 Empresa "Stone Bicycles"**

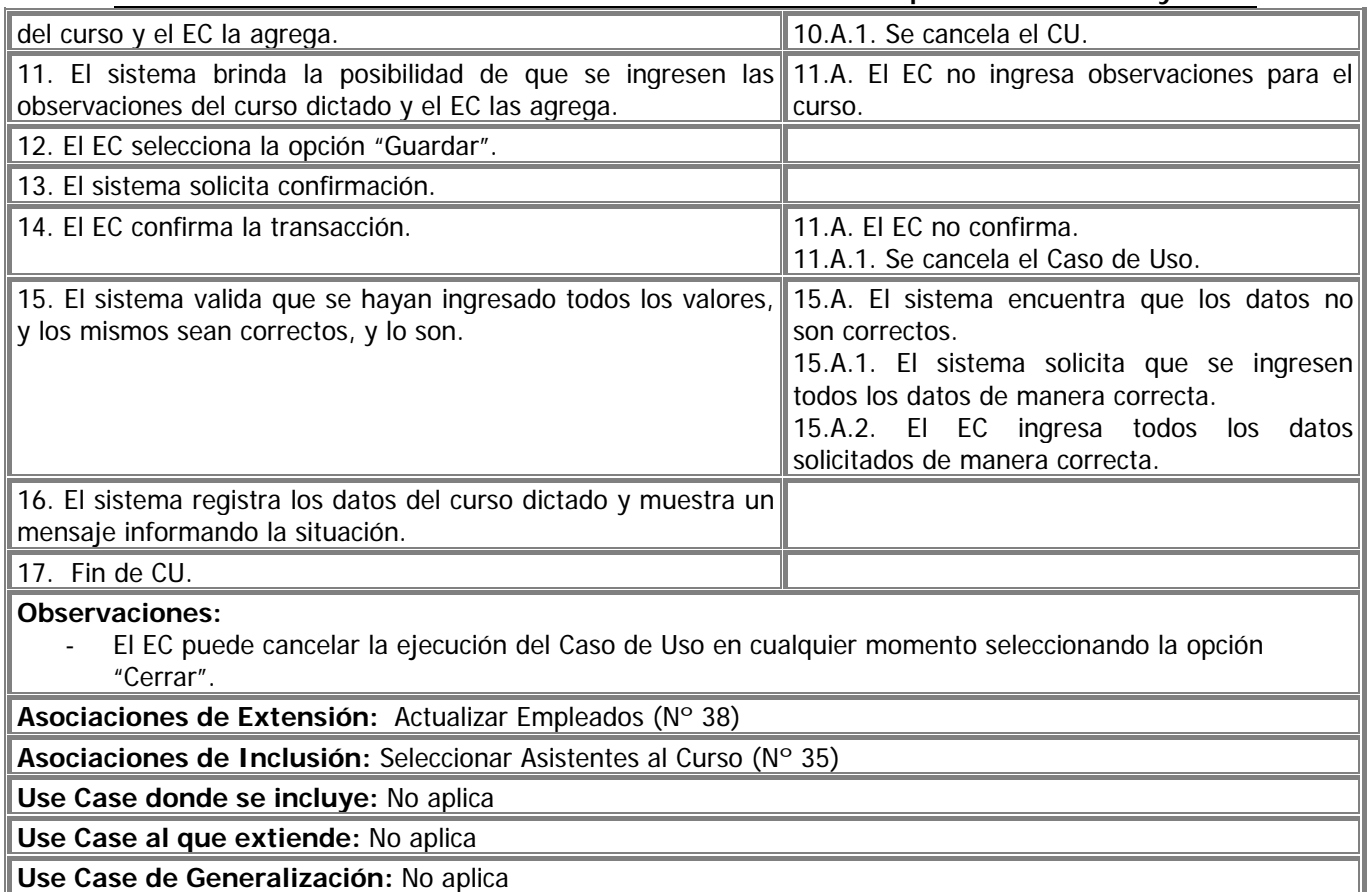

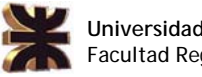

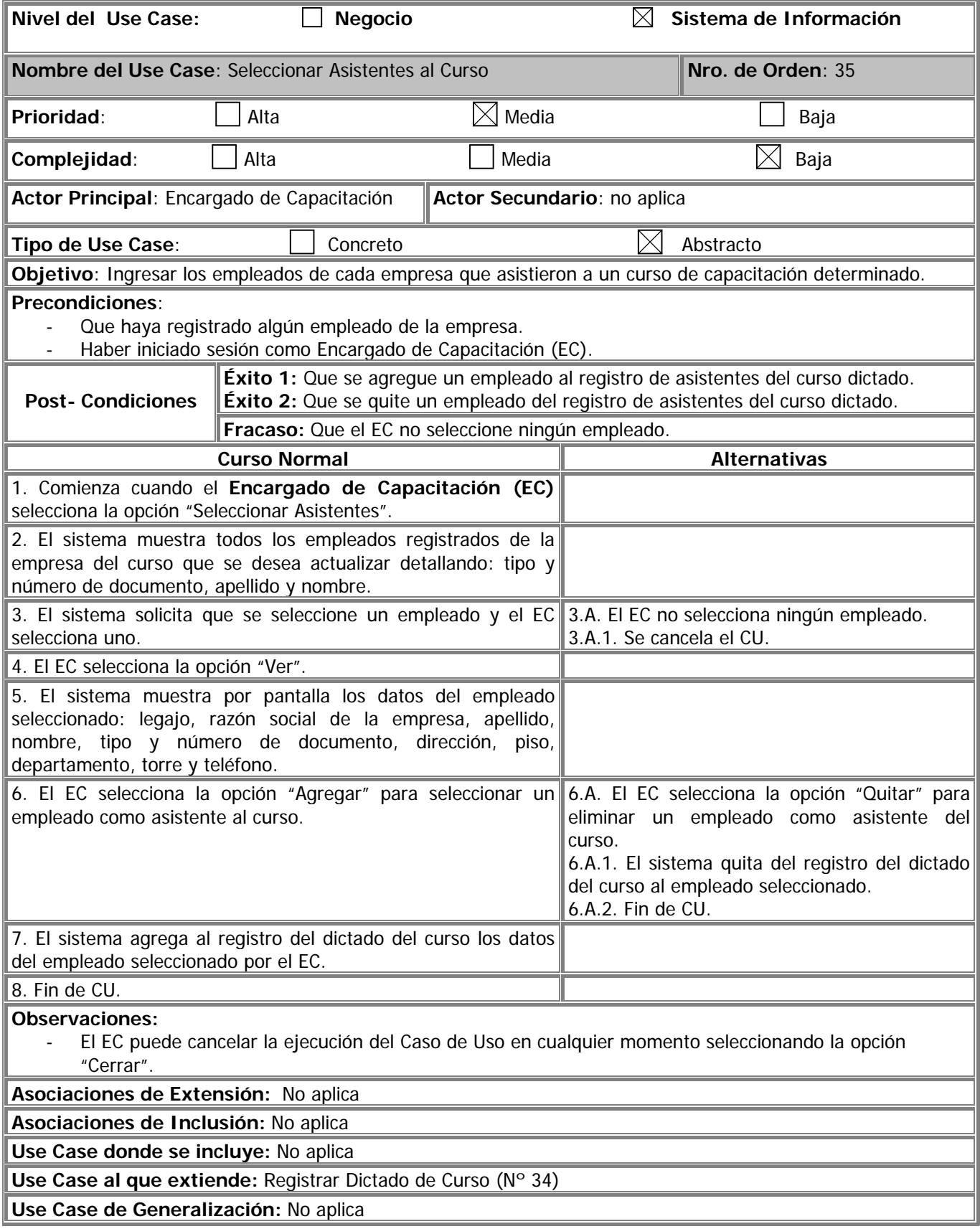

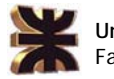

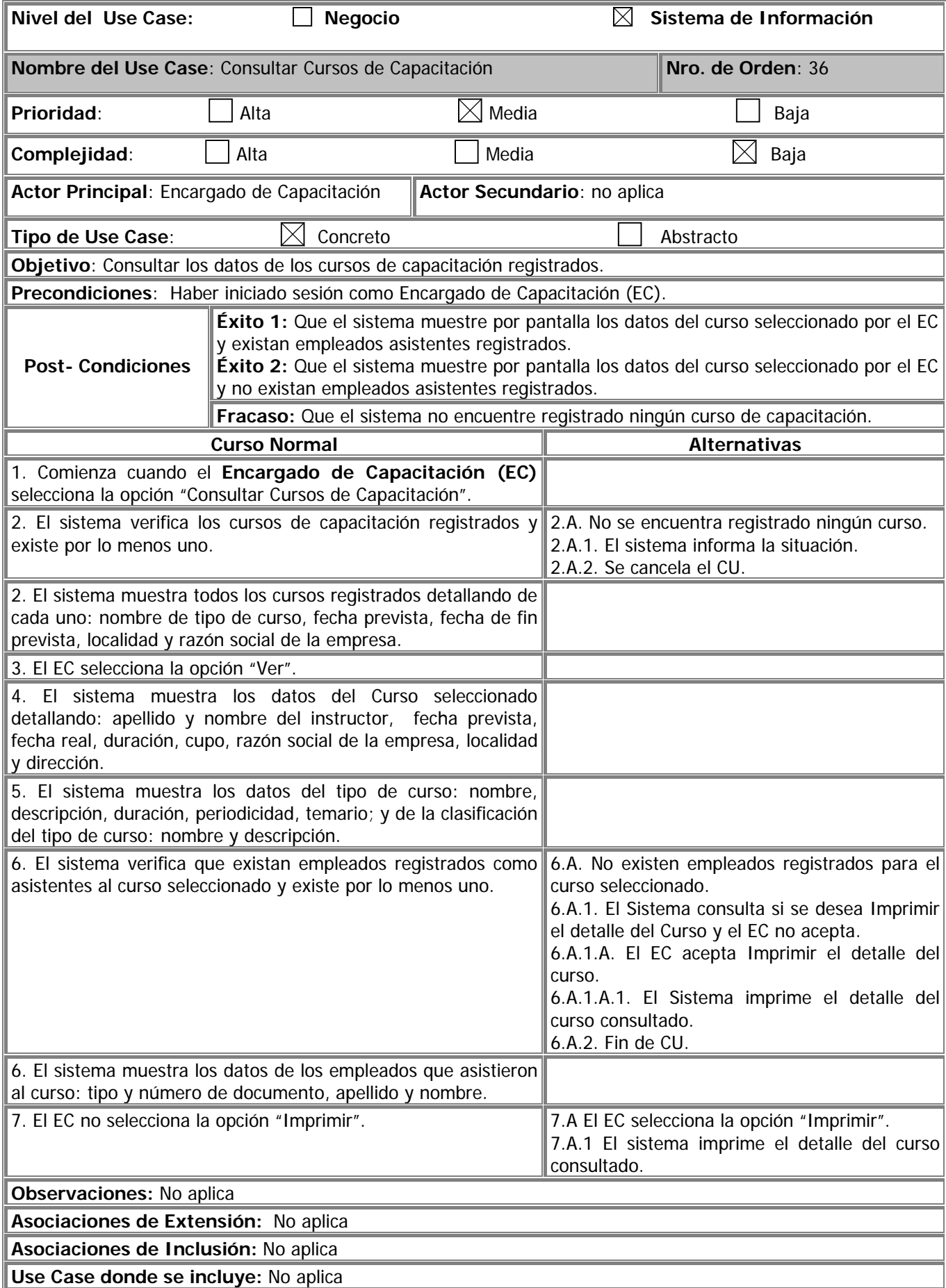

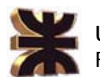

**Use Case al que extiende:** No aplica

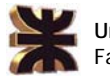

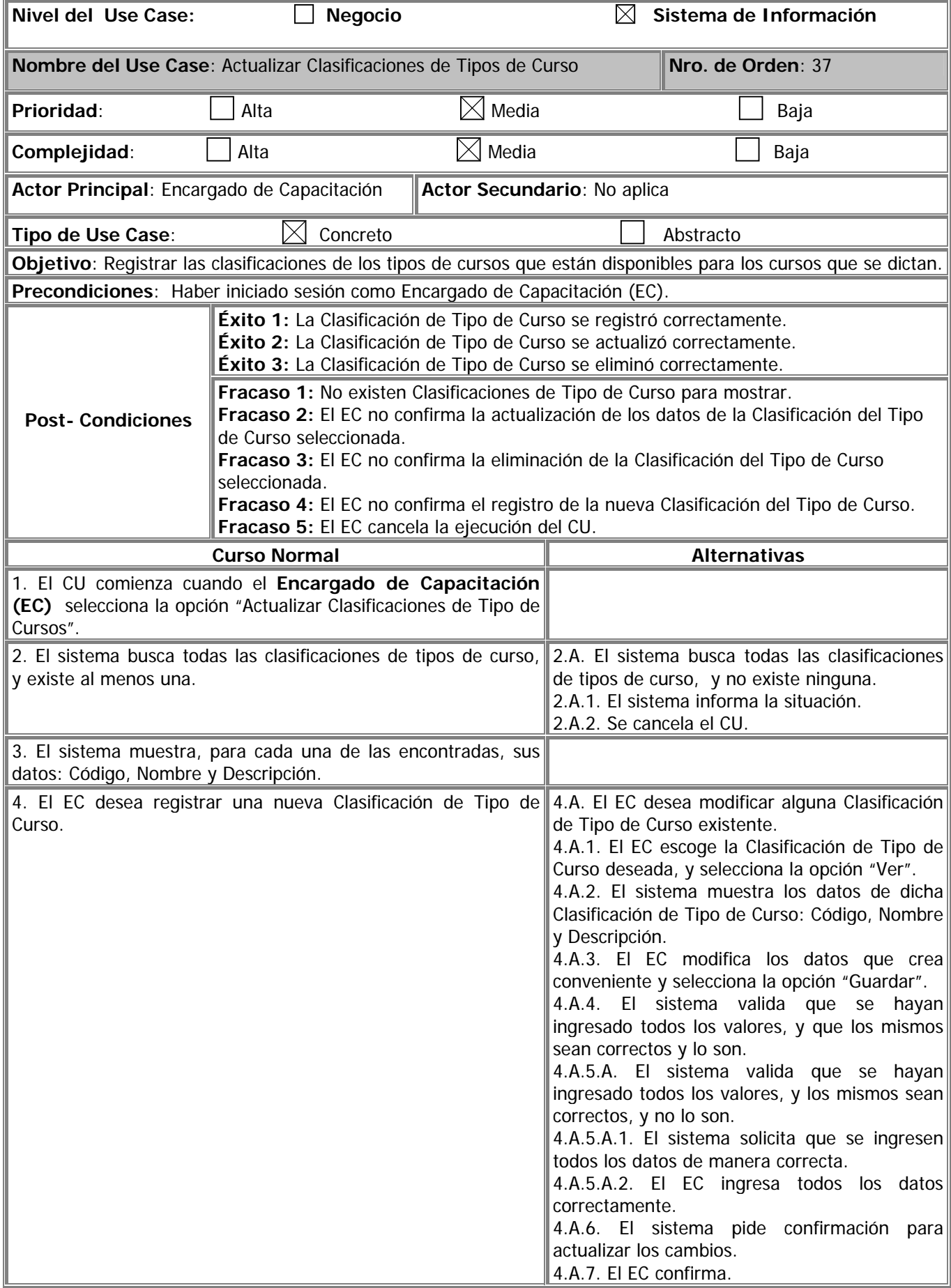

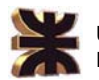

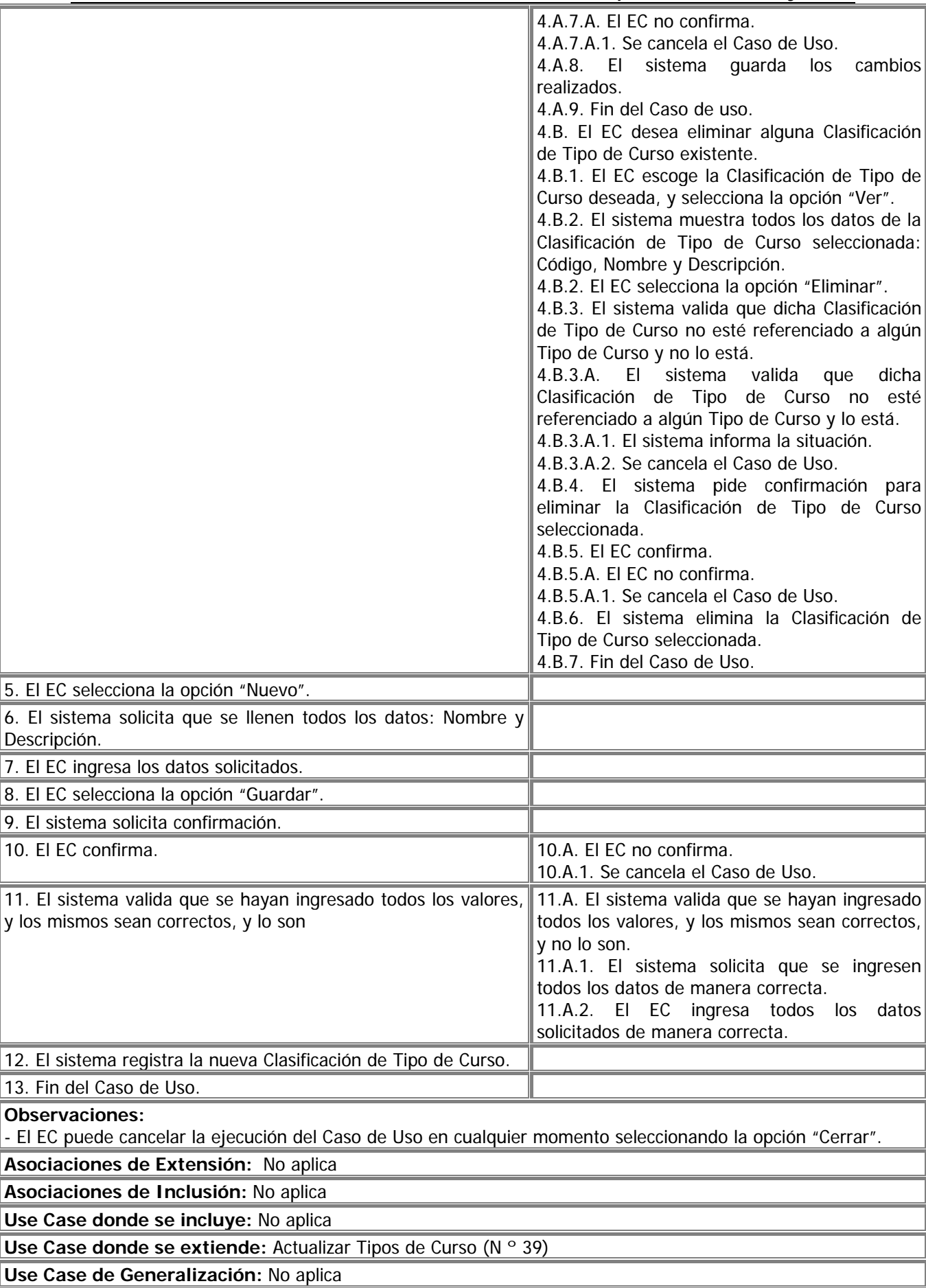

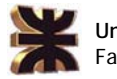

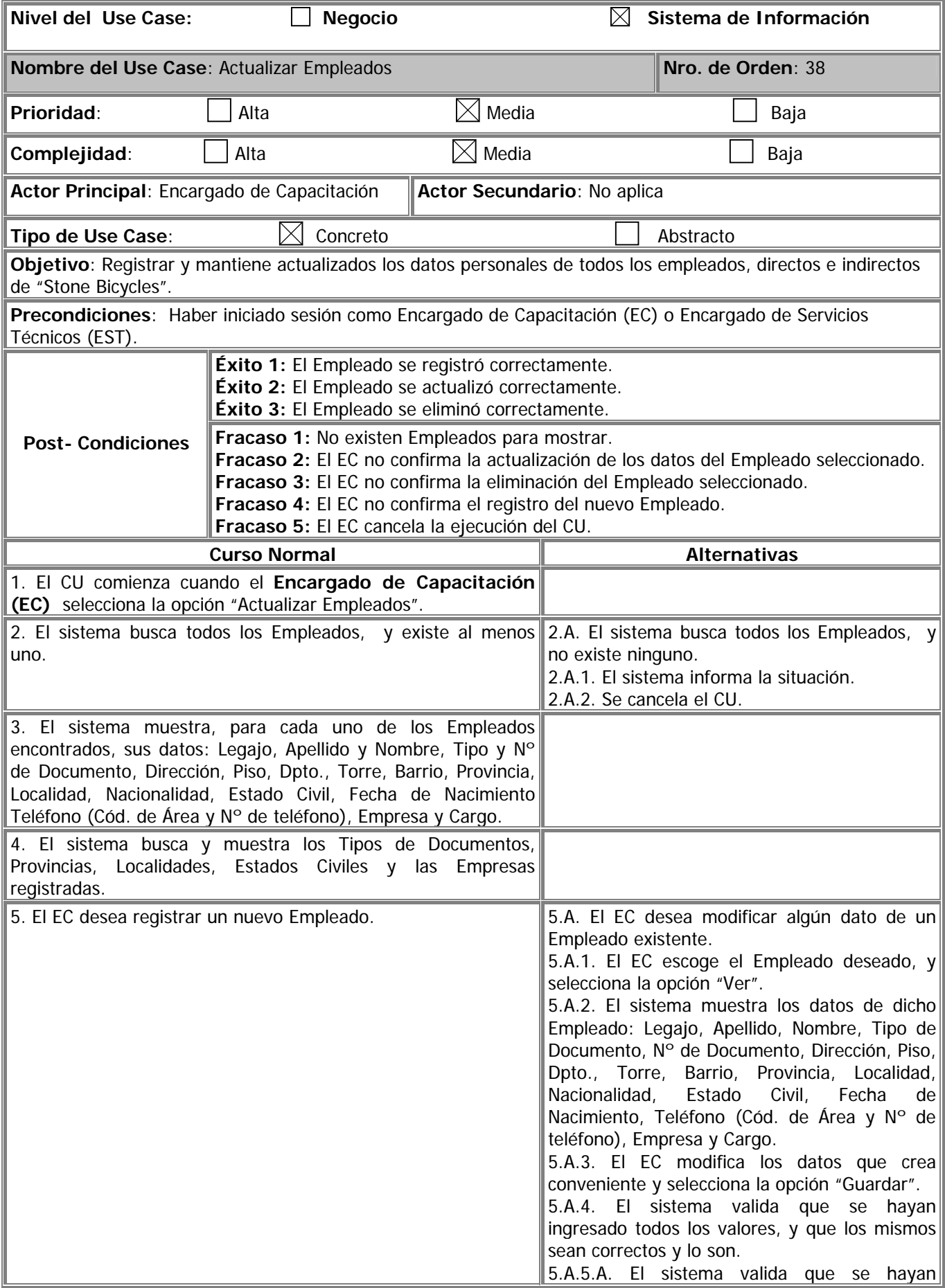

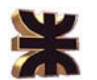

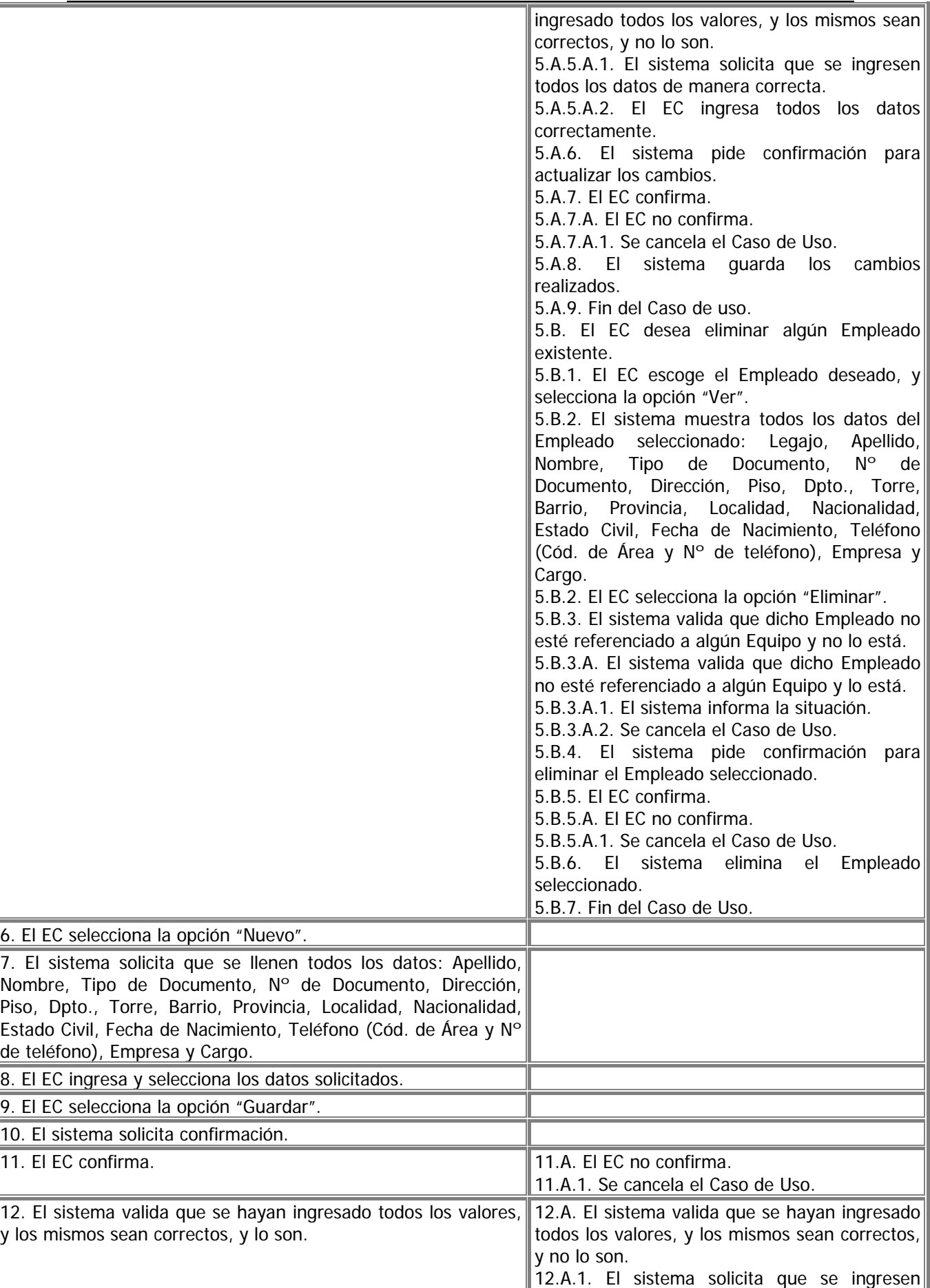

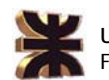

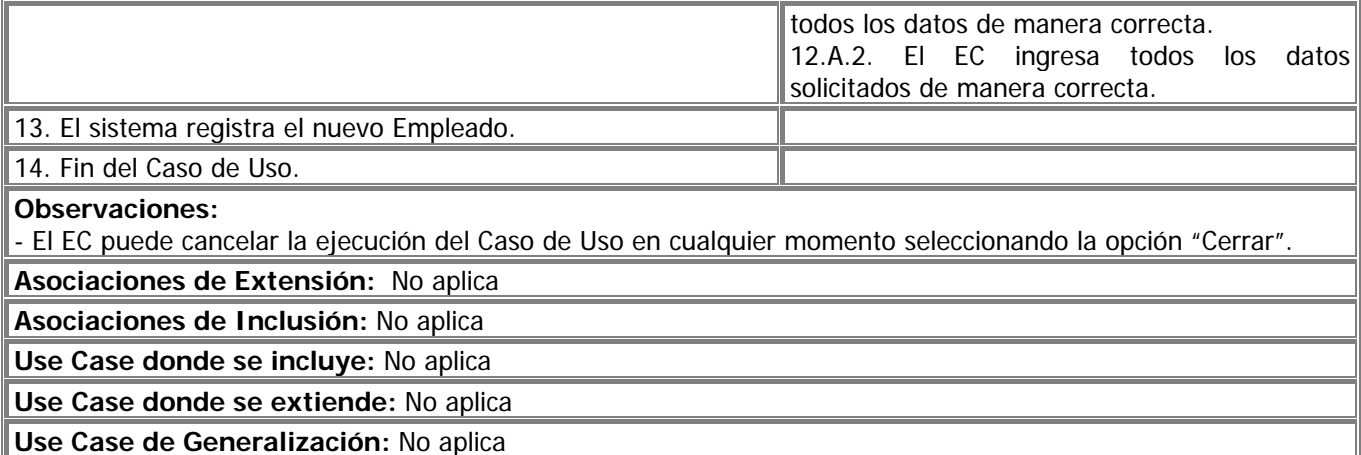

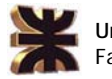

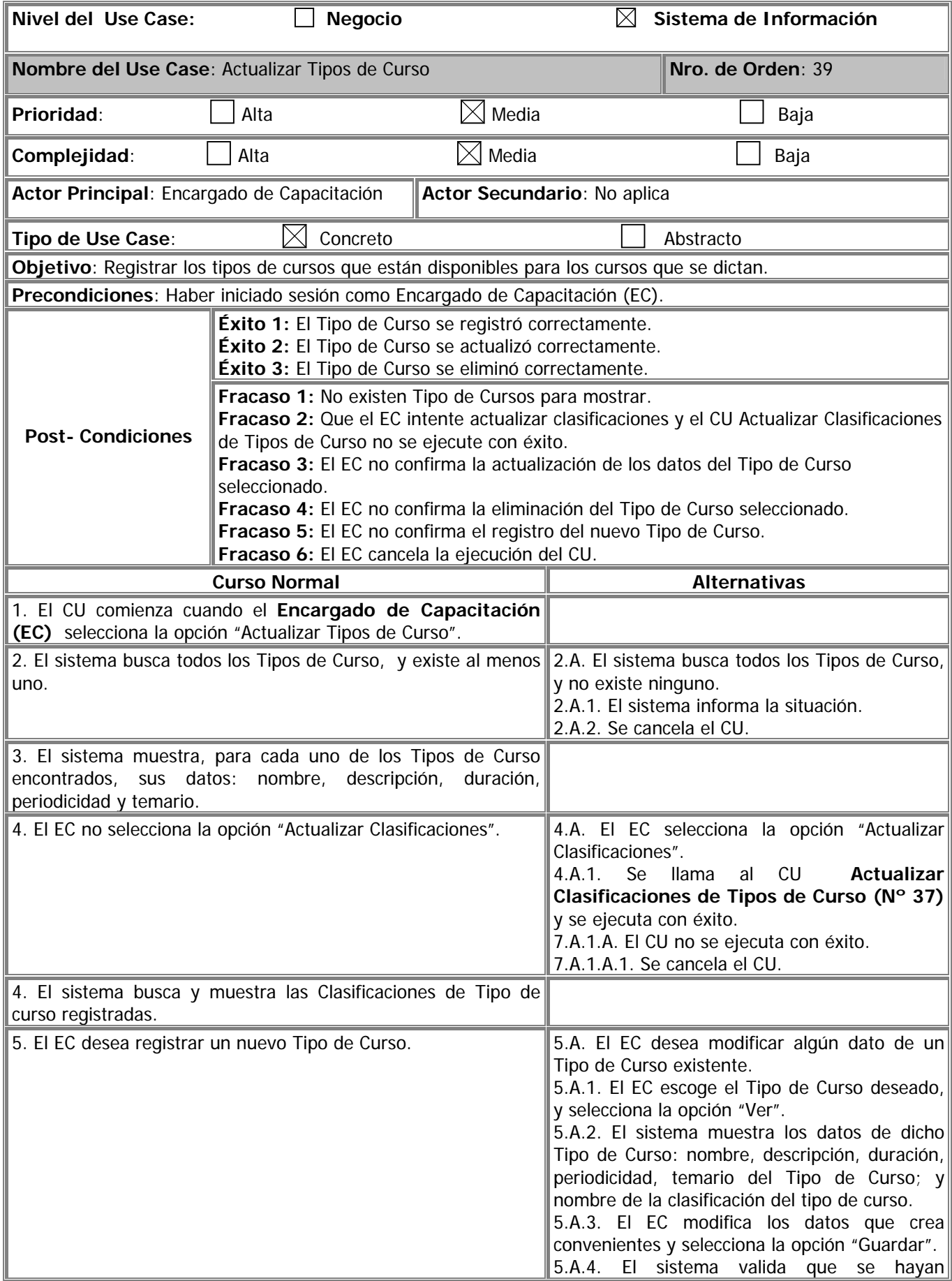

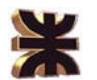

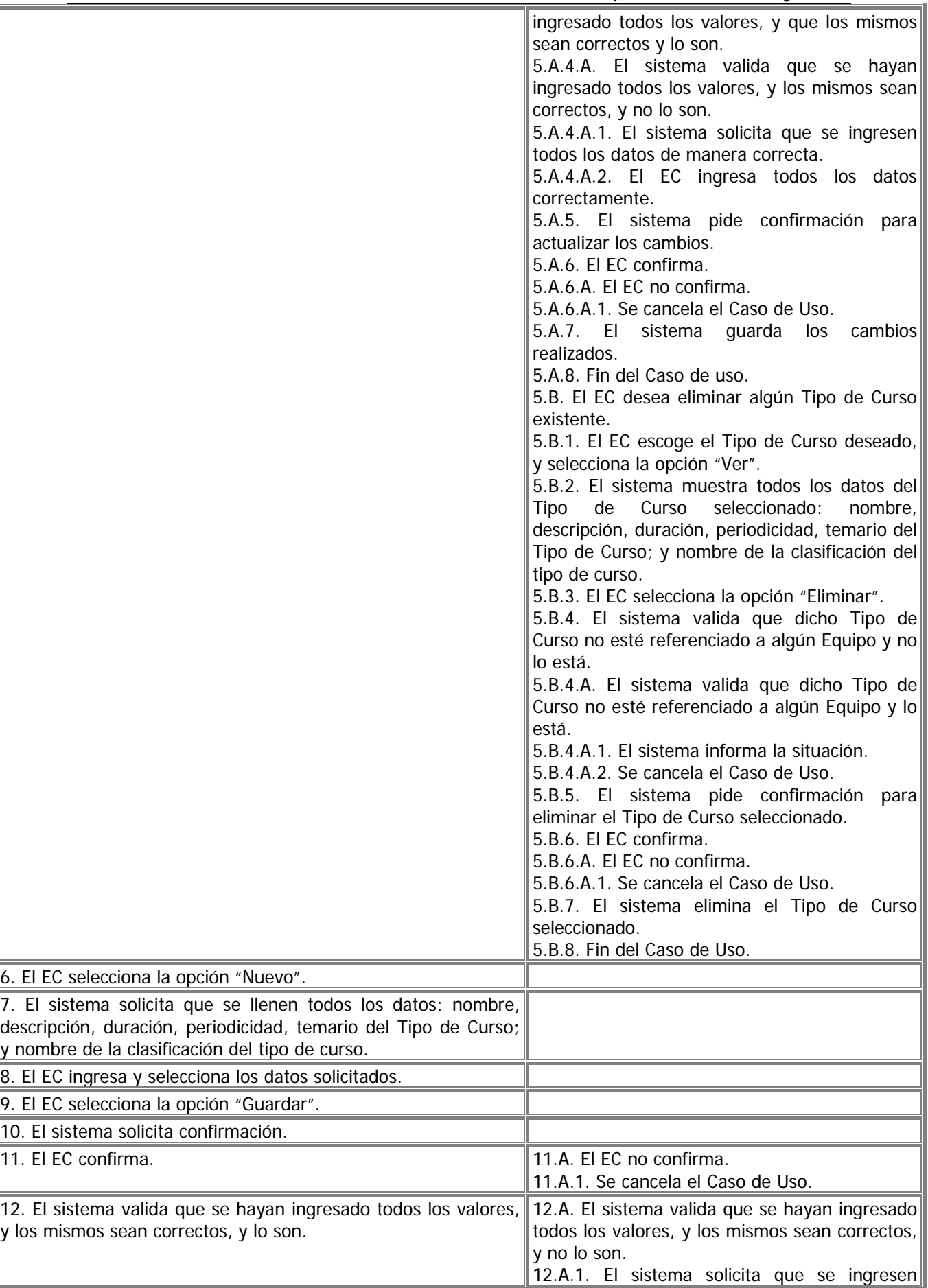

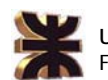

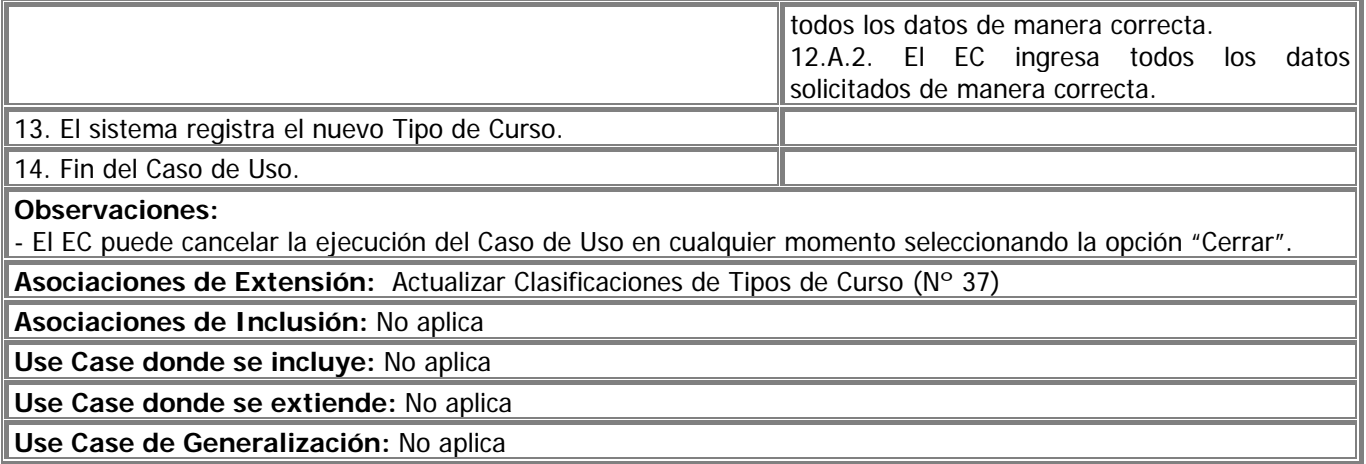

![](_page_101_Picture_0.jpeg)

![](_page_101_Picture_225.jpeg)

![](_page_102_Picture_0.jpeg)

![](_page_102_Picture_202.jpeg)

![](_page_103_Picture_0.jpeg)

![](_page_103_Picture_126.jpeg)

**Use Case donde se extiende:** No Aplica

![](_page_104_Picture_0.jpeg)

![](_page_104_Picture_214.jpeg)

![](_page_105_Picture_0.jpeg)

![](_page_105_Picture_218.jpeg)

![](_page_106_Picture_0.jpeg)

![](_page_106_Picture_184.jpeg)

![](_page_107_Picture_0.jpeg)

![](_page_107_Picture_223.jpeg)
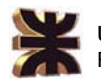

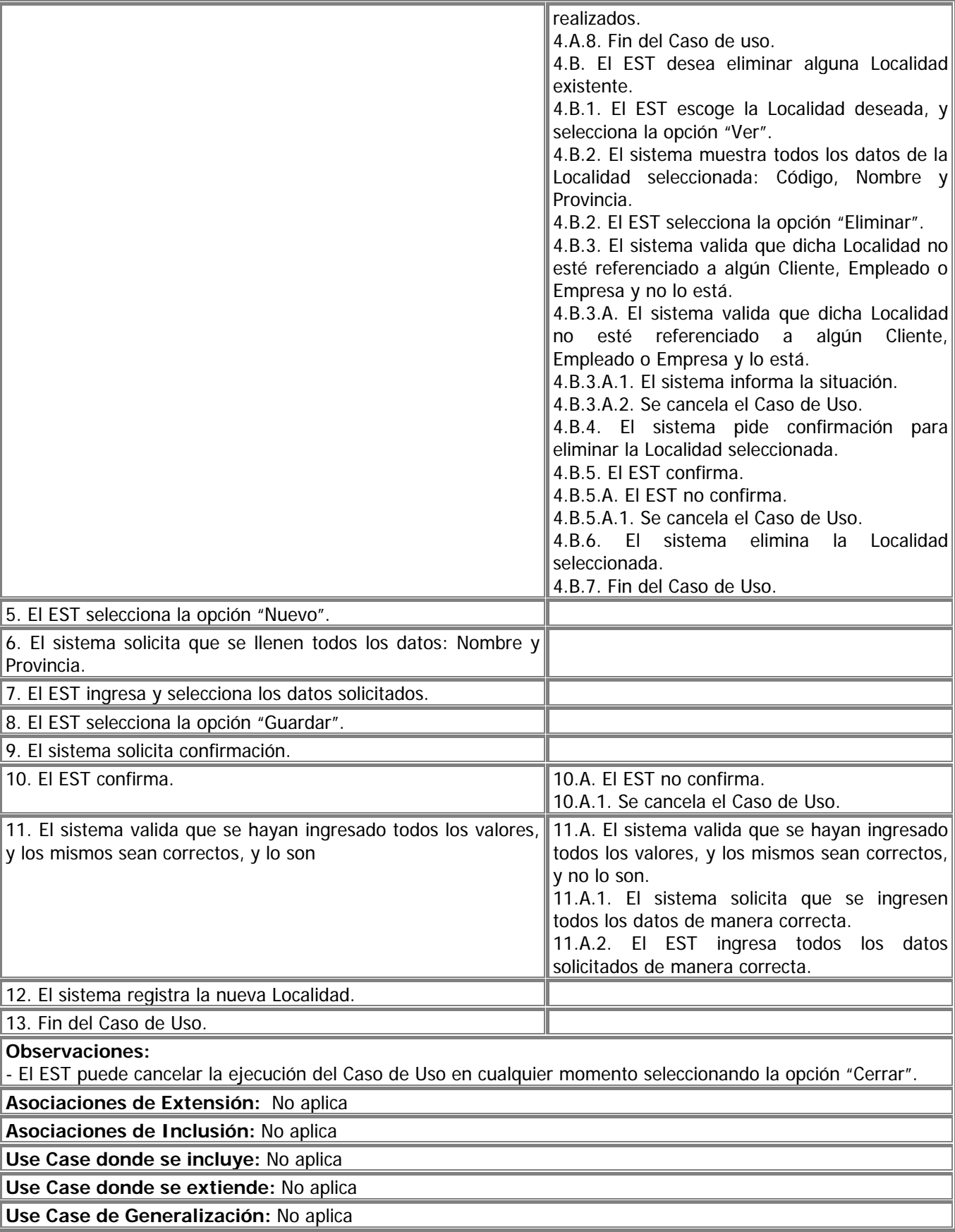

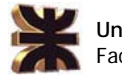

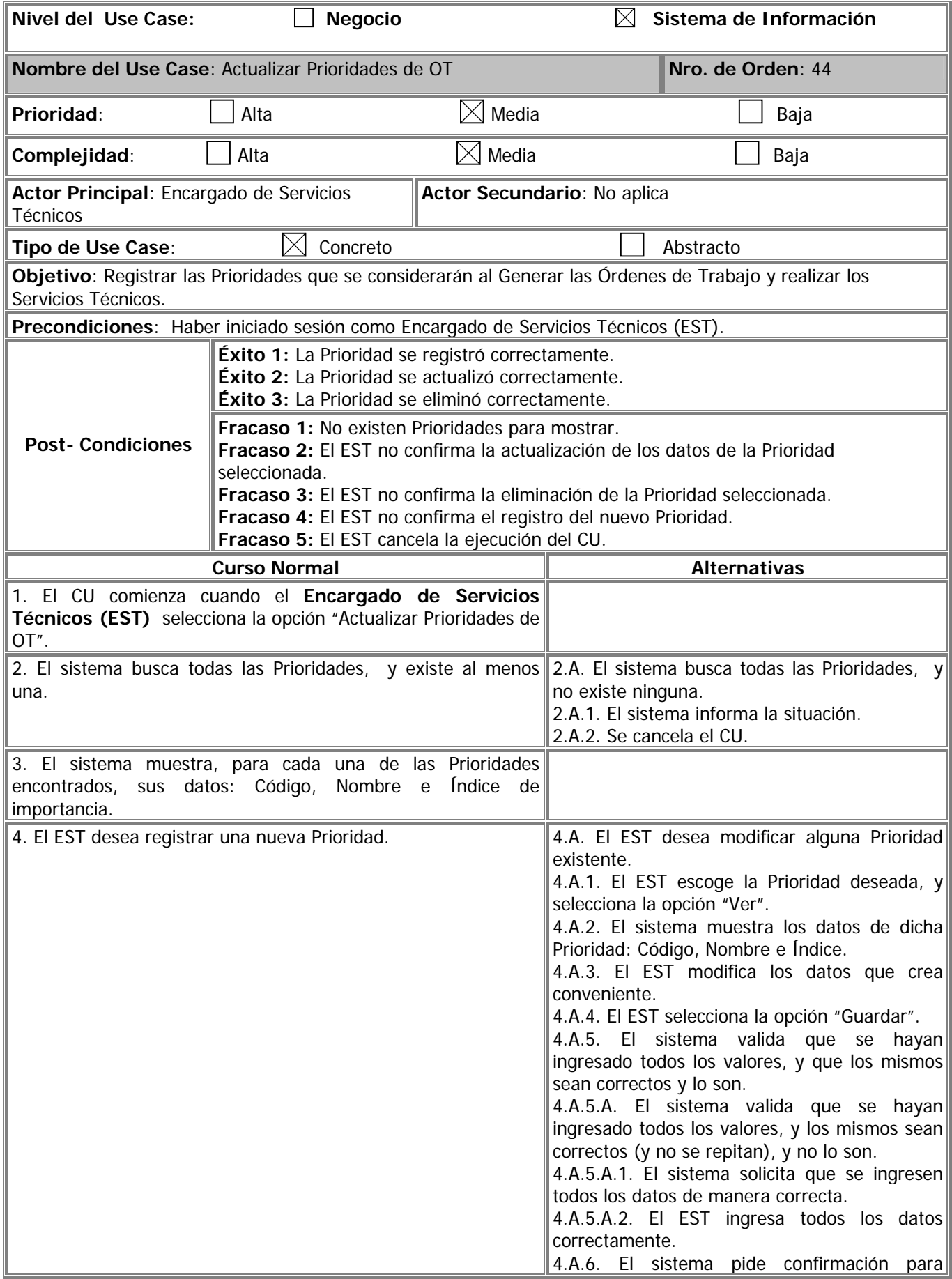

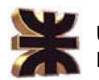

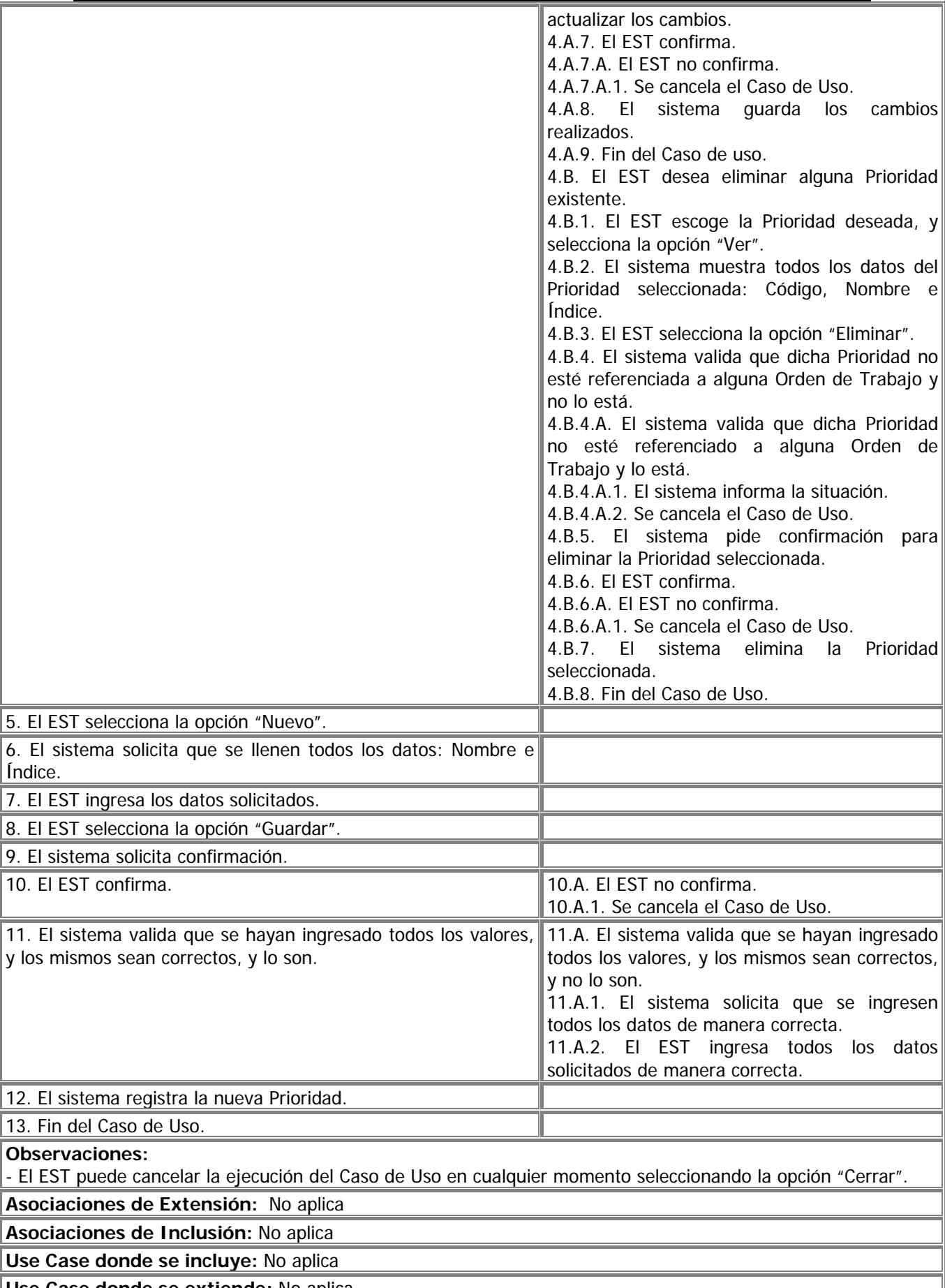

**Use Case donde se extiende:** No aplica

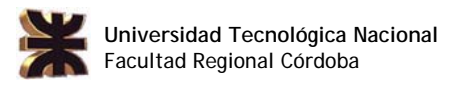

## **Use Case de Generalización:** No aplica

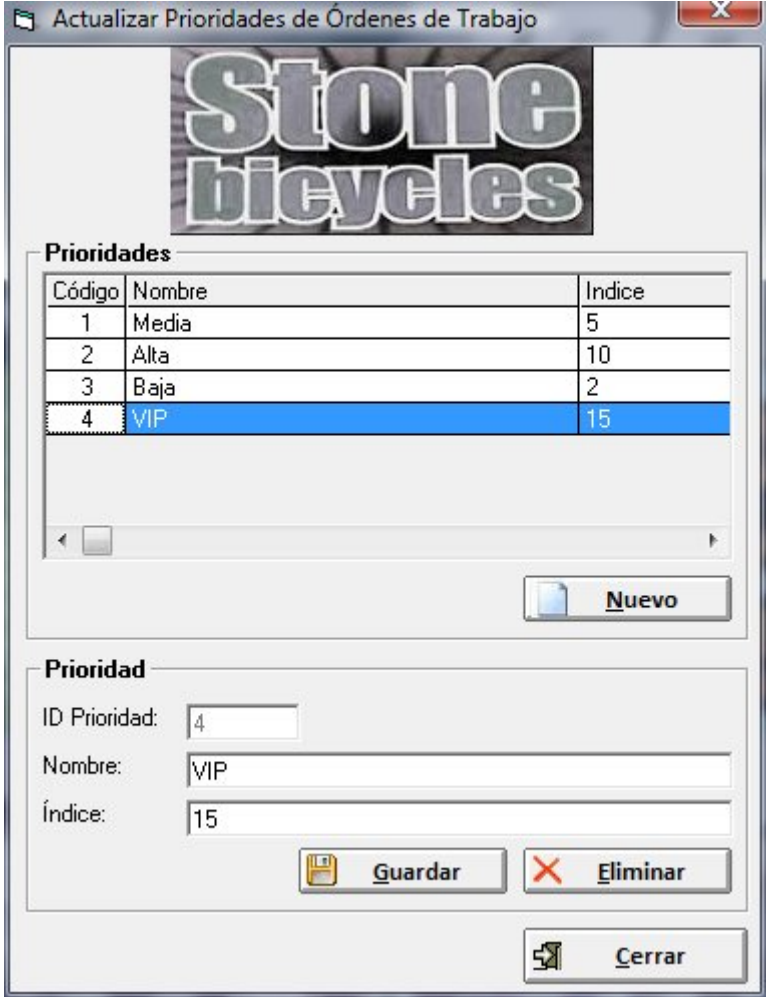

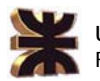

**Universidad Tecnológica Nacional**  Facultad Regional Córdoba

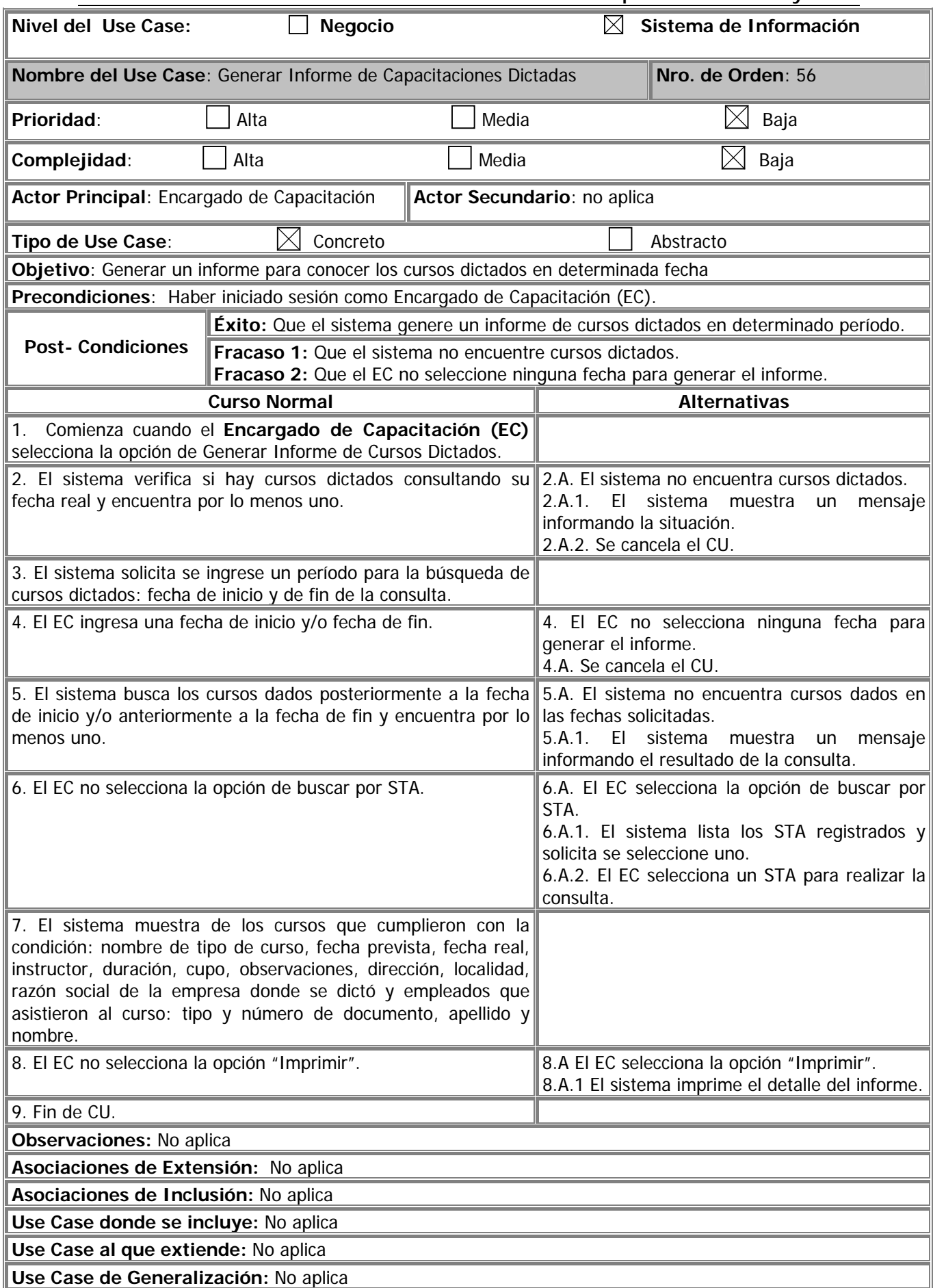

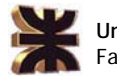

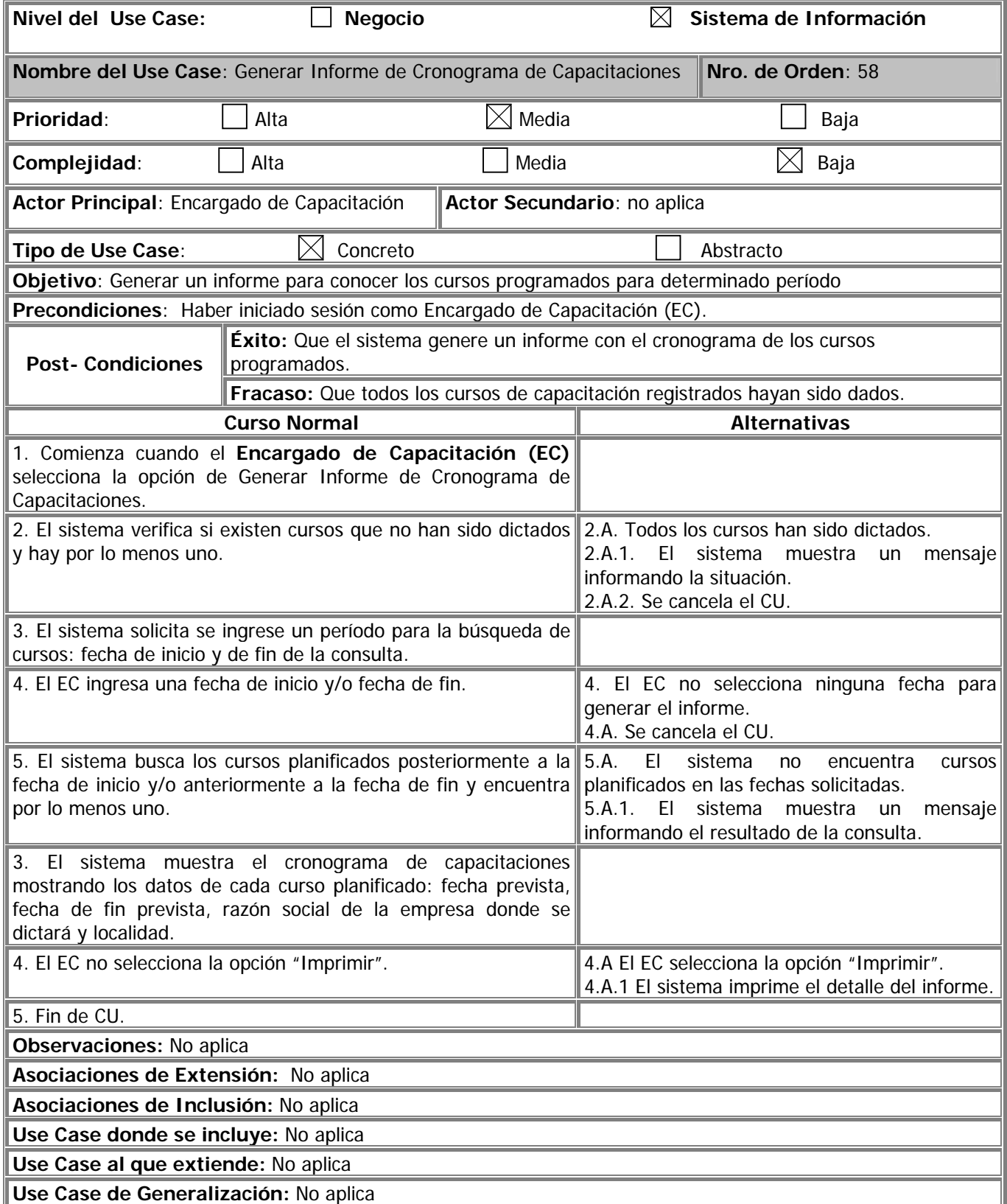

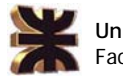

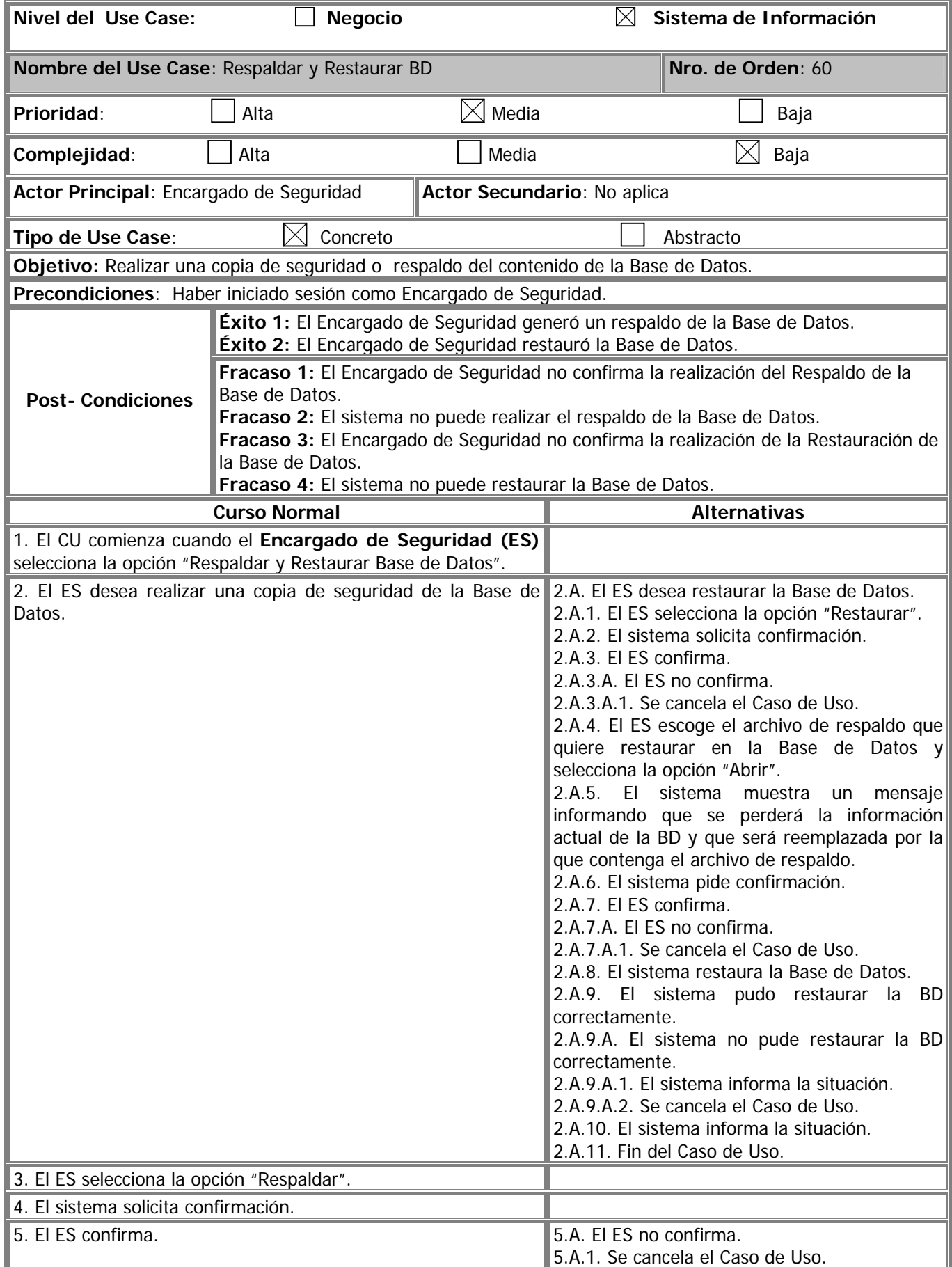

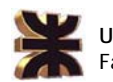

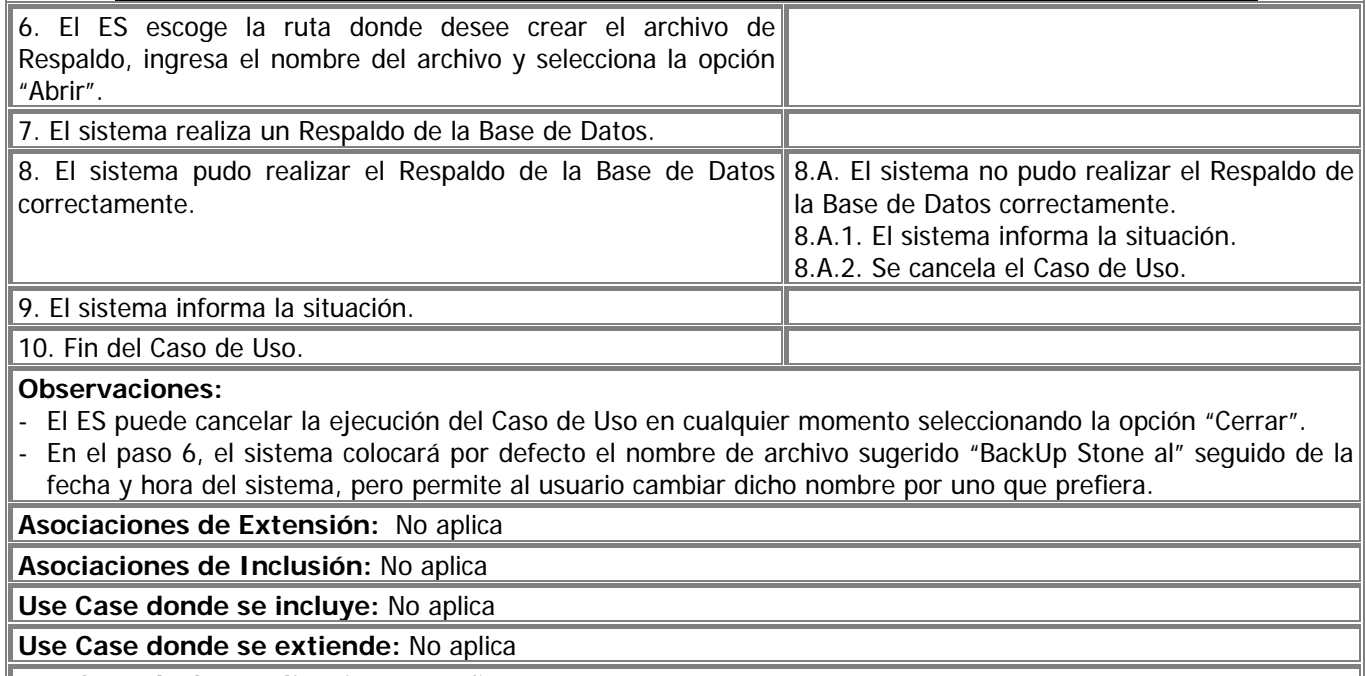

**Use Case de Generalización:** No aplica

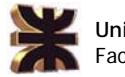

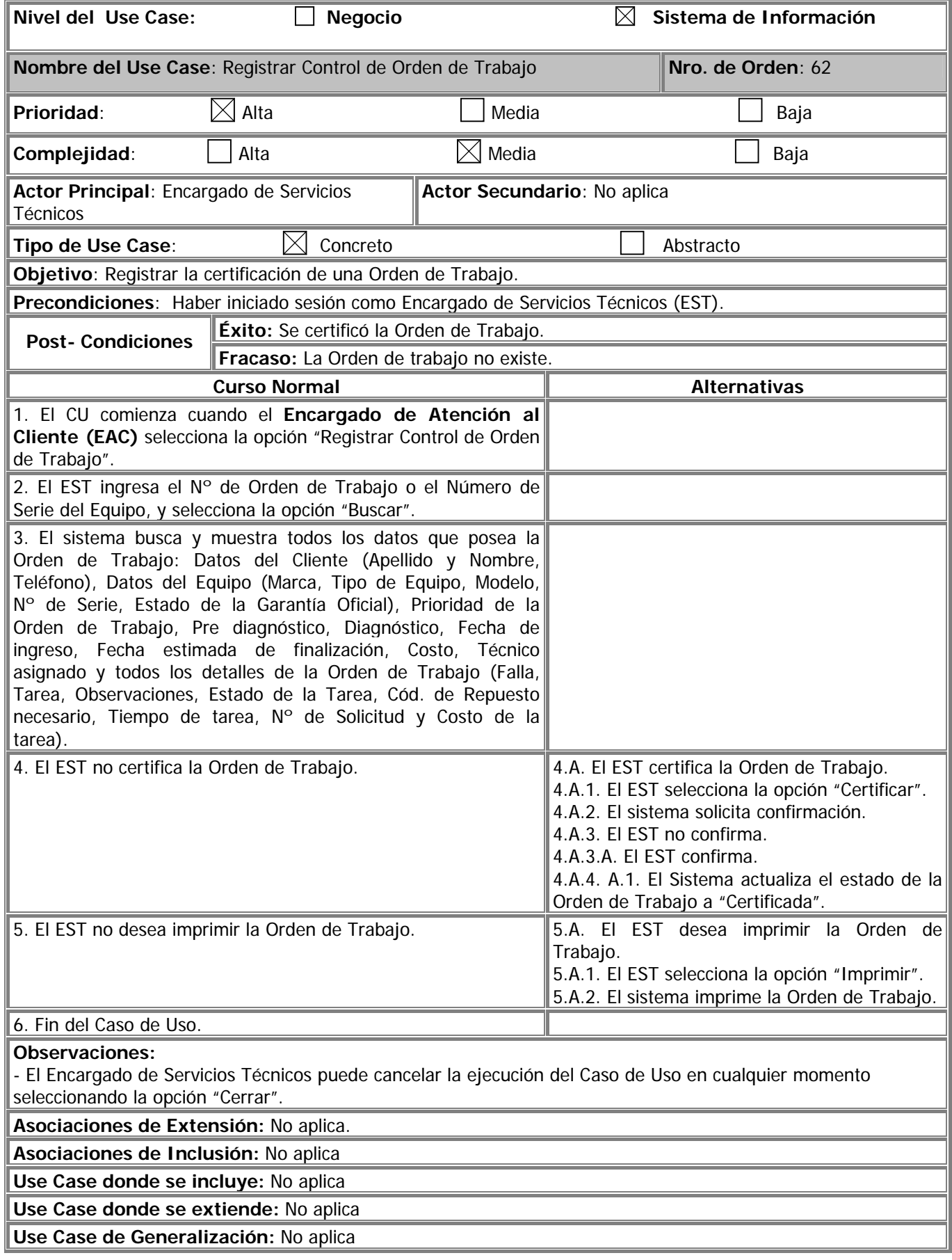

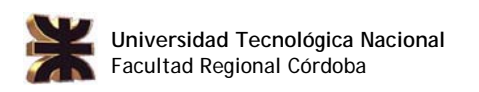

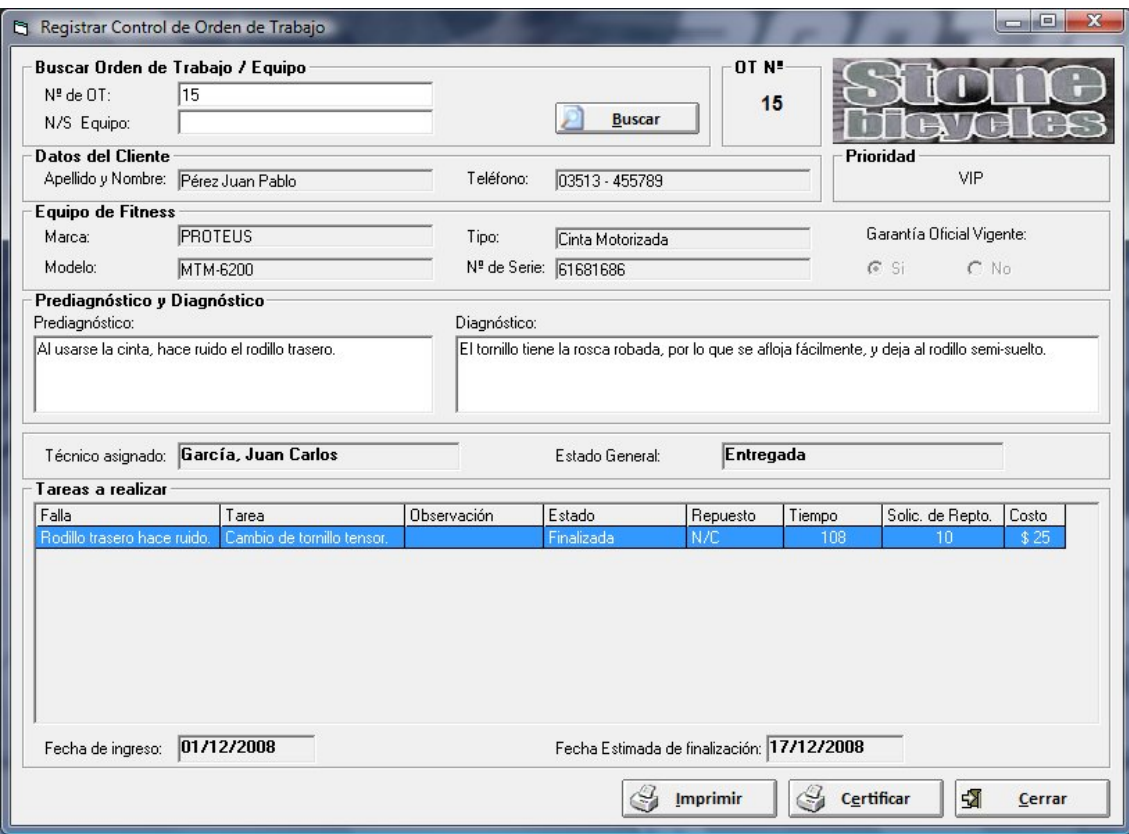